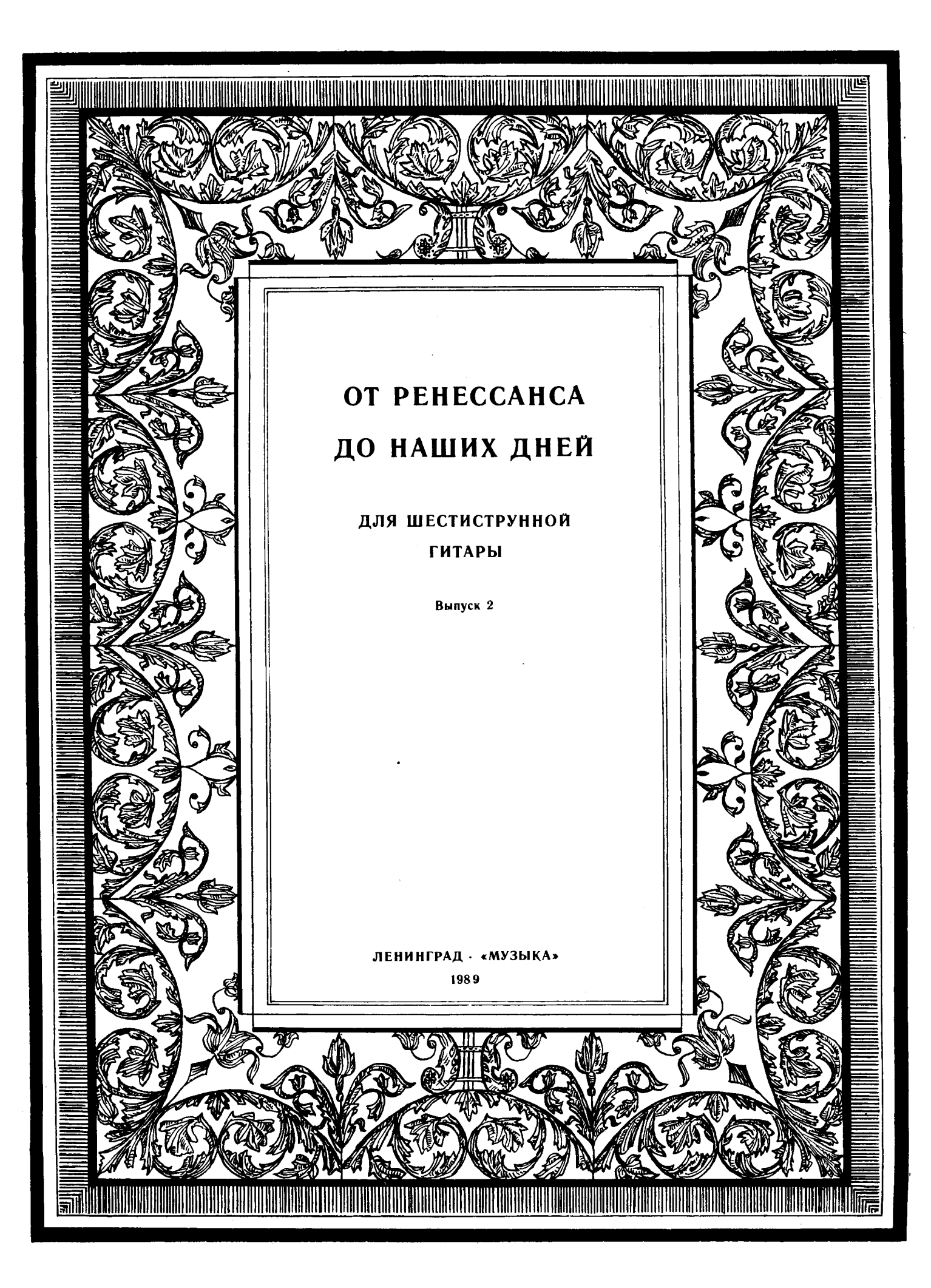

# ОТ РЕНЕССАНСА ДО НАШИХ ДНЕЙ

ДЛЯ ШЕСТИСТРУННОЙ ГИТАРЫ

### ЗЕЛЕНЫЕ РУКАВА

Старинная английская песня

Обработка И. ПЕРМЯКОВА

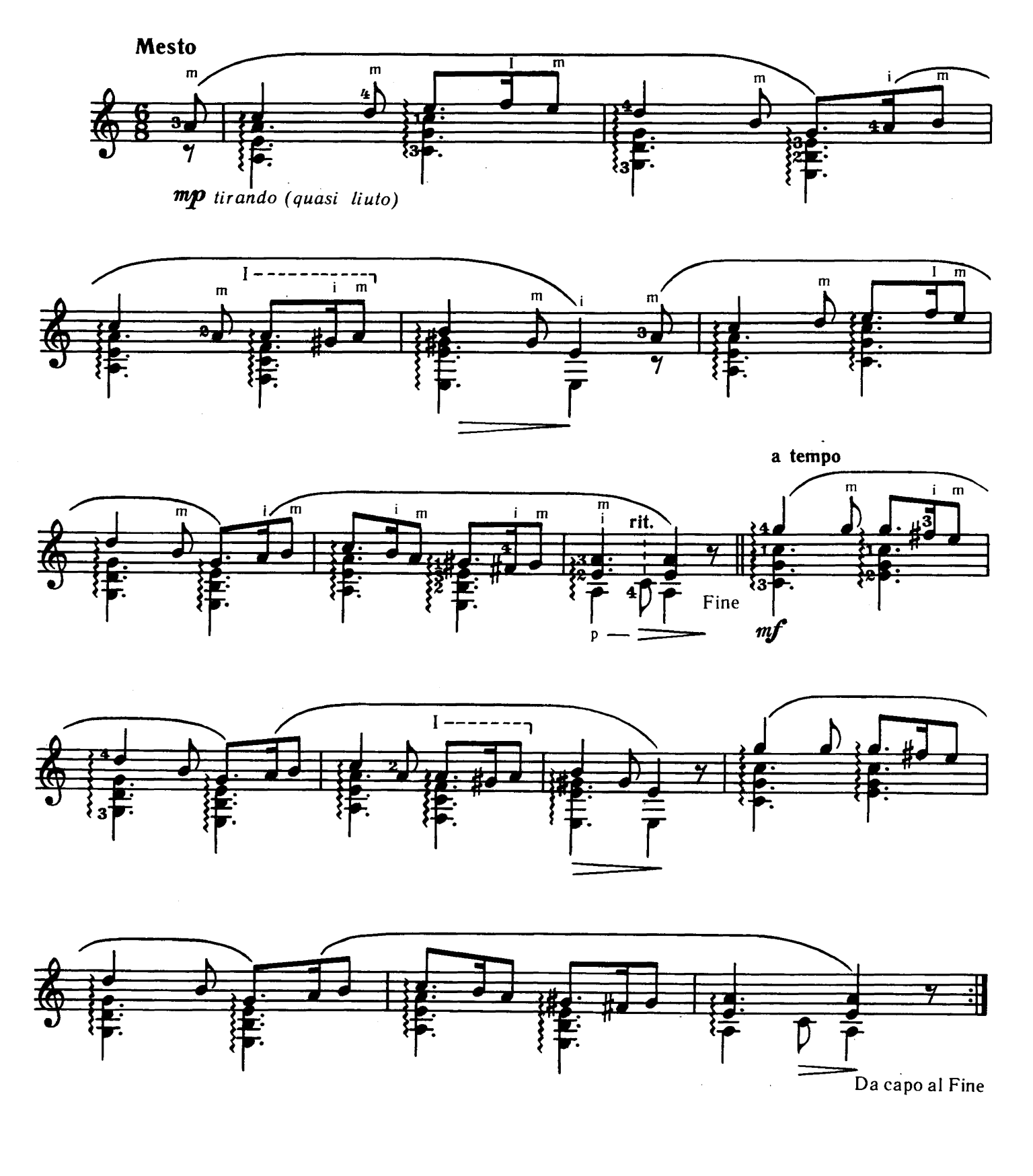

### АРИЯ

Неизвестный автор XVII в.

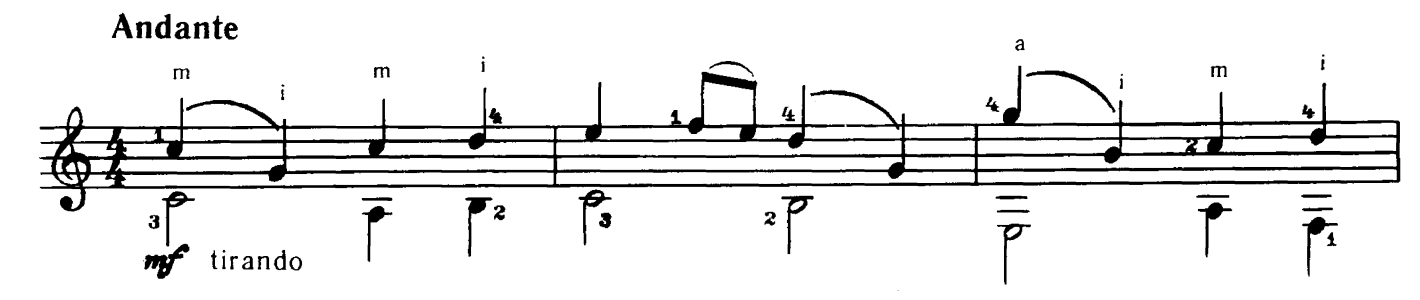

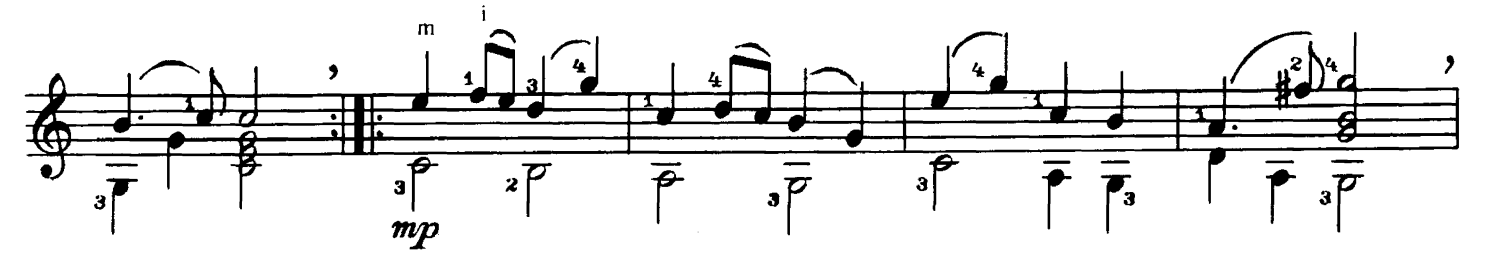

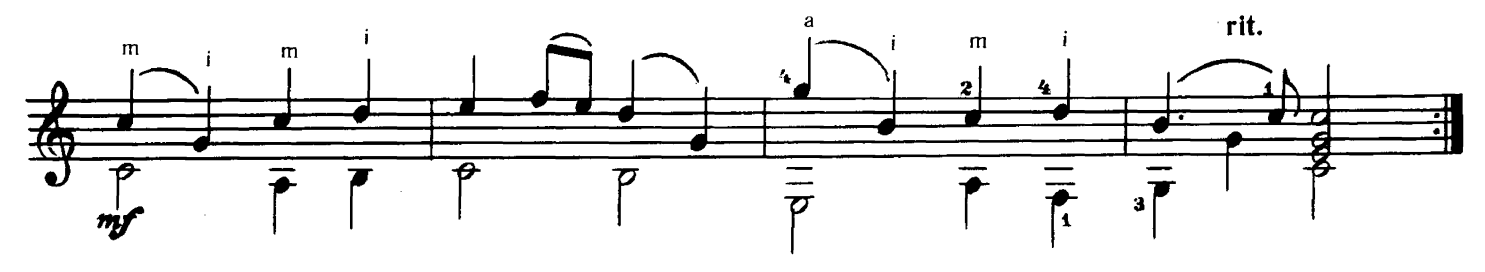

МЕНУЭТ

Неизвестный автор XVII в.

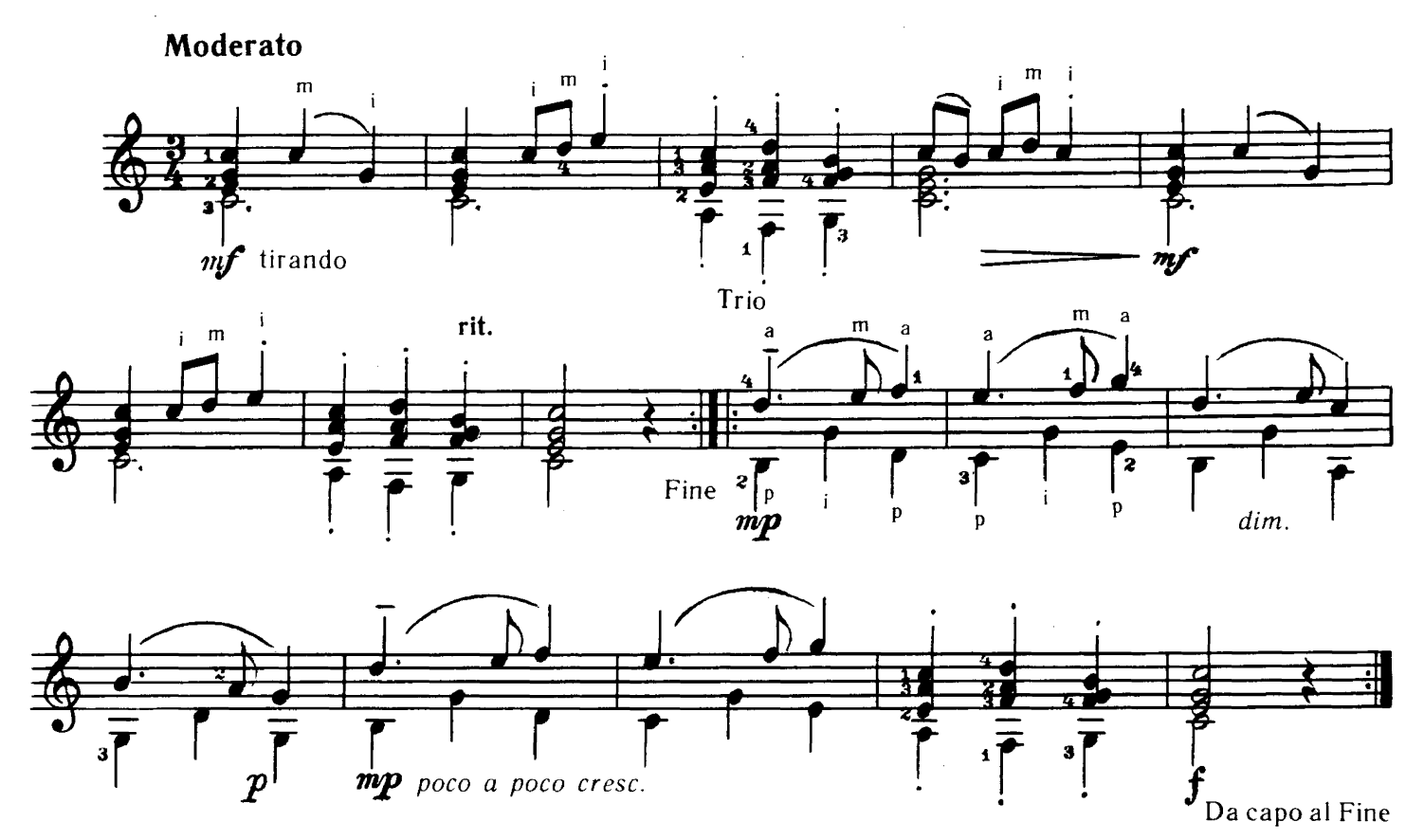

ПРЕЛЮДИЯ

M. C. BAX

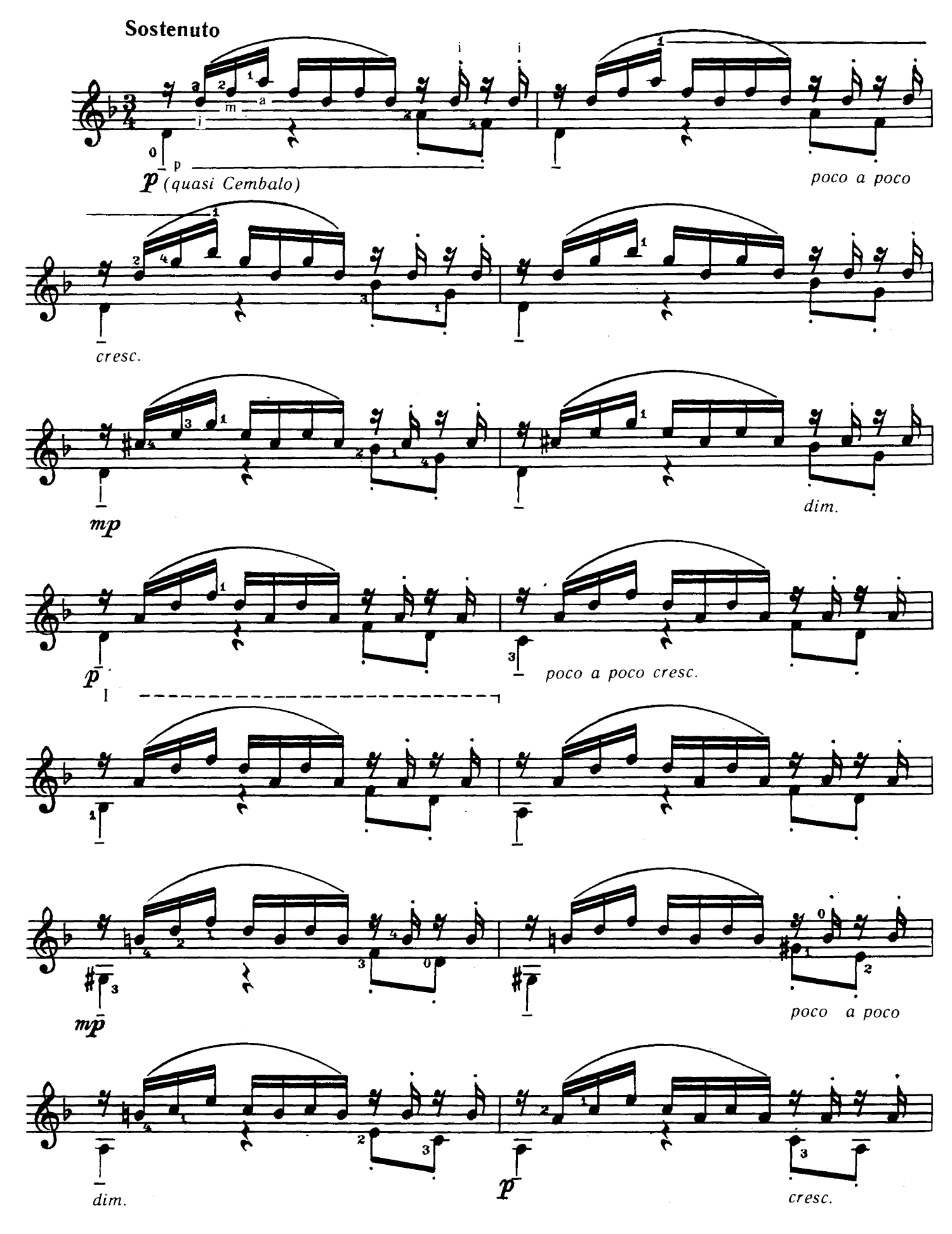

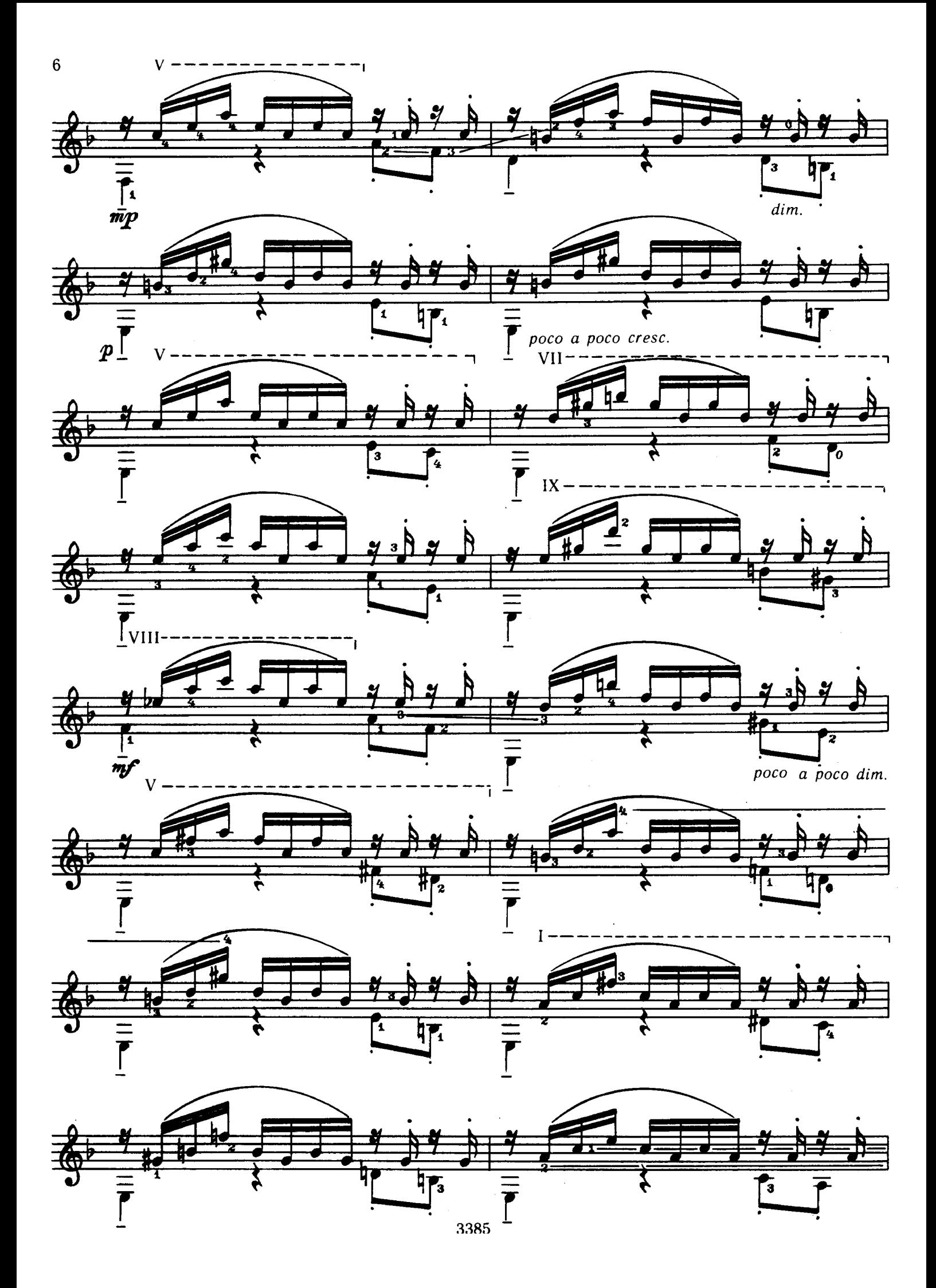

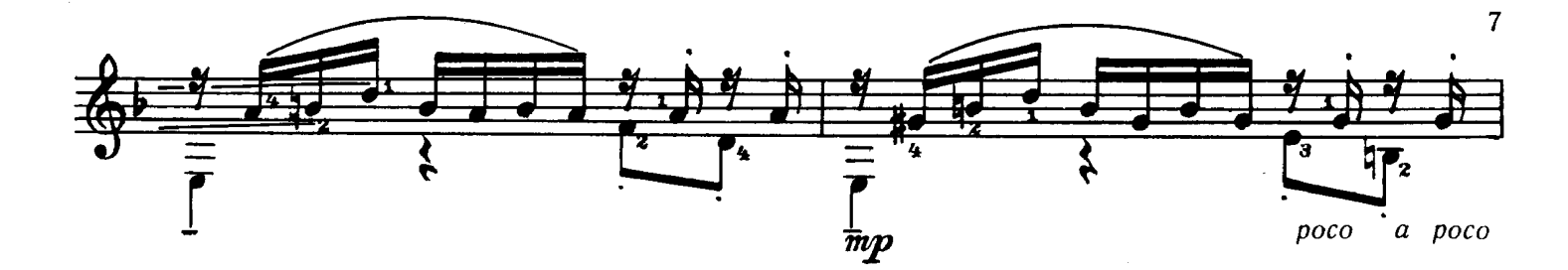

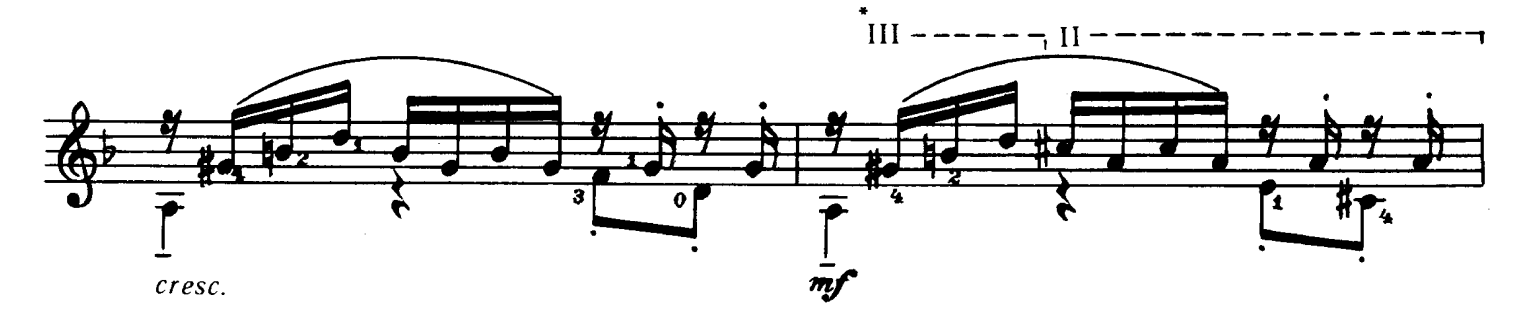

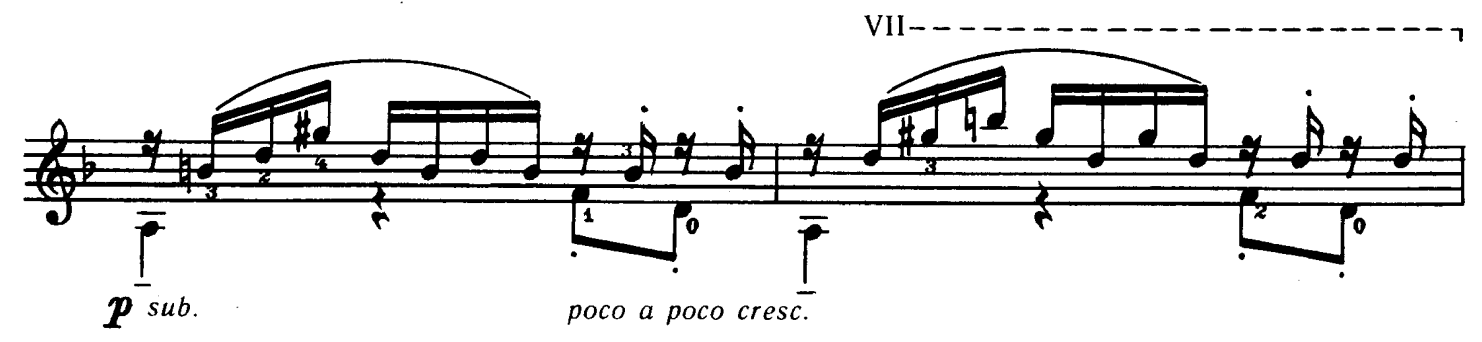

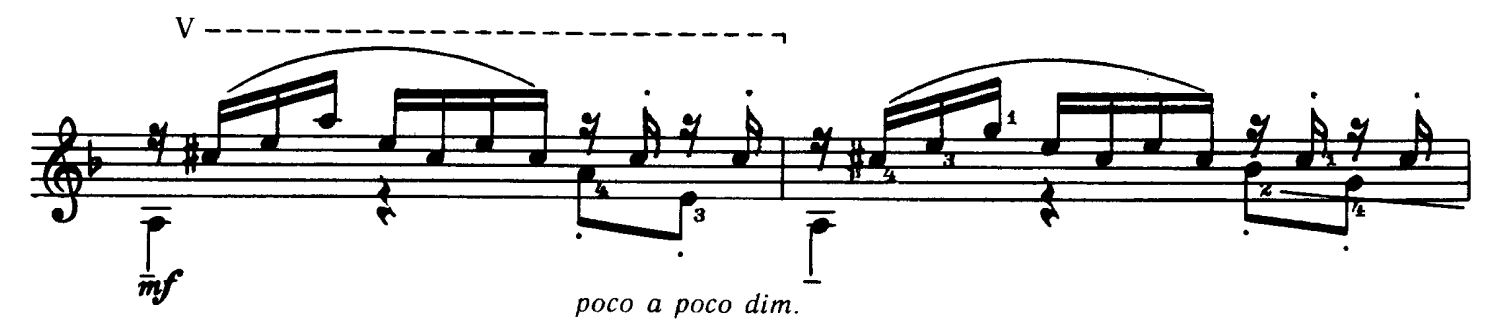

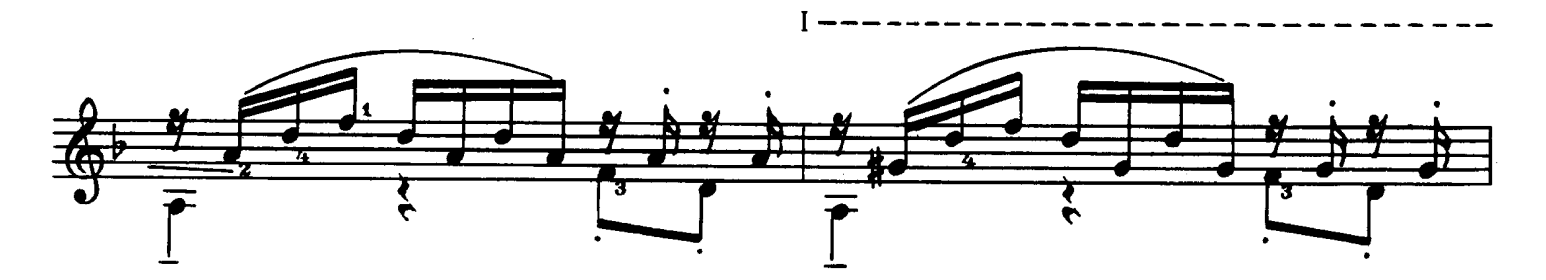

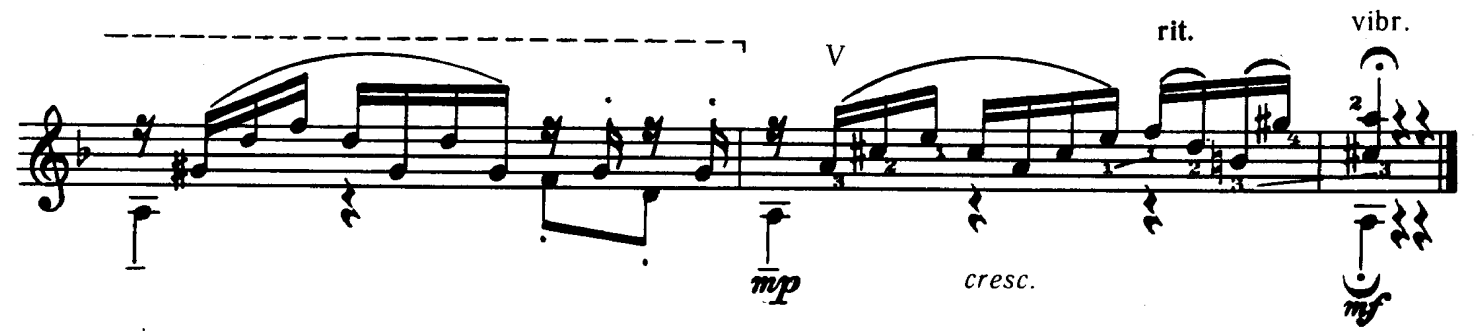

\* III- барре на четыре струны.

АЛЛЕМАНДА

Переложение И. ПЕРМЯКОВА Л. де НАПЛЕ Moderato  $\mathbf{m}$ a j  $\overline{m}$ π  $\mathbf{o}$  $\frac{1}{\sigma}$  $\overline{\overline{P}}$  $\overline{P}$  $m$ a J  $\overline{\overline{P}}$  $\bar{r}$  $\frac{1}{m}$  $\dot{m}$  $\dot{p}$  $\overline{\overline{\rho}}$  $\overline{c}$ Ź Ō  $\overline{11}$  $\overrightarrow{\overline{\rho}}$ ъ 1 poco a poco cresc.

ВАЛЬС

Ф. КАРУЛЛИ

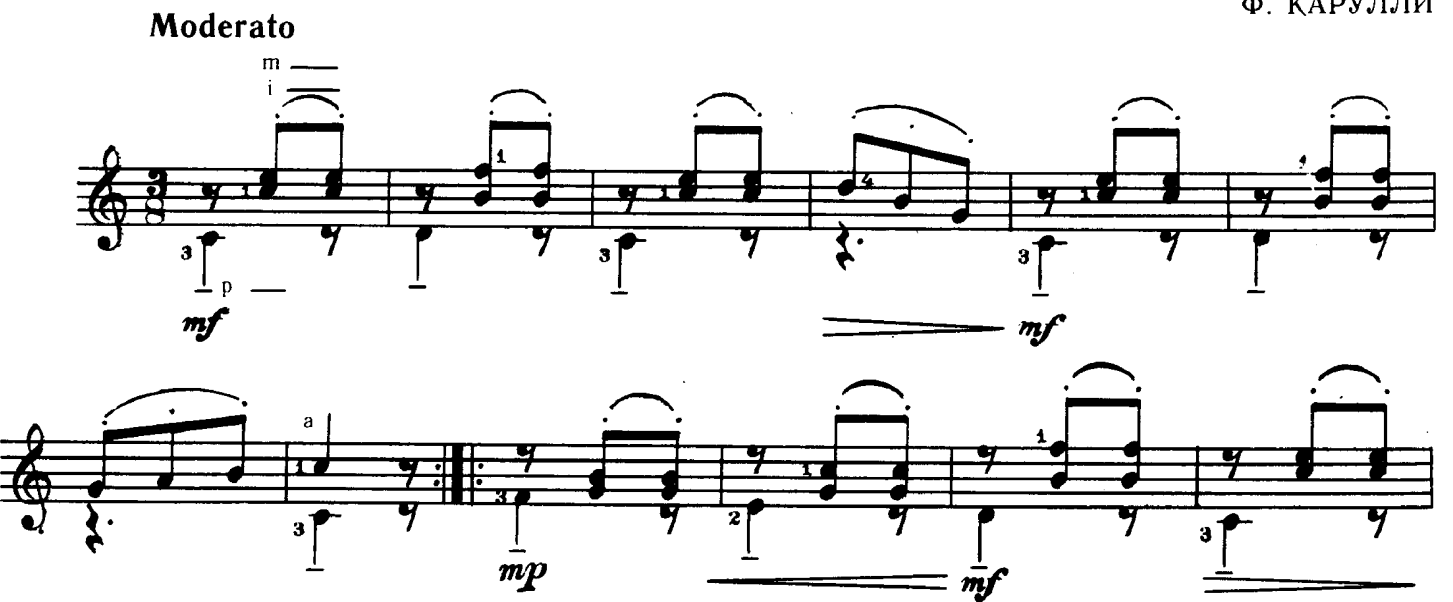

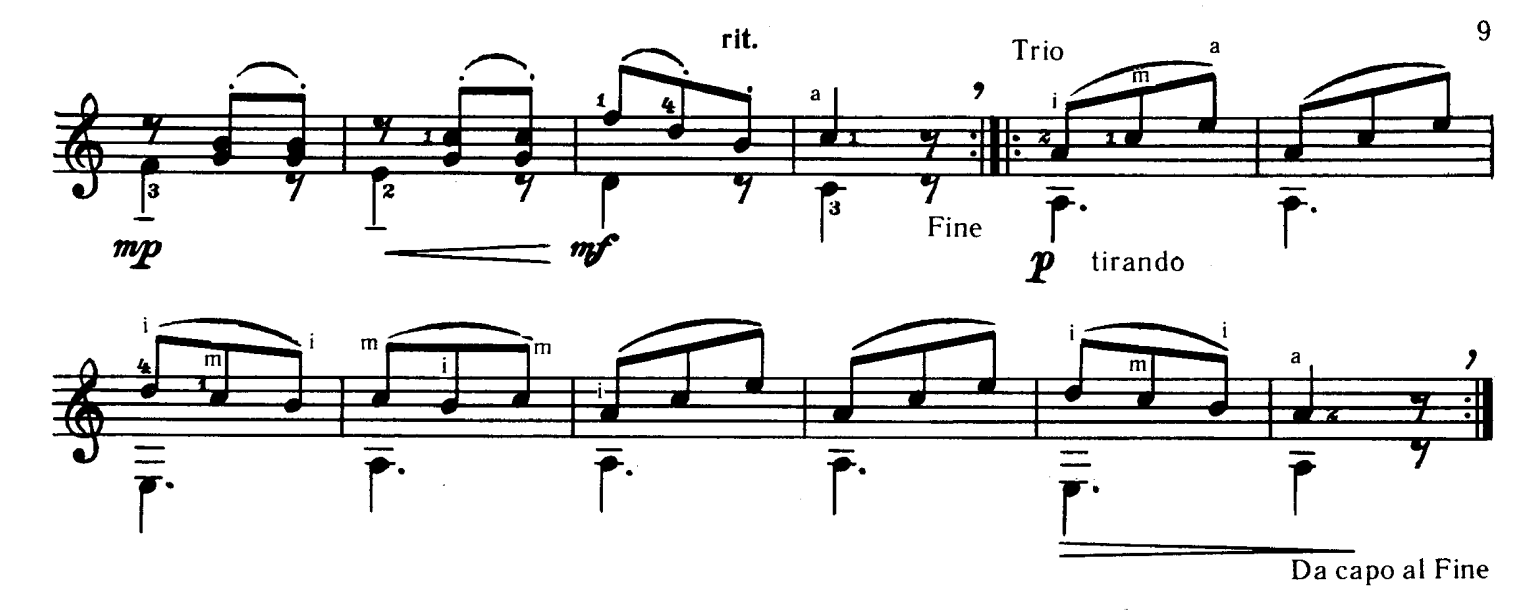

КАПРИЧЧИО

Л. ЛЕНЬЯНИ

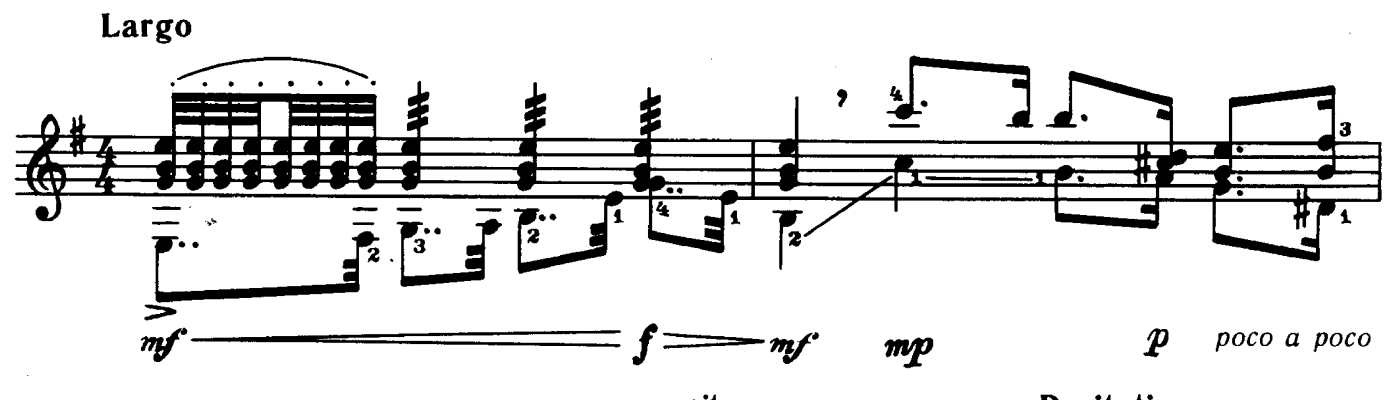

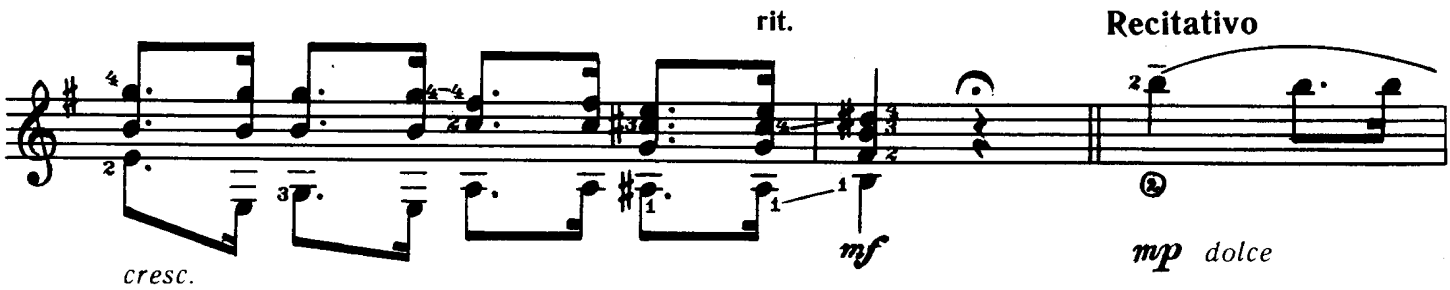

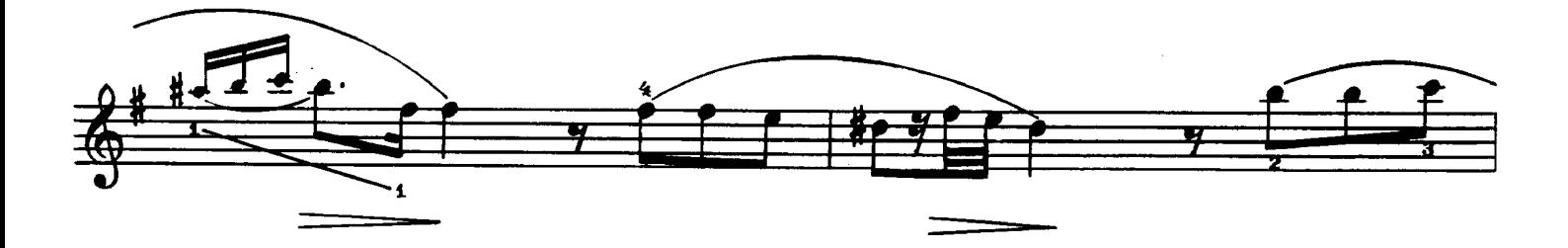

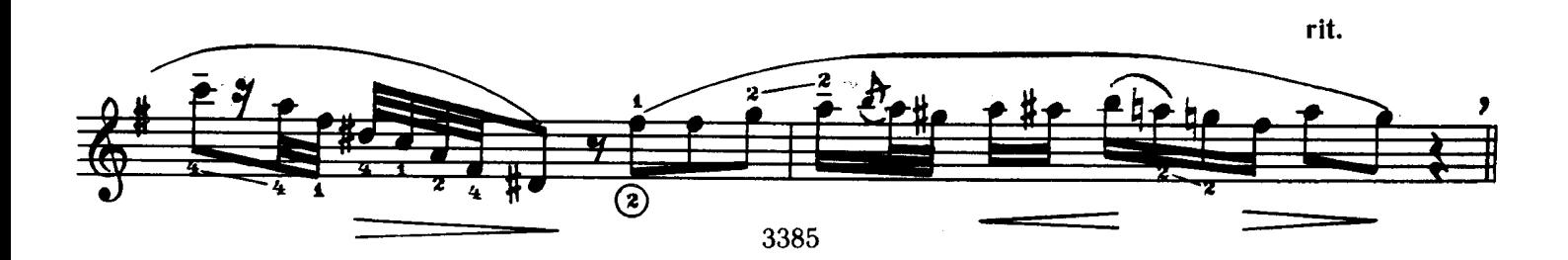

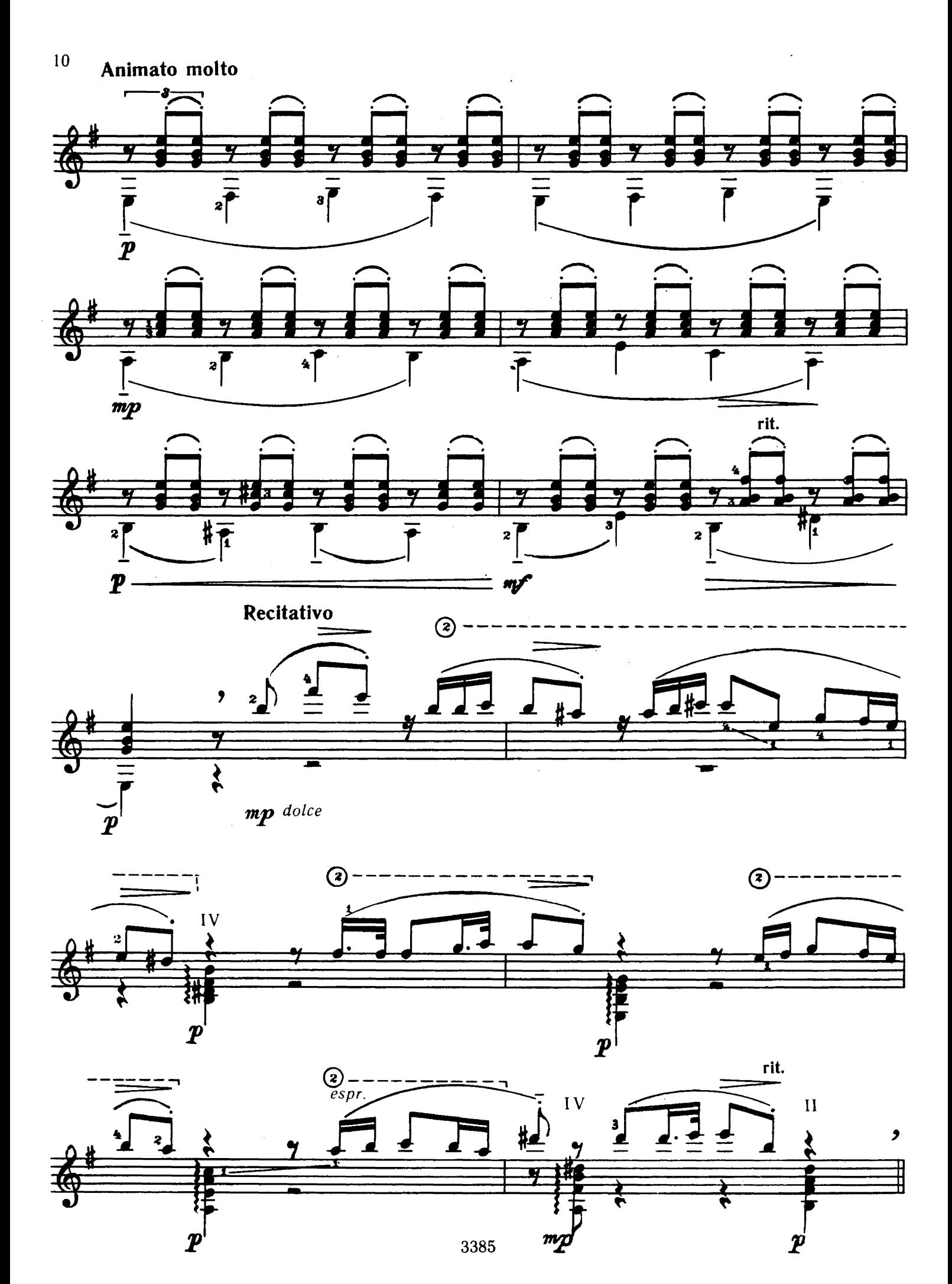

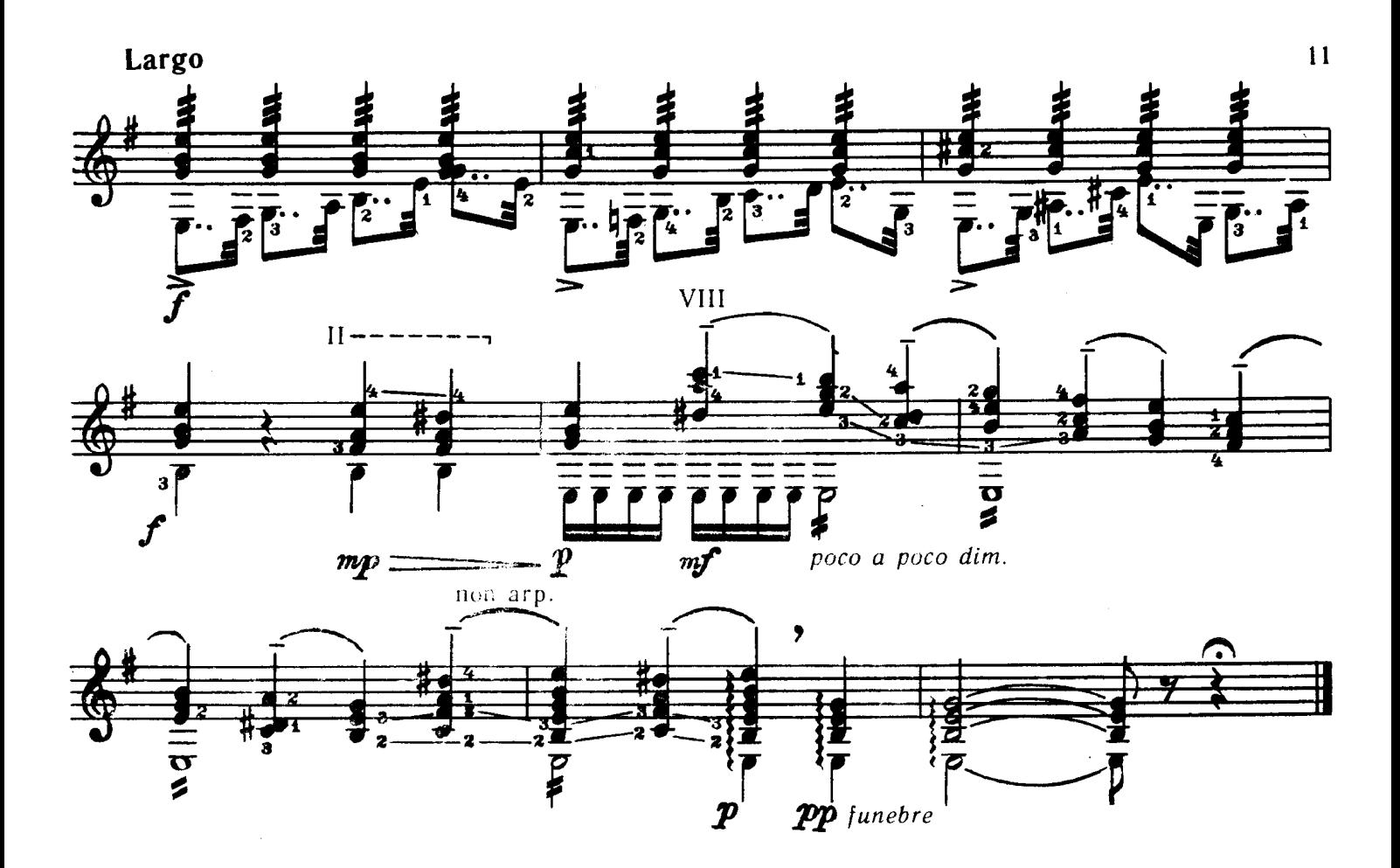

ИТАЛЬЯНСКАЯ ПЕСНЯ

Л. МОЦЦАНИ

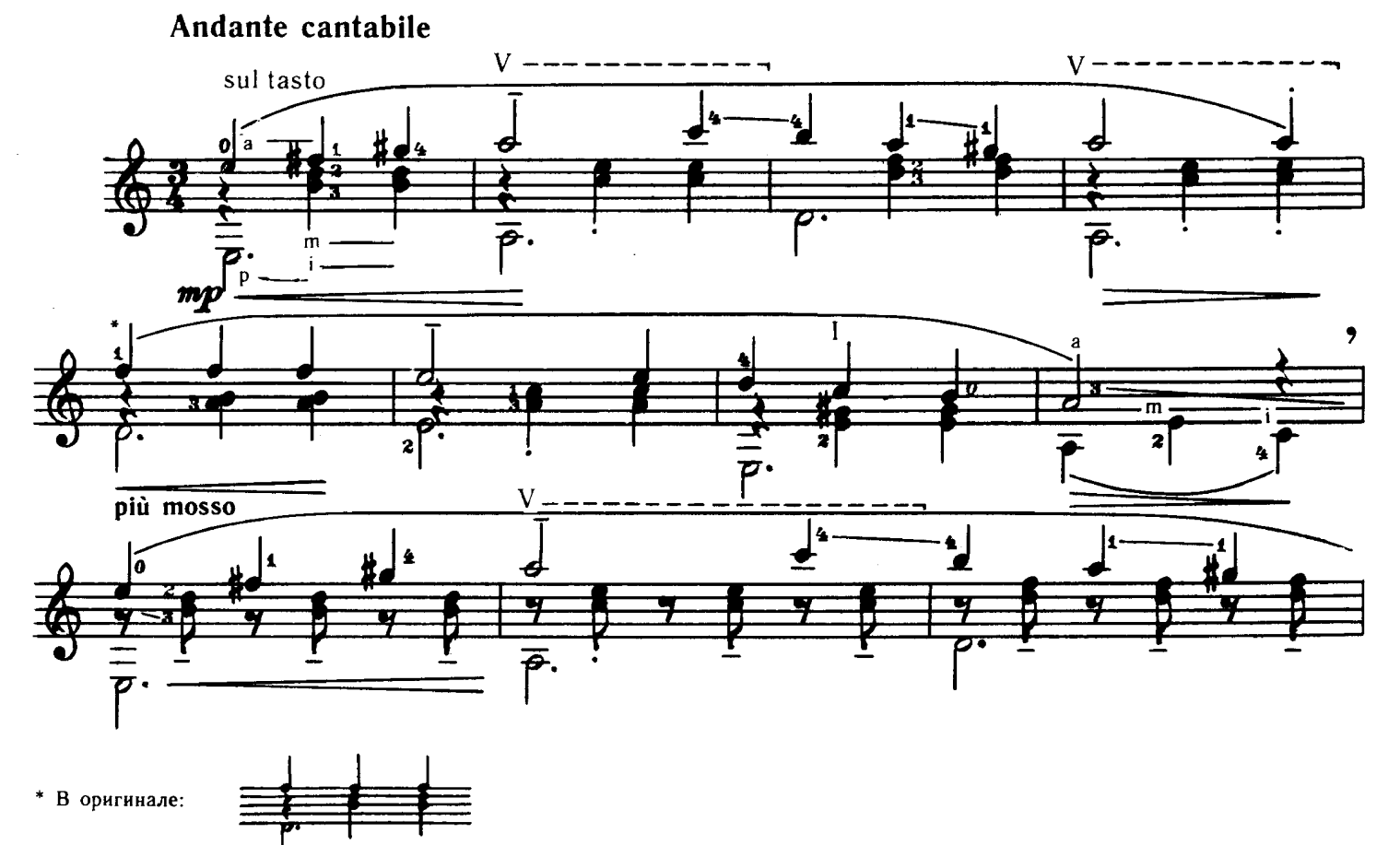

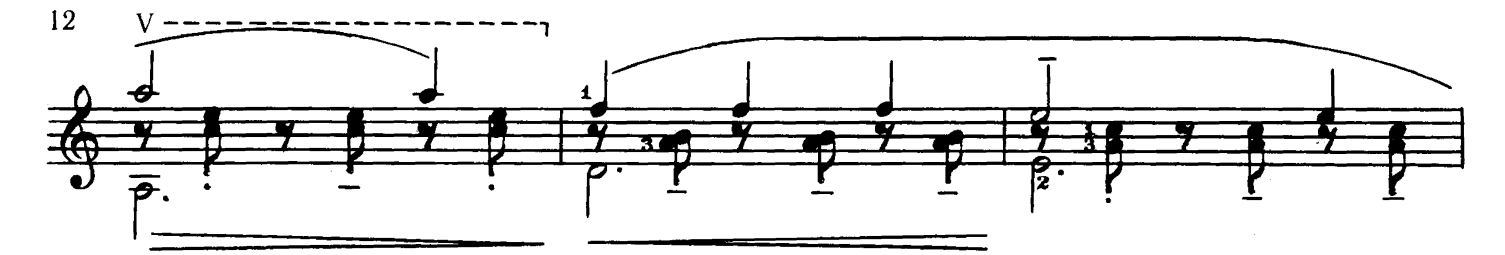

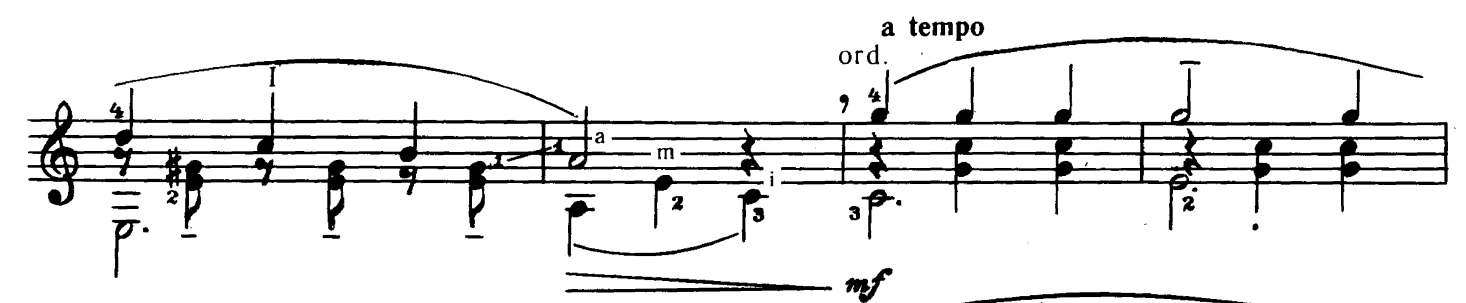

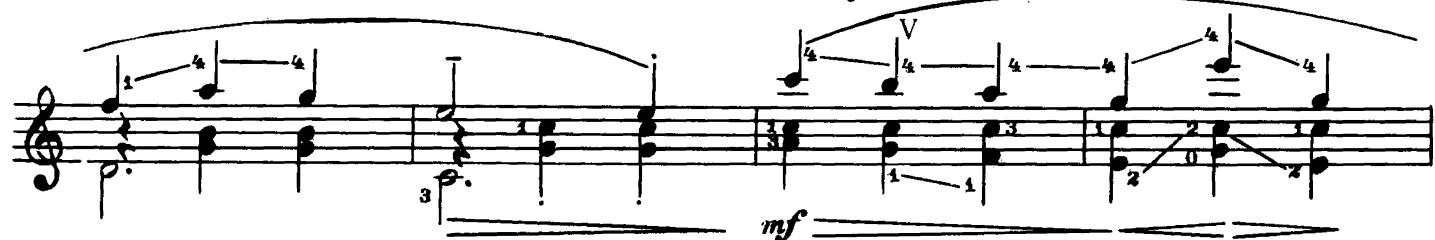

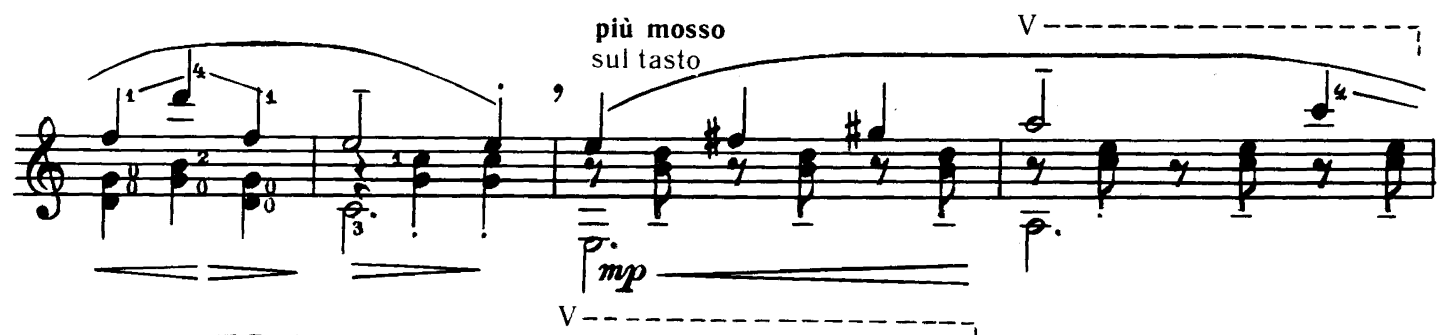

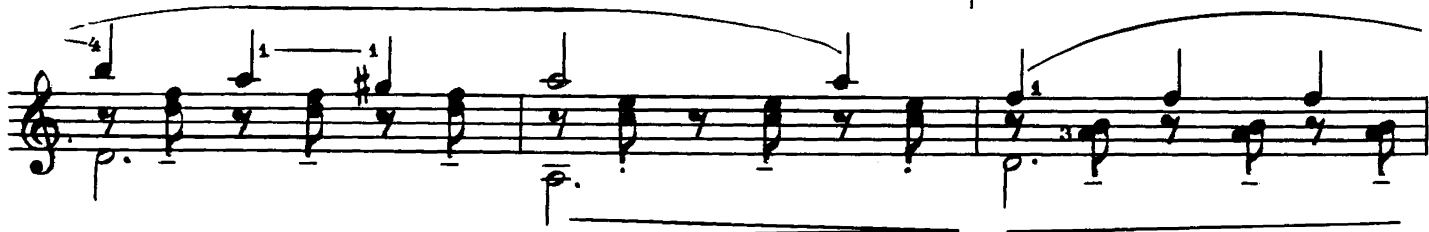

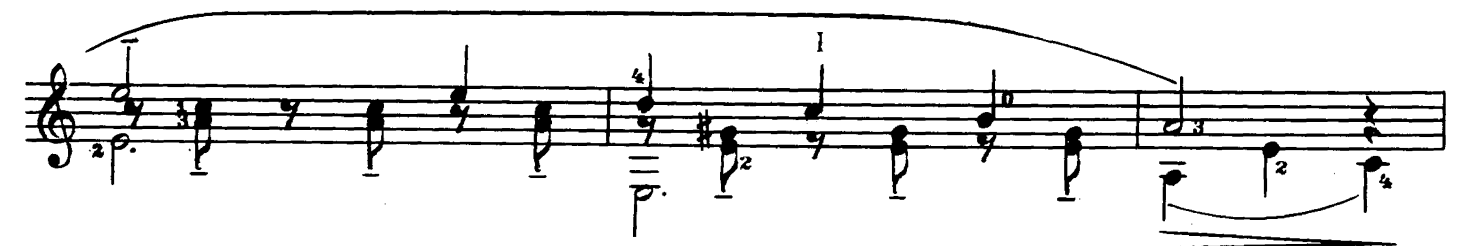

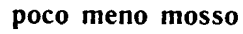

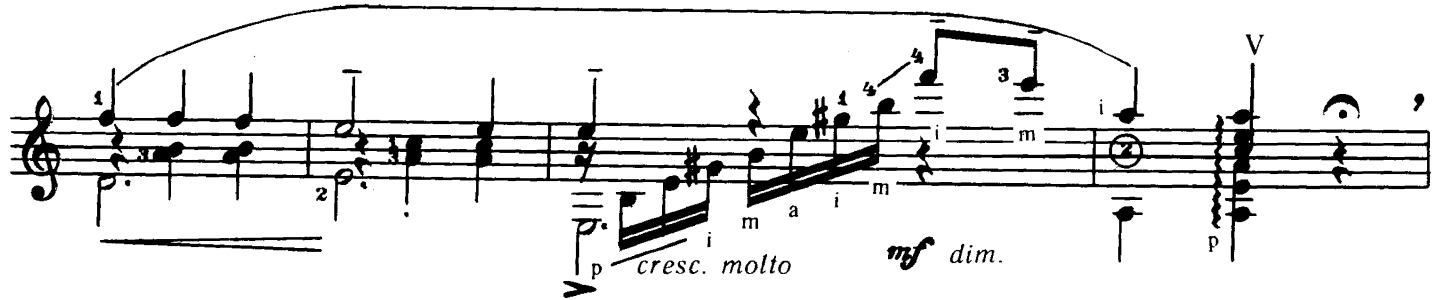

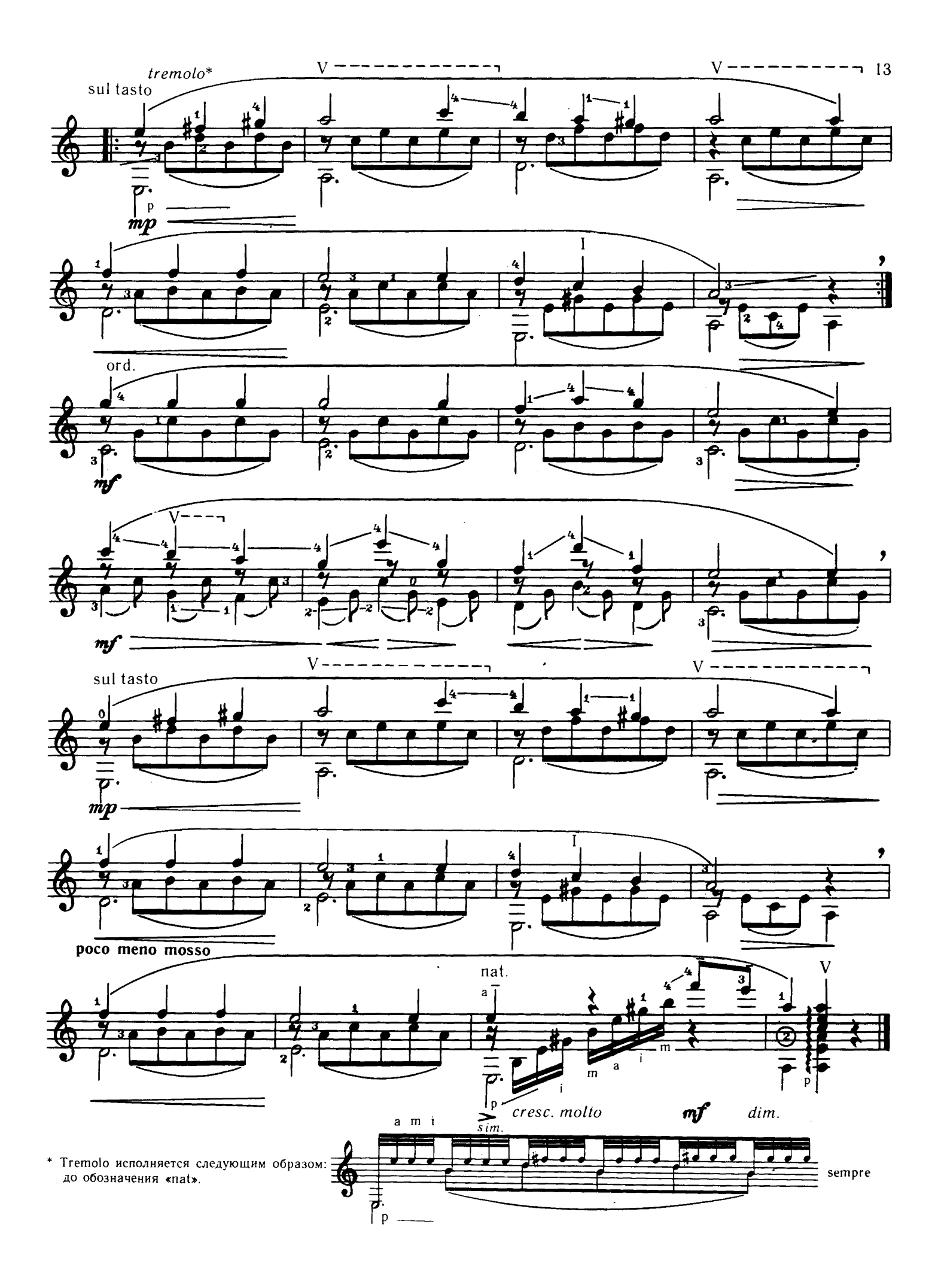

Φ. ΤΑΡΡΕΓΑ

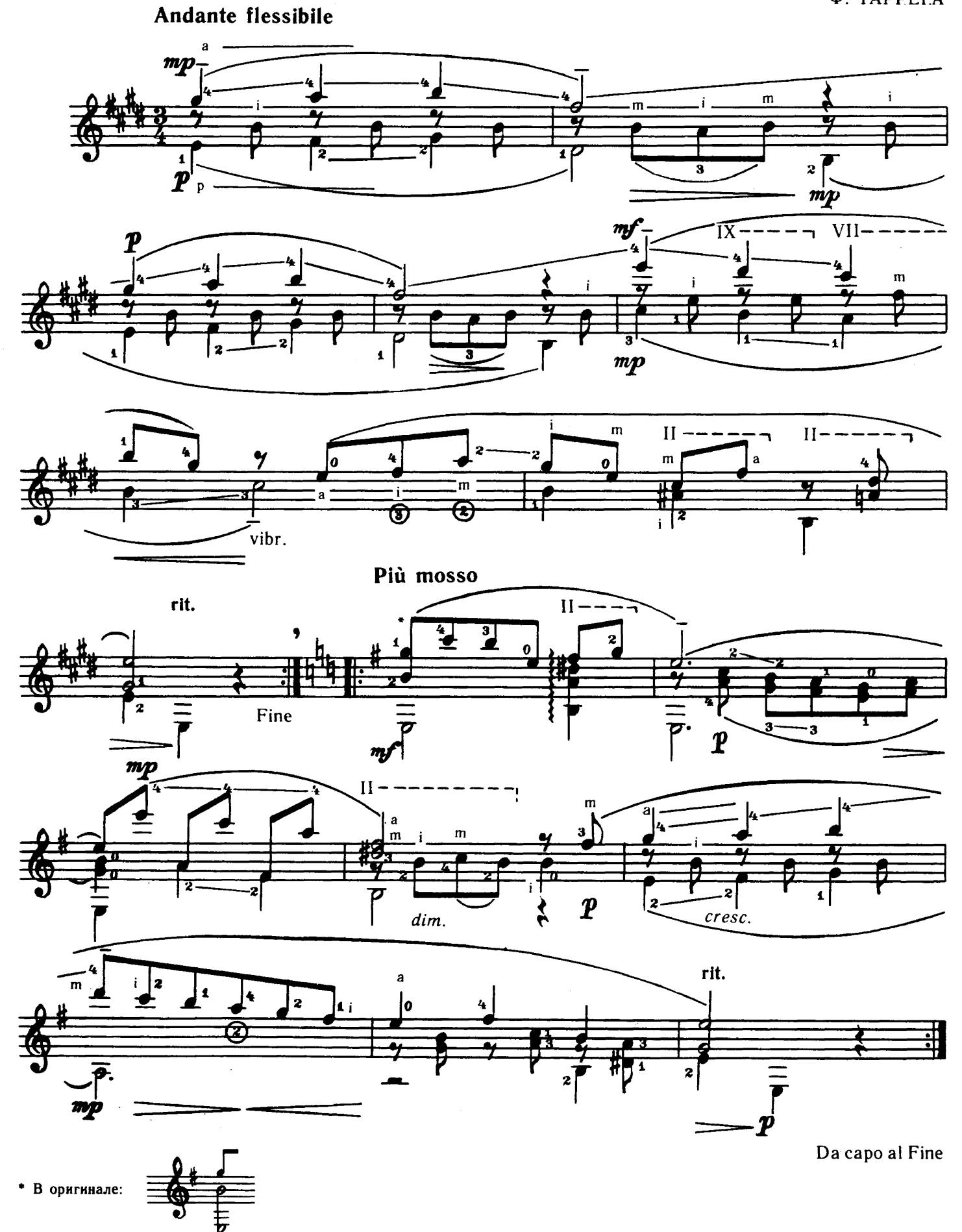

ВАЛЬС

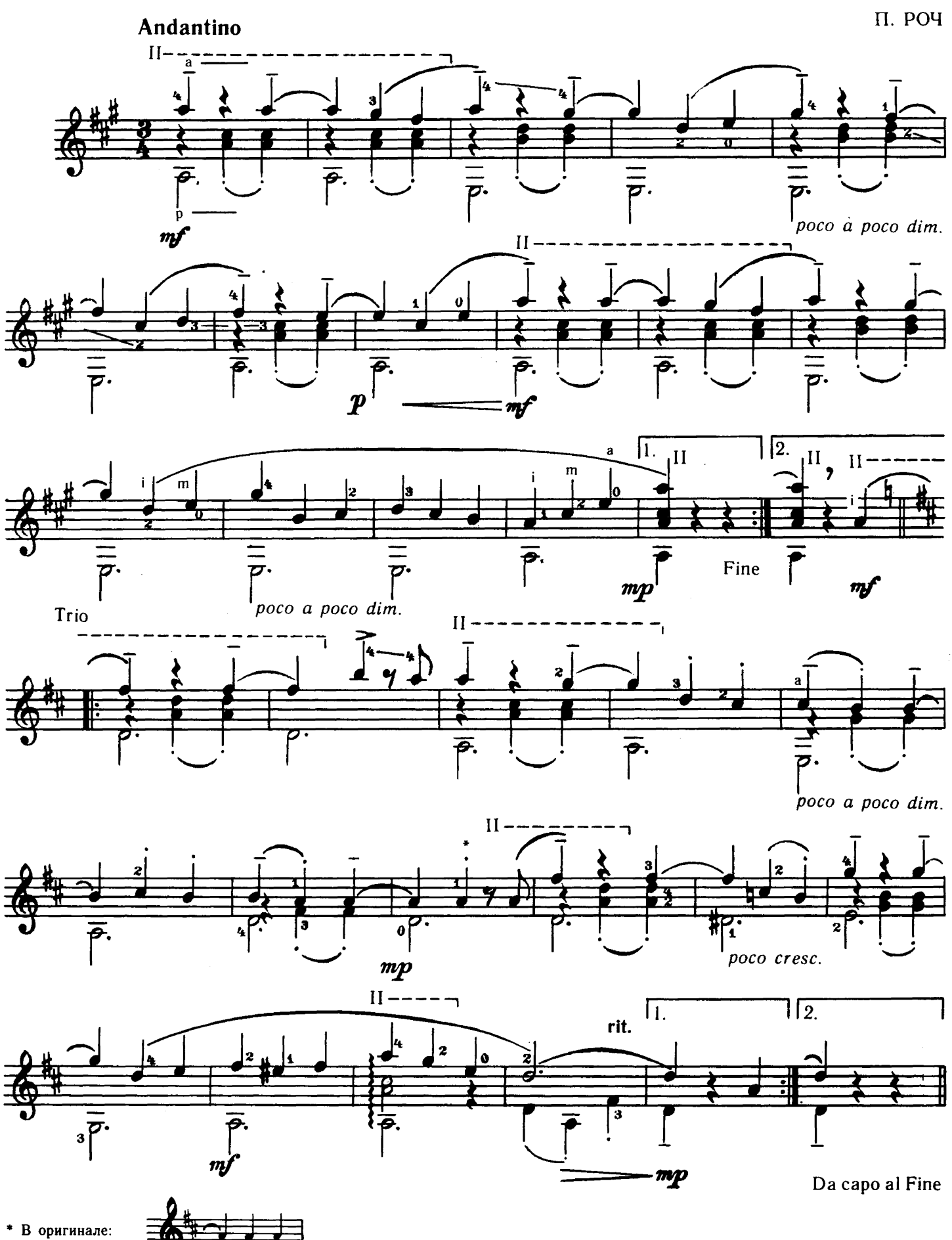

15

## ПРЕЛЮДИЯ

Д. ДЮАРТ

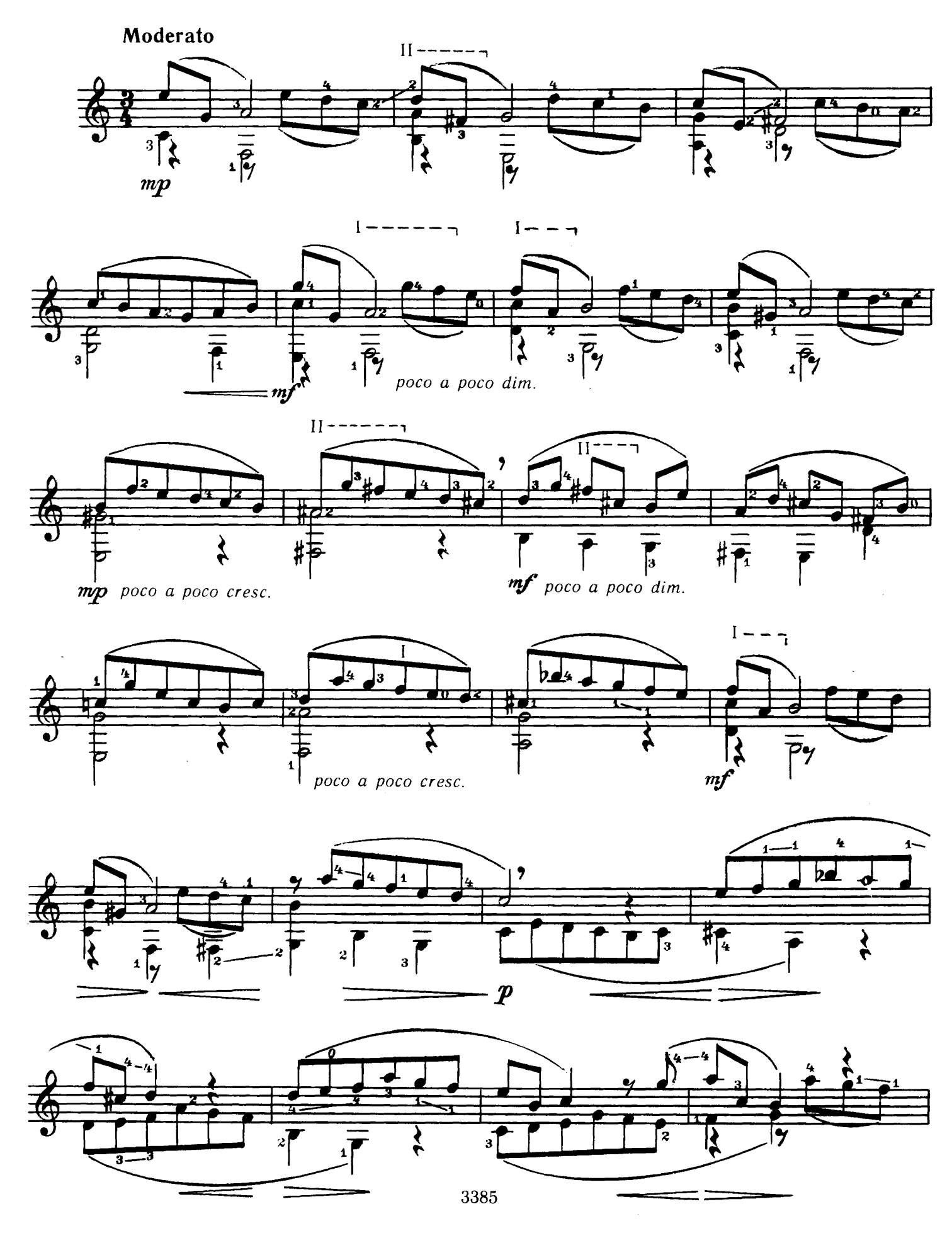

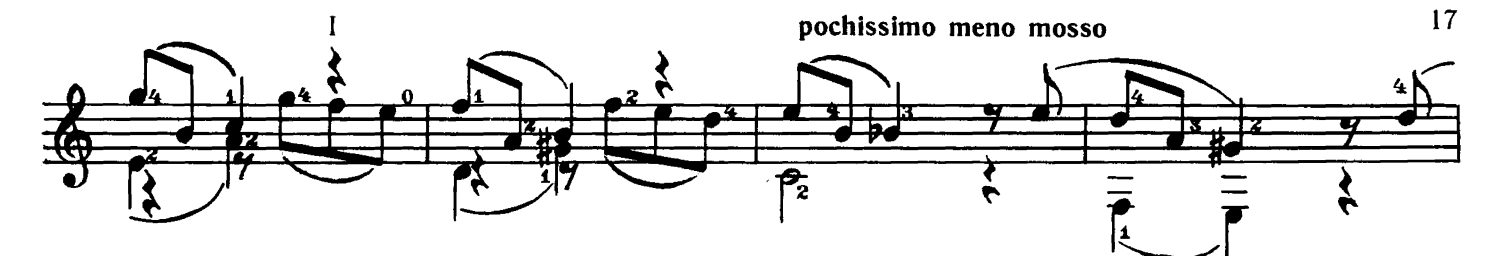

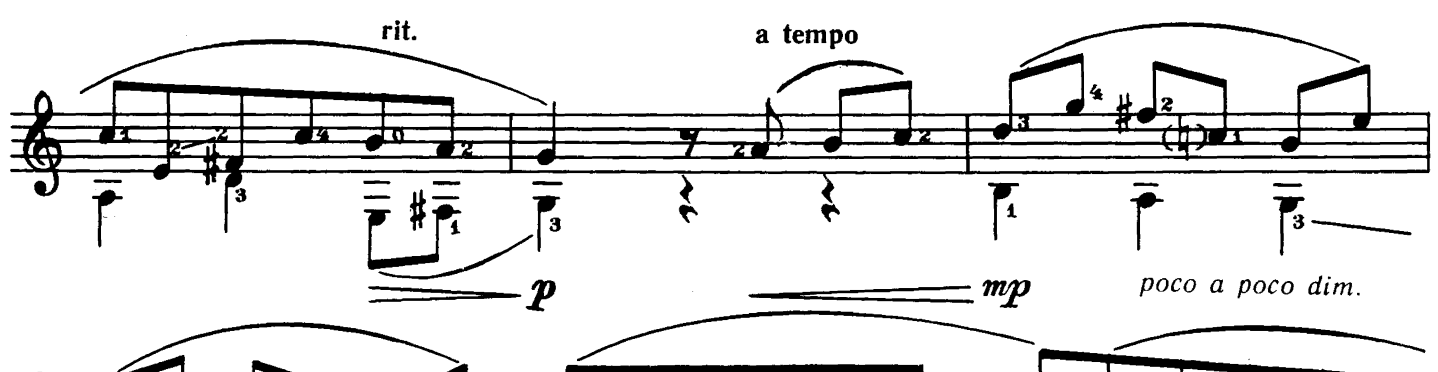

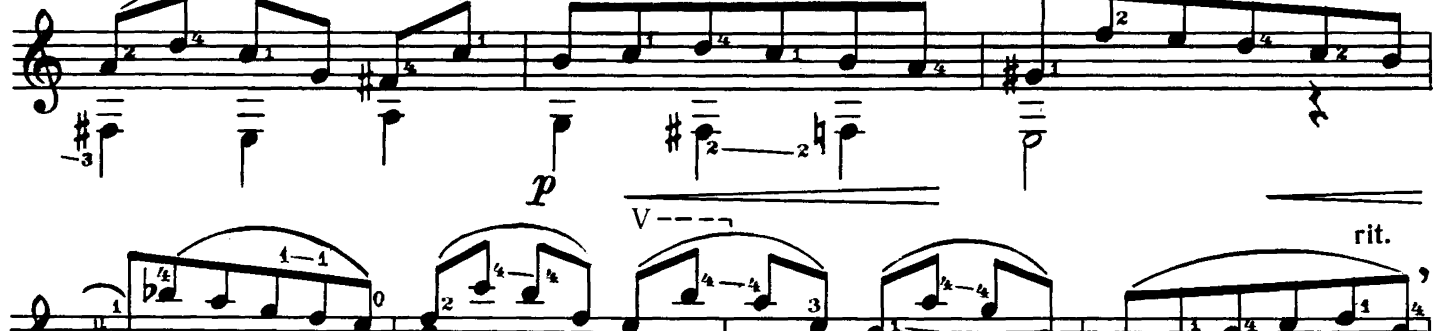

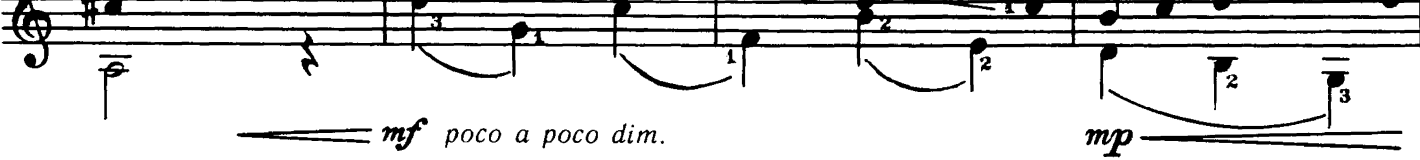

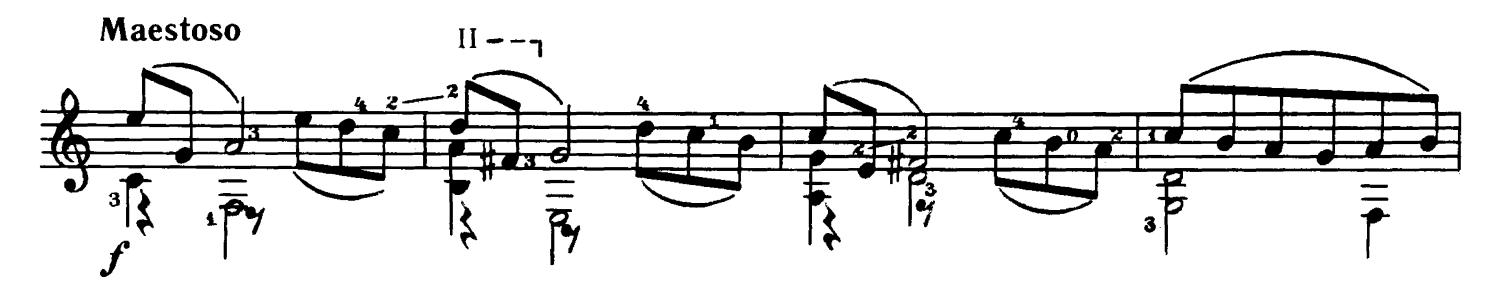

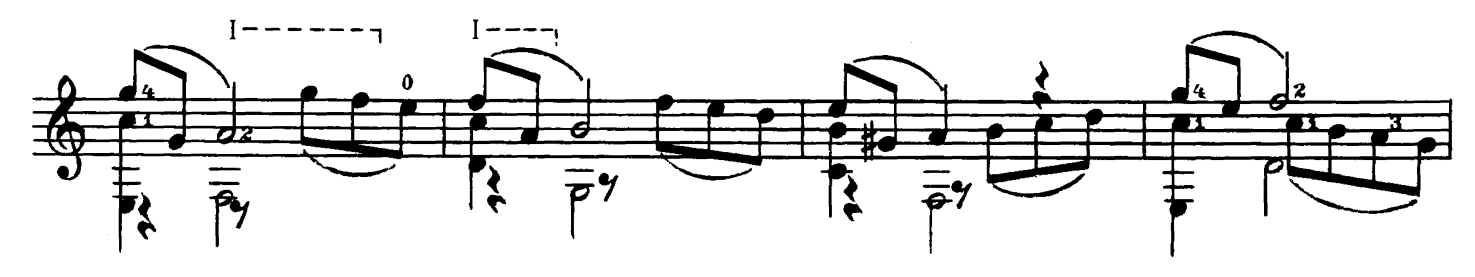

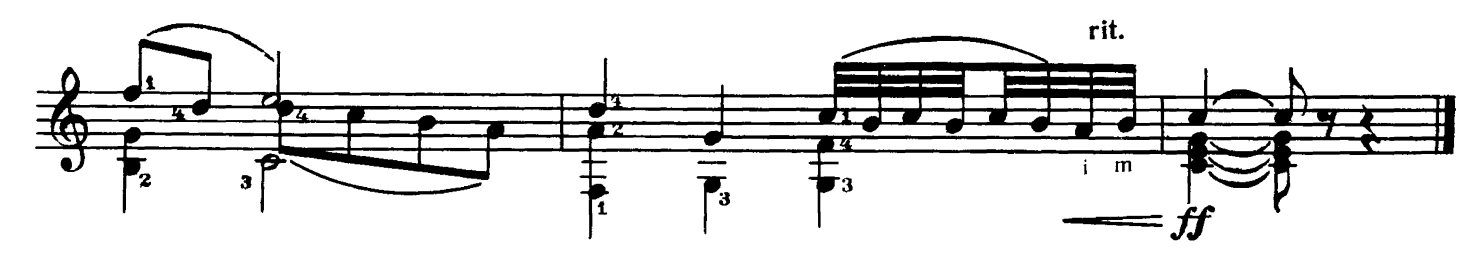

Переложение И. ПЕРМЯКОВА

В. РЕБИКОВ

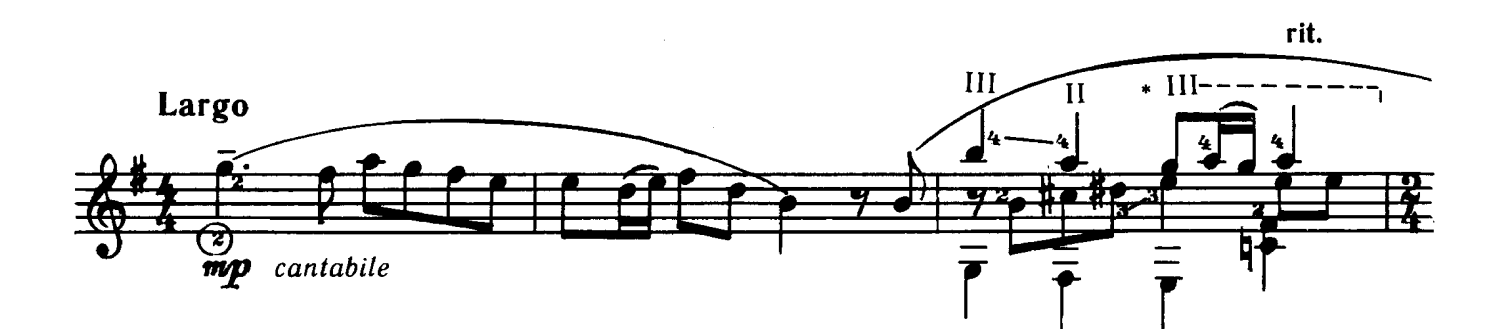

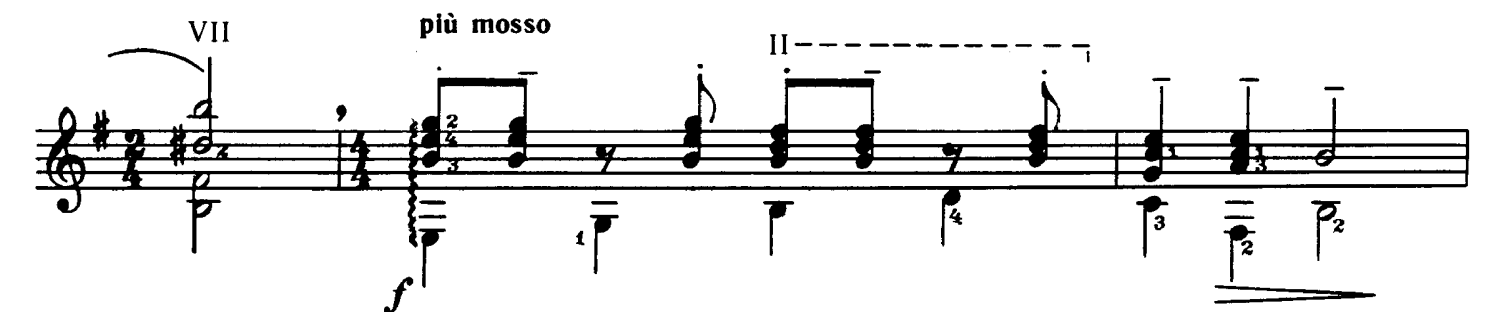

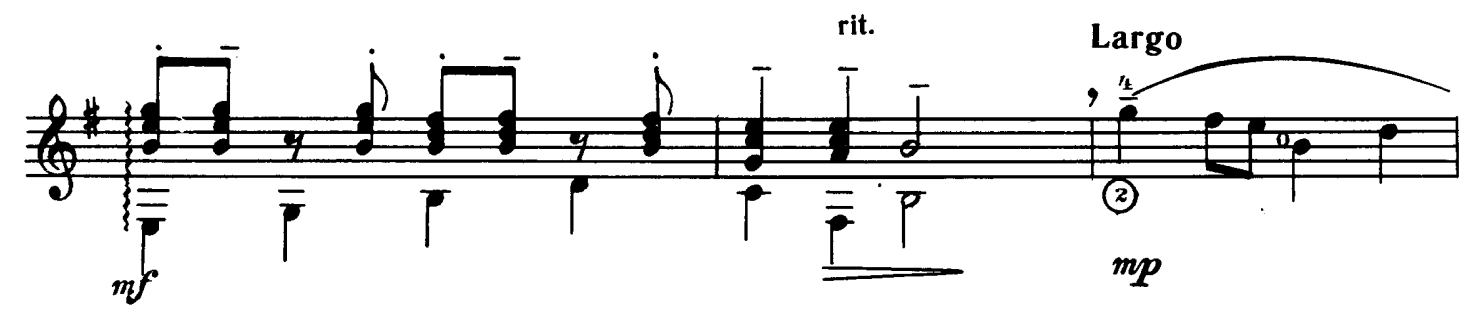

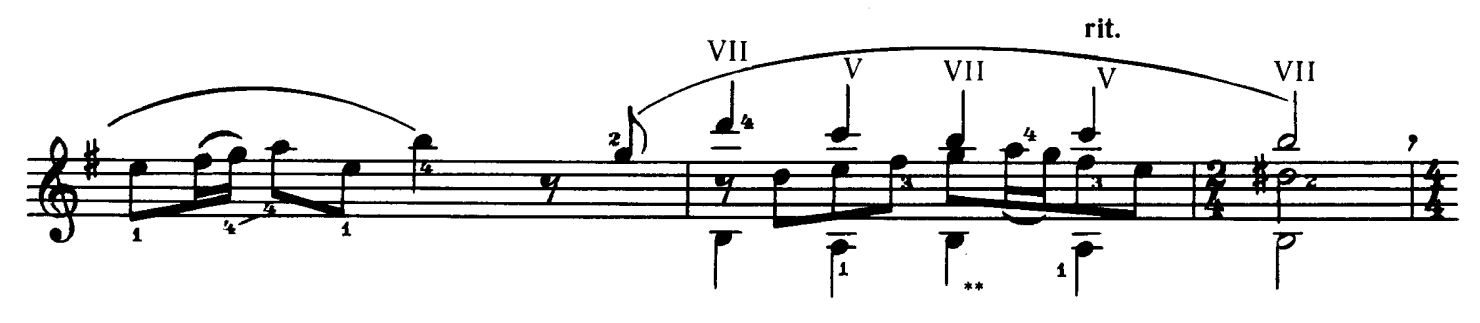

più mosso

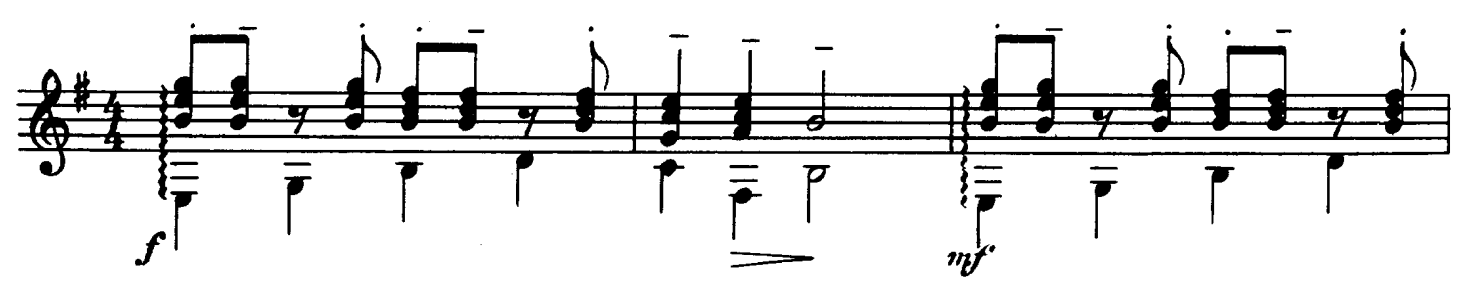

\* III-баррена пять струн.

 $\star$   $\star$ В оригинале:

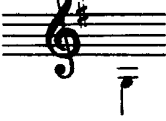

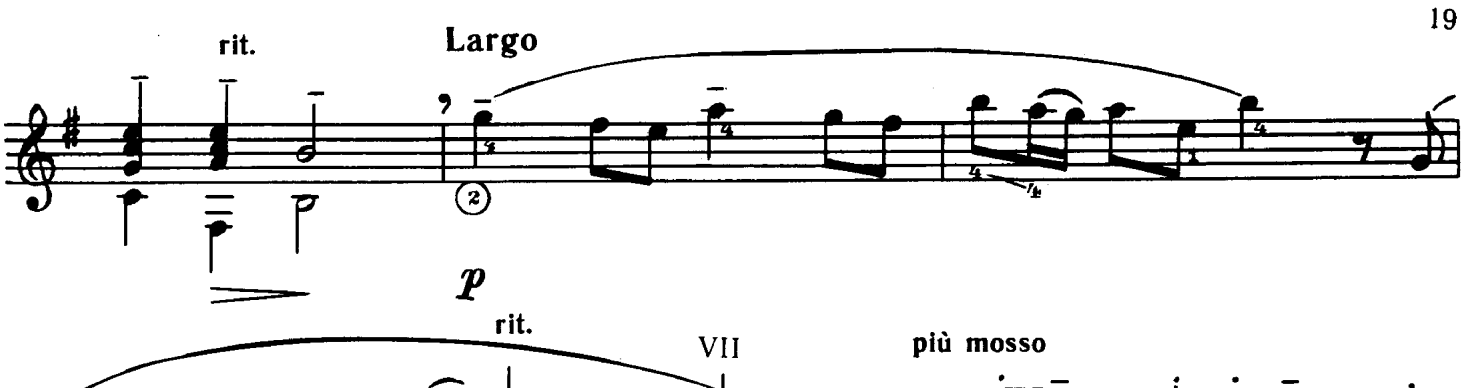

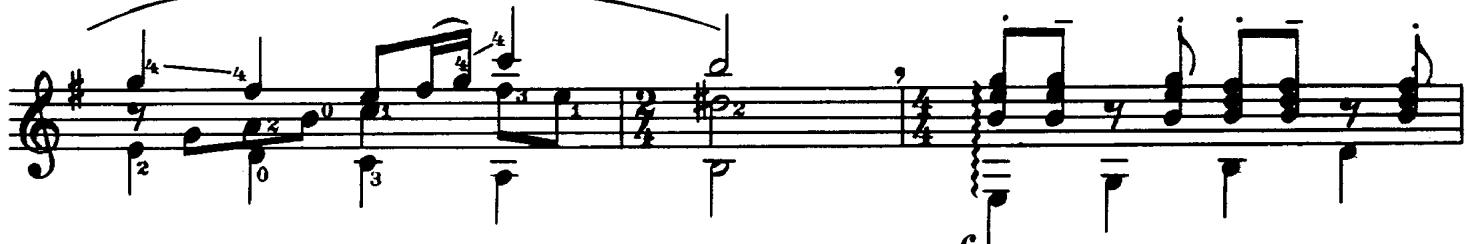

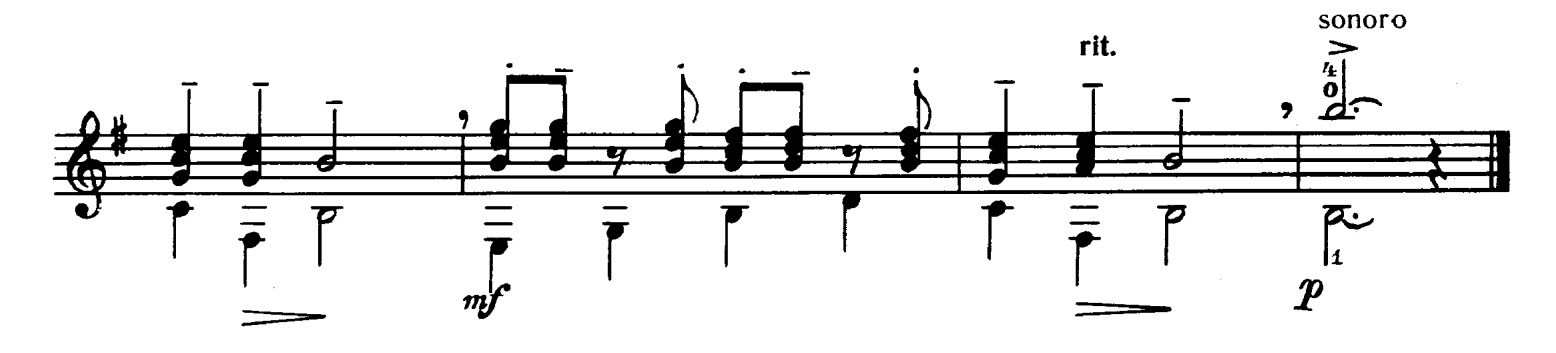

ТАНЕЦ ЭСКИМОСОВ

П. ПАНИН

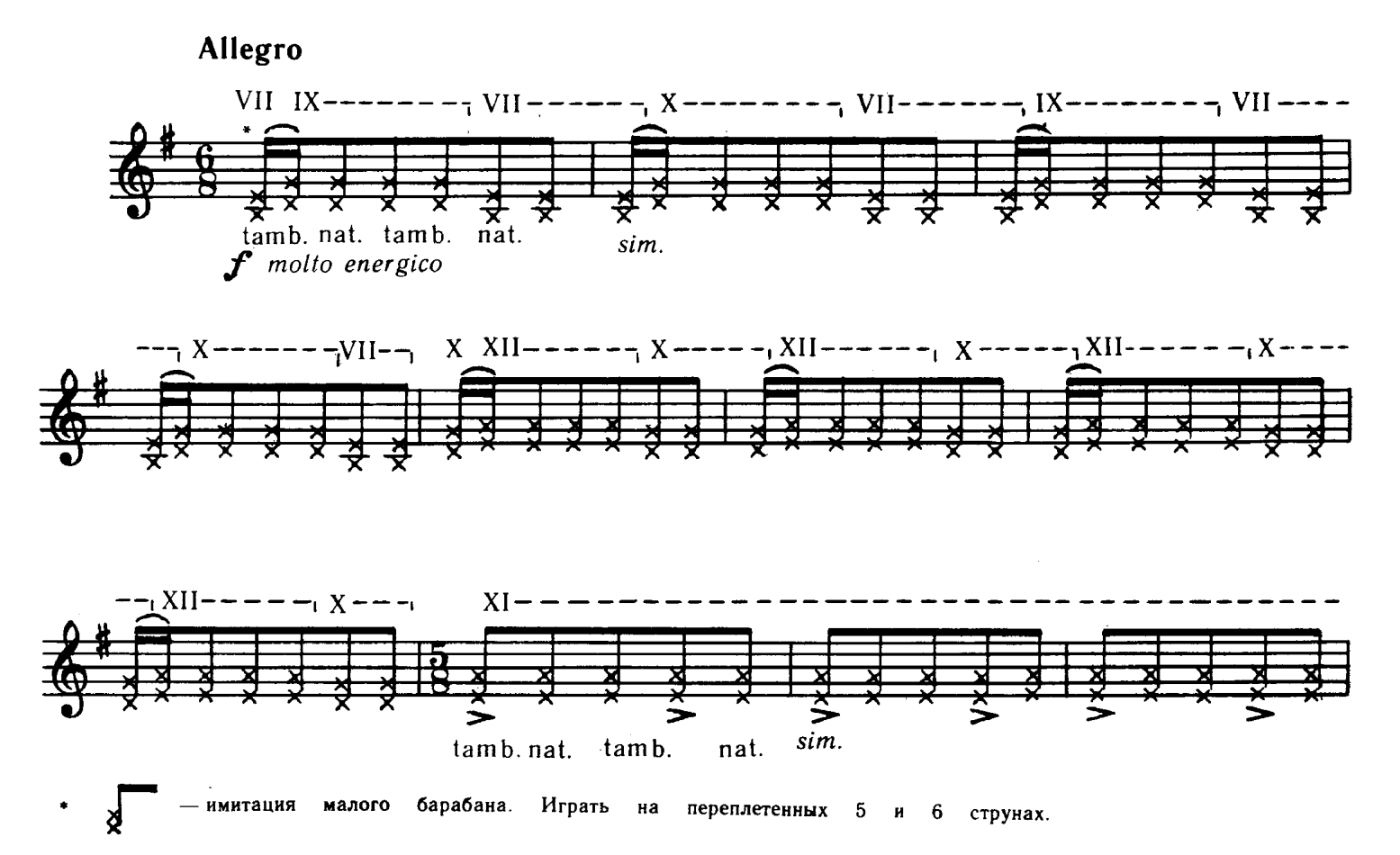

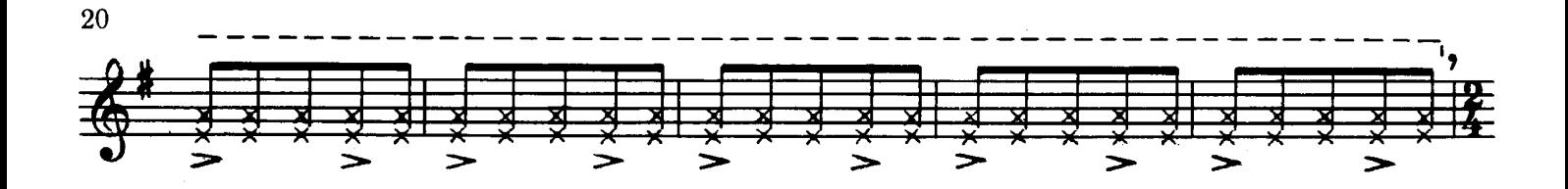

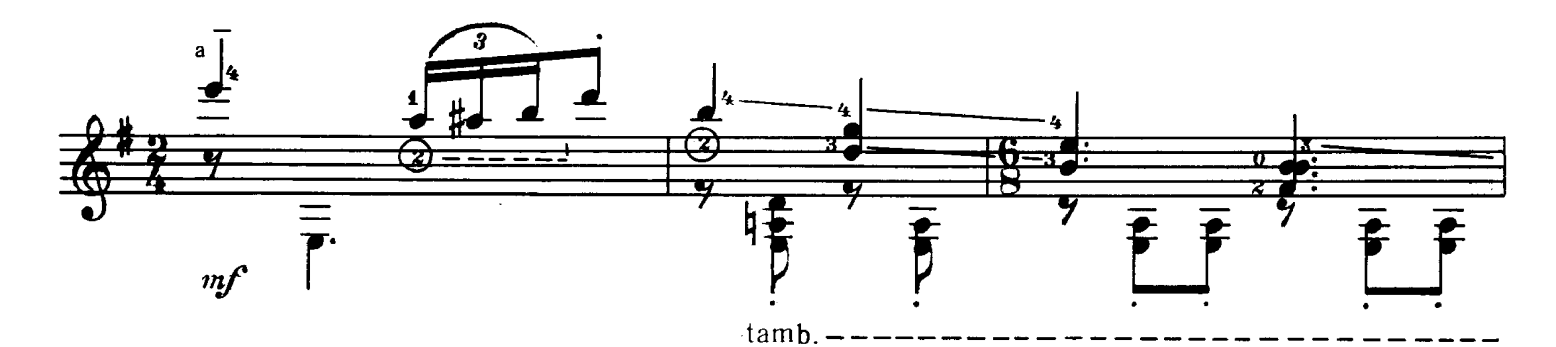

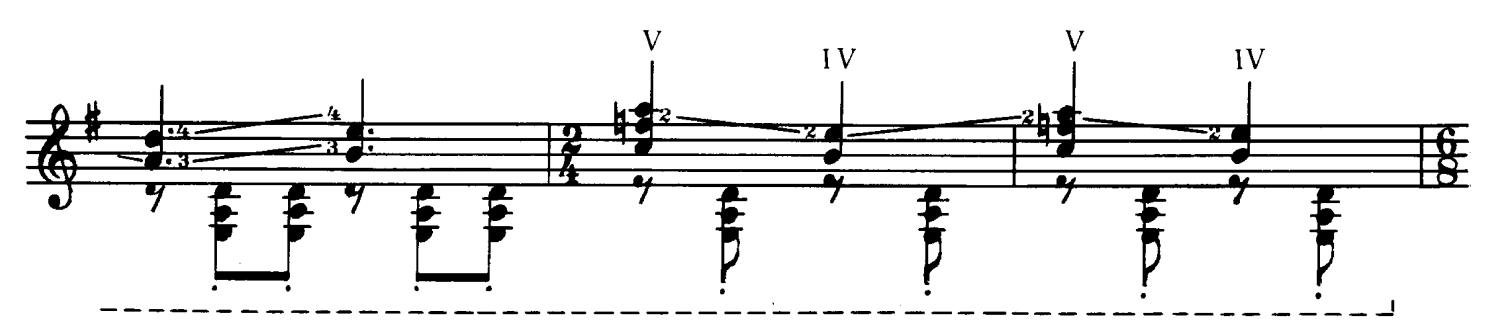

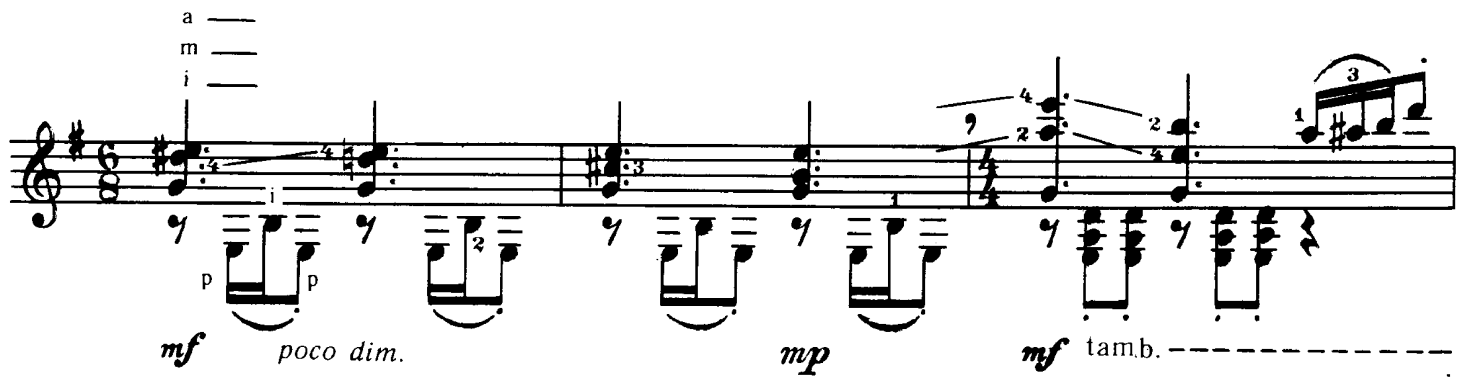

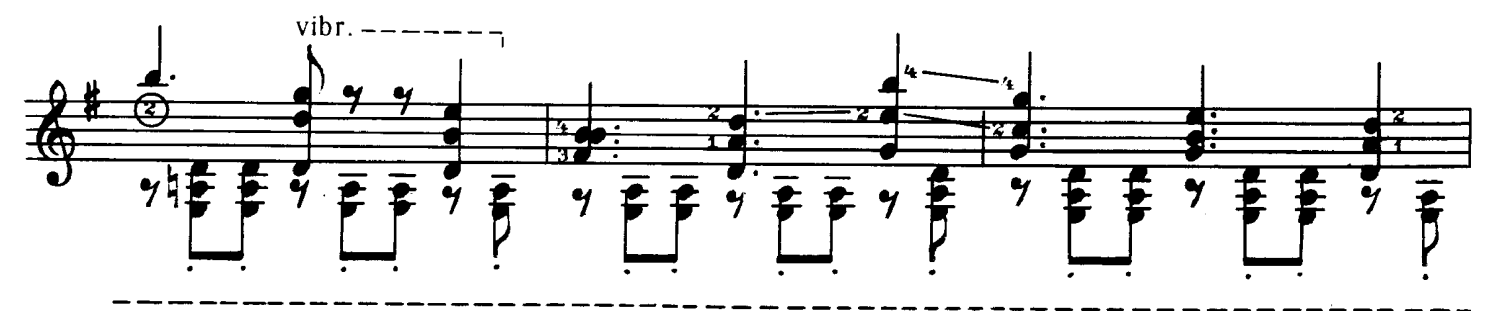

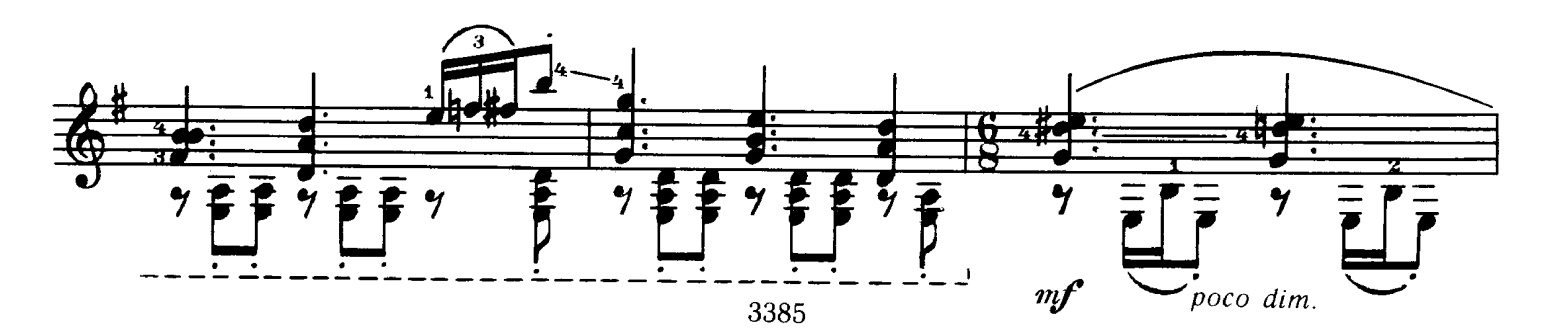

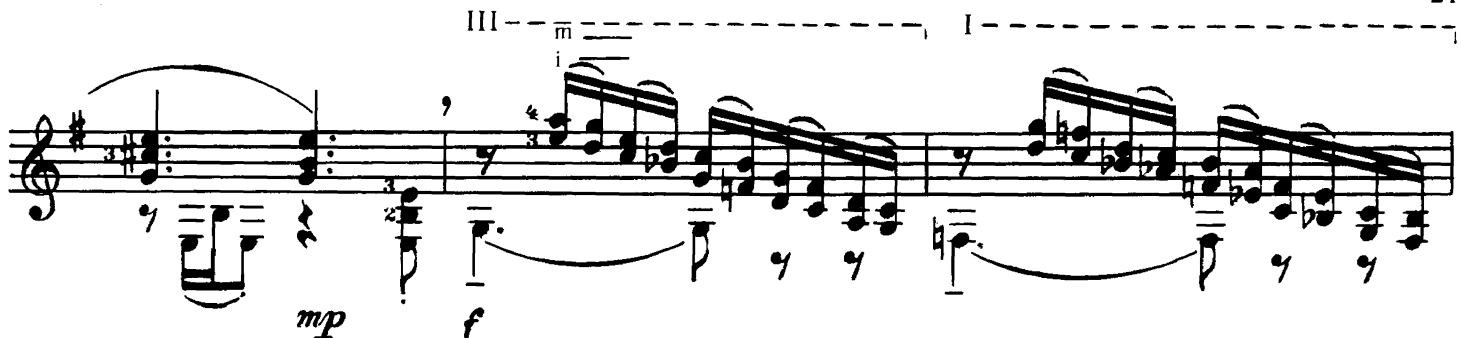

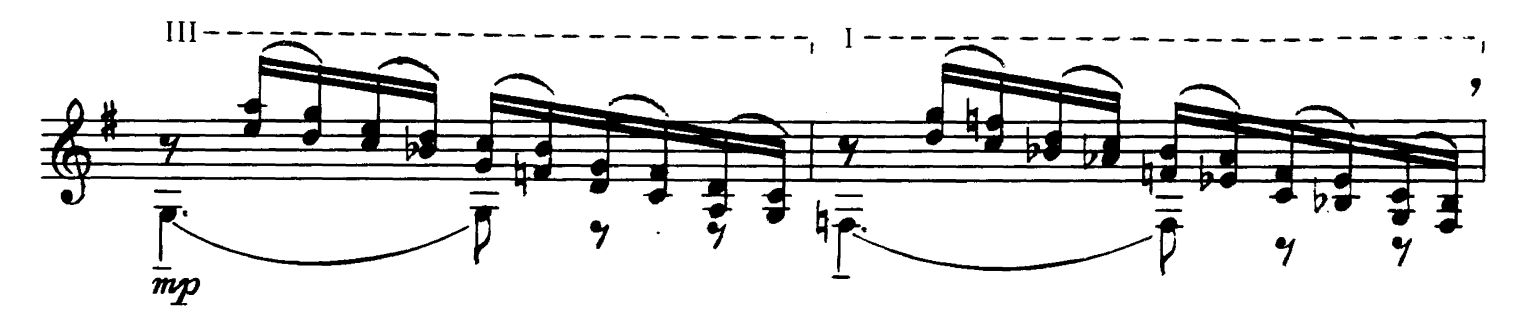

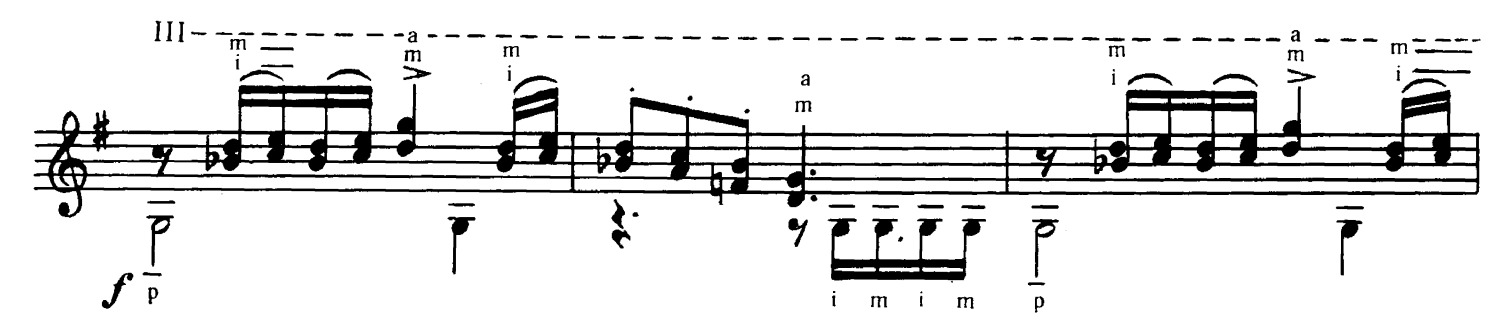

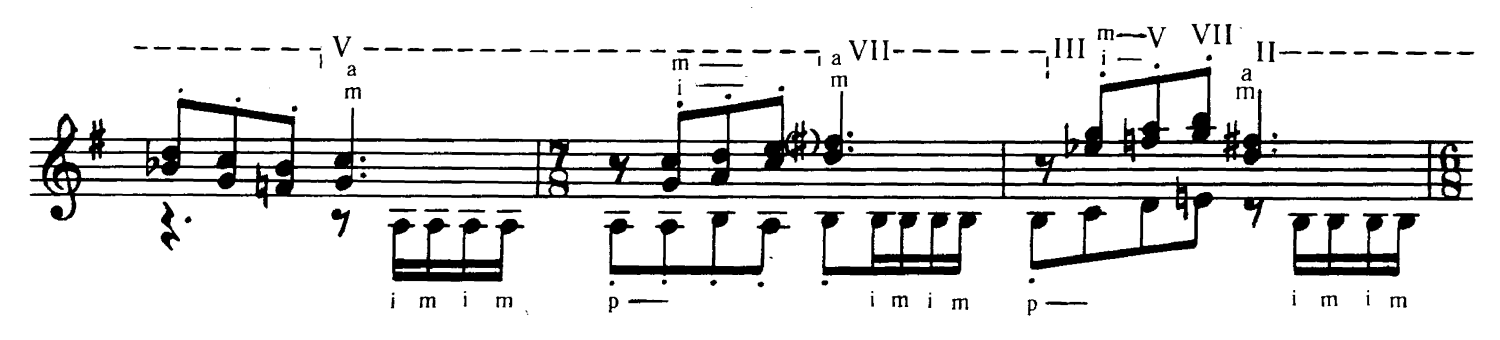

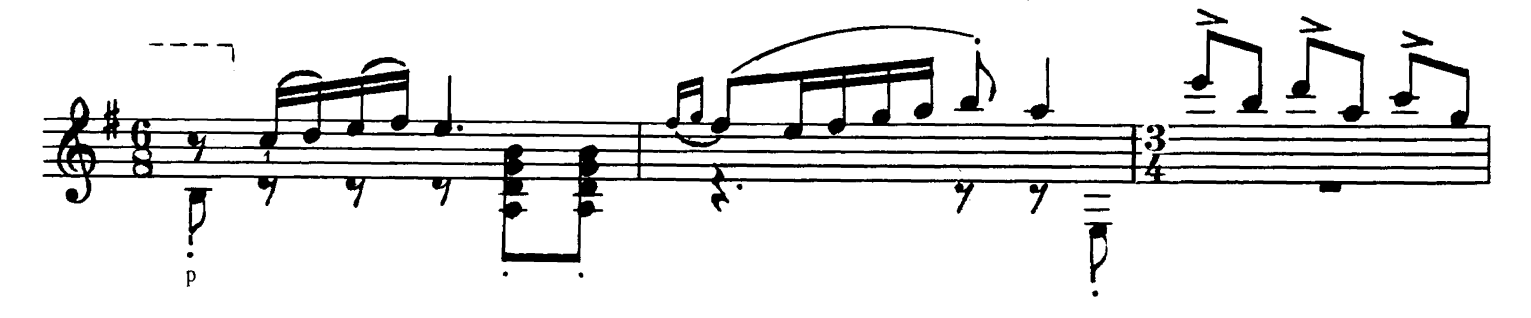

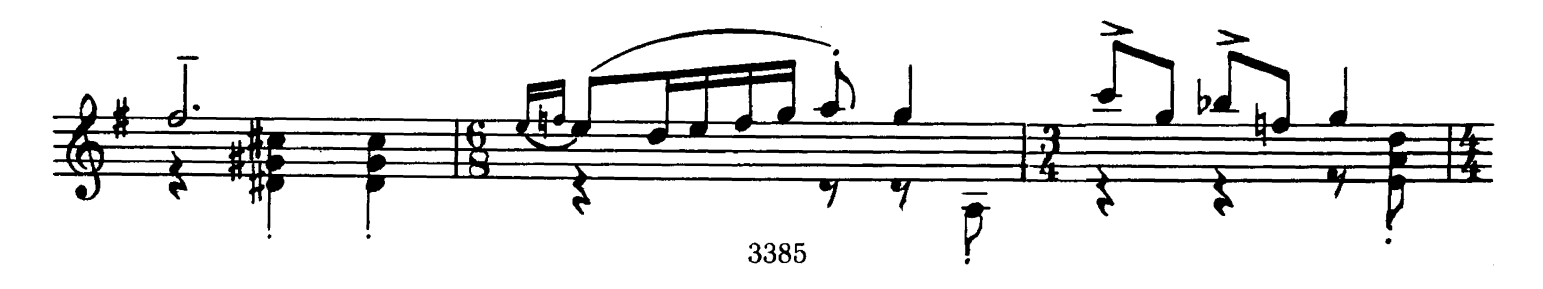

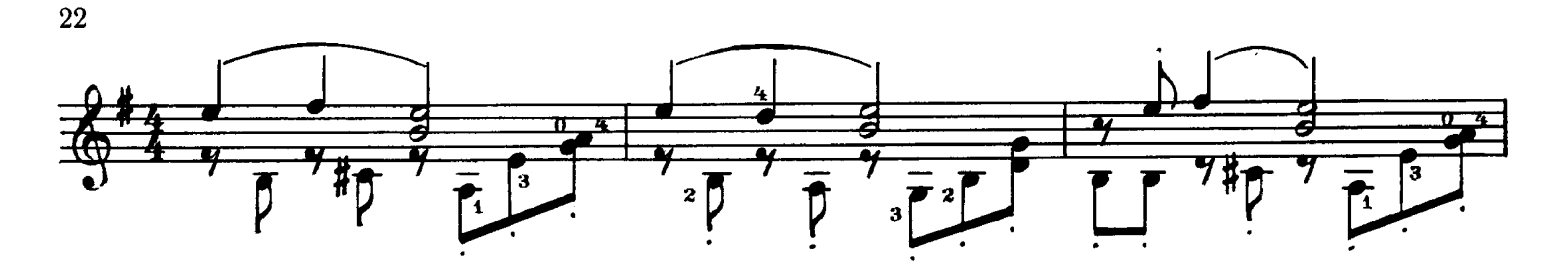

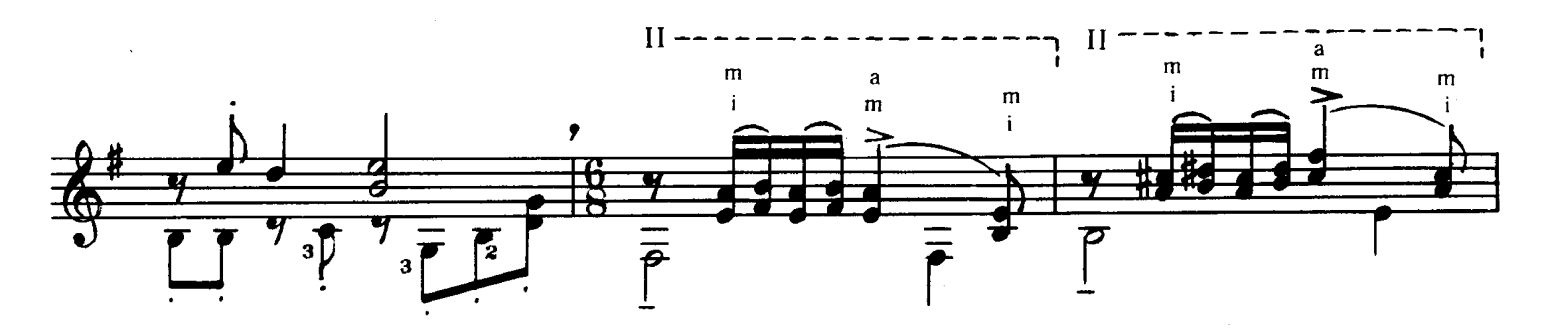

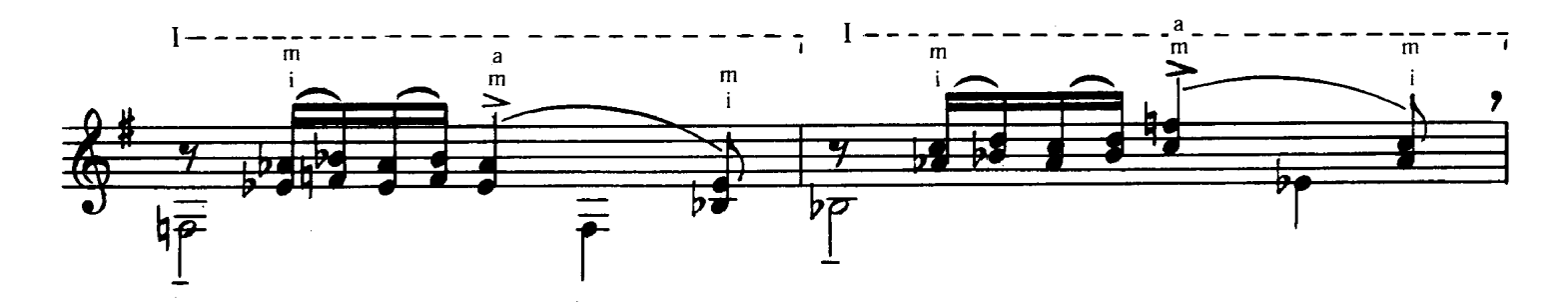

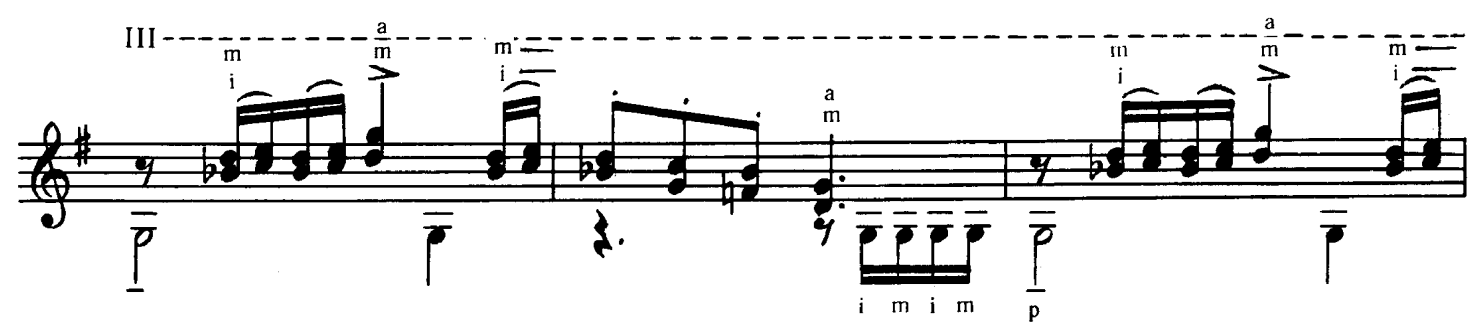

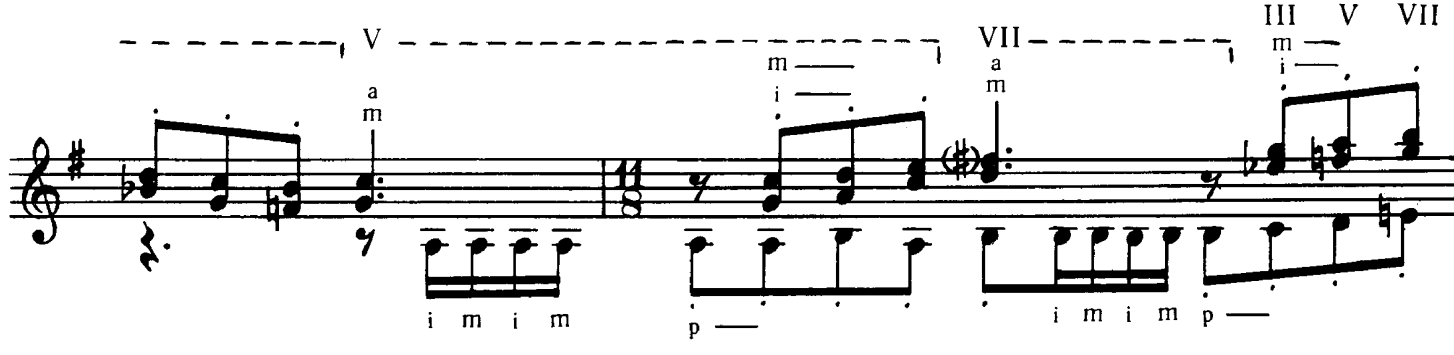

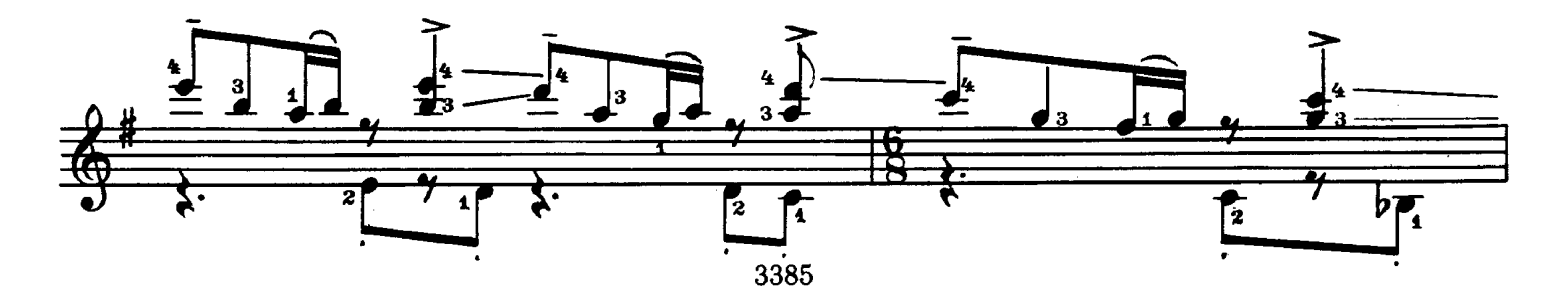

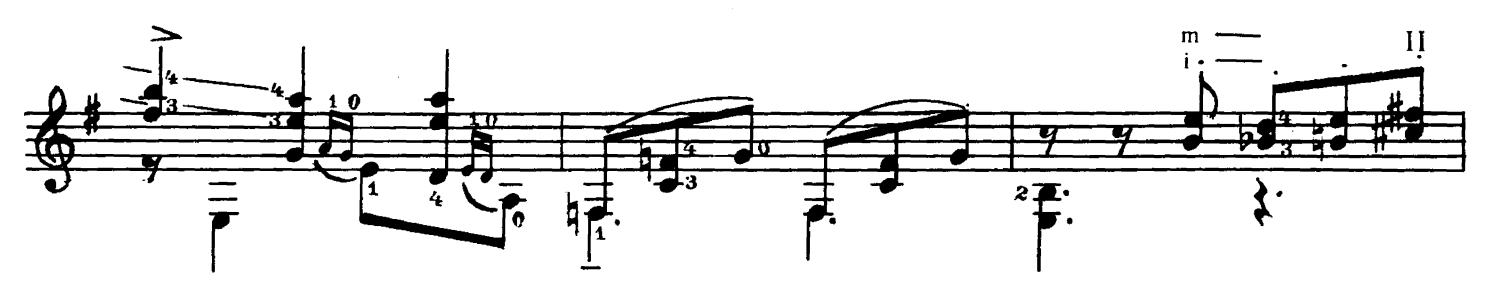

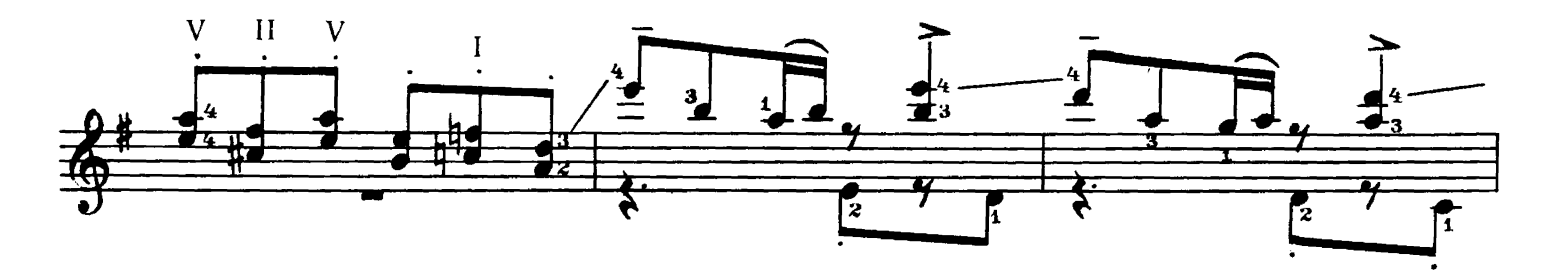

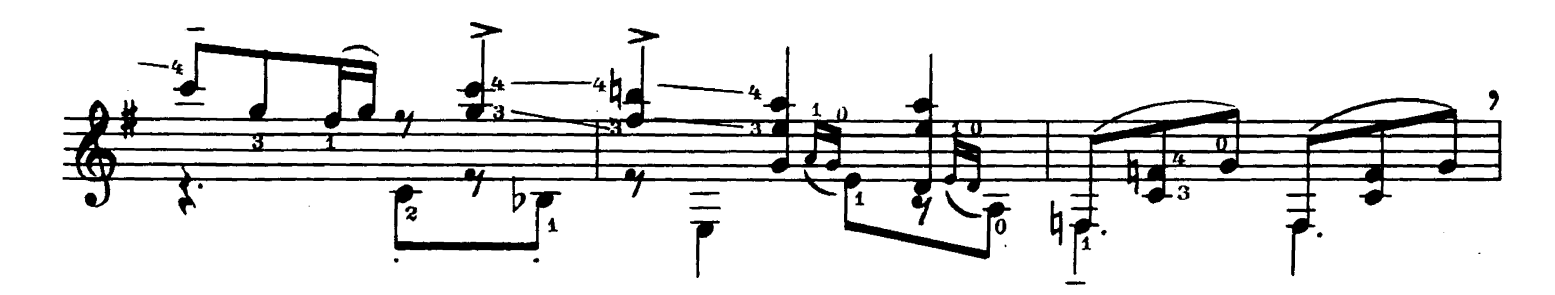

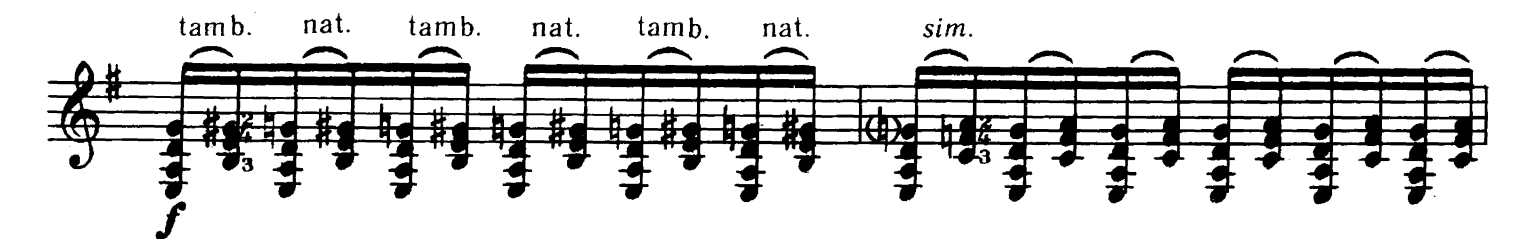

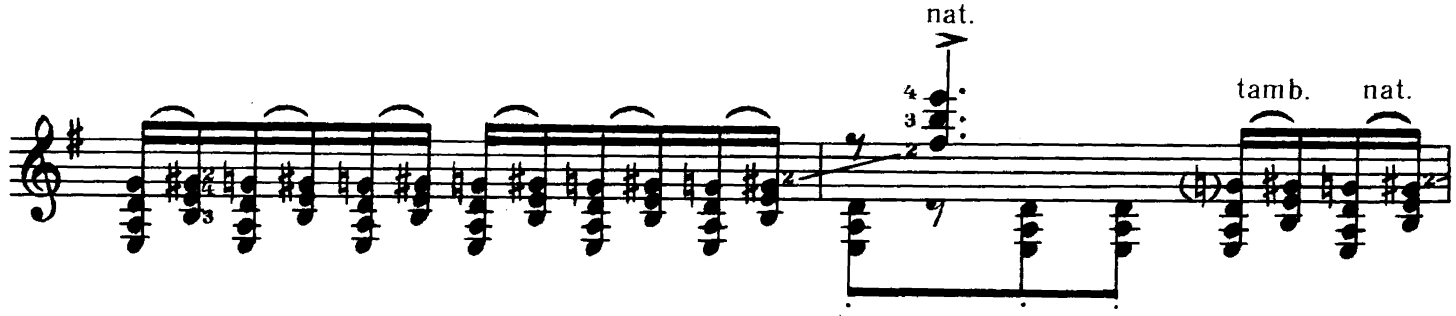

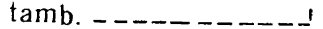

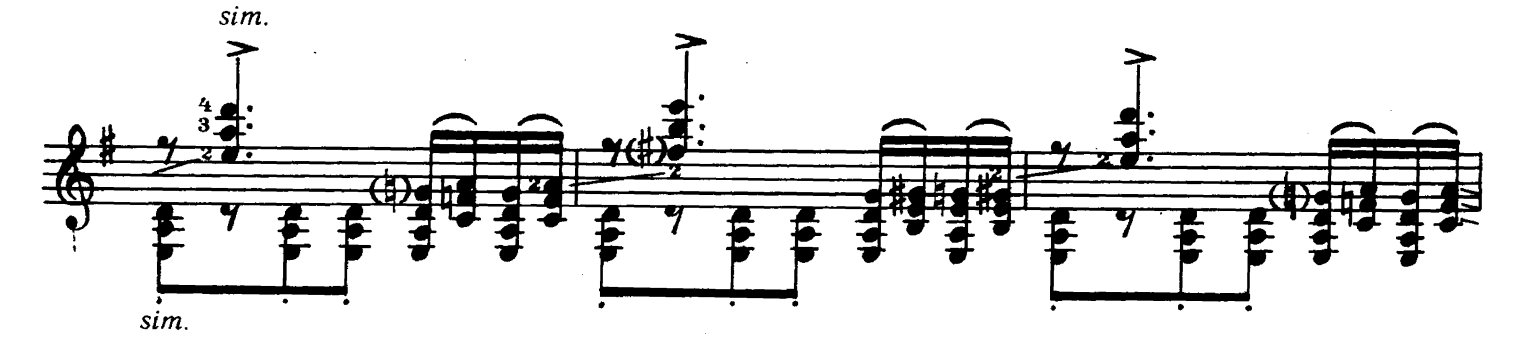

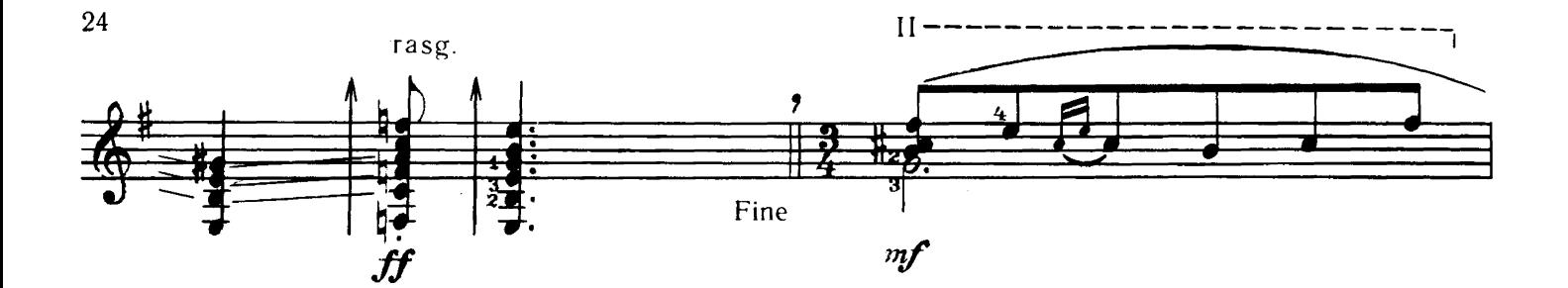

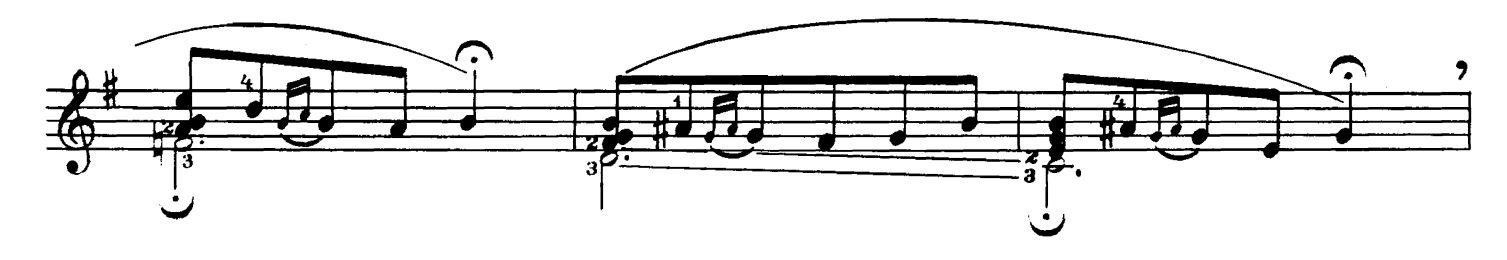

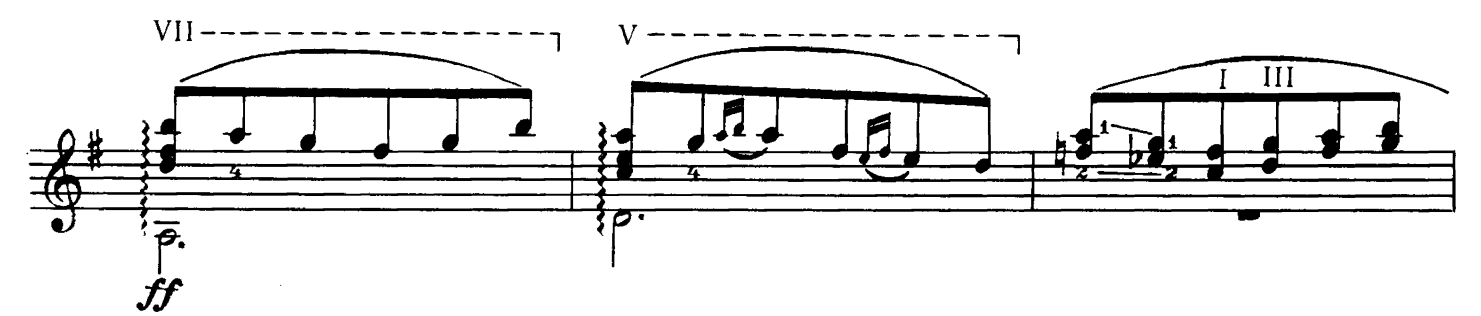

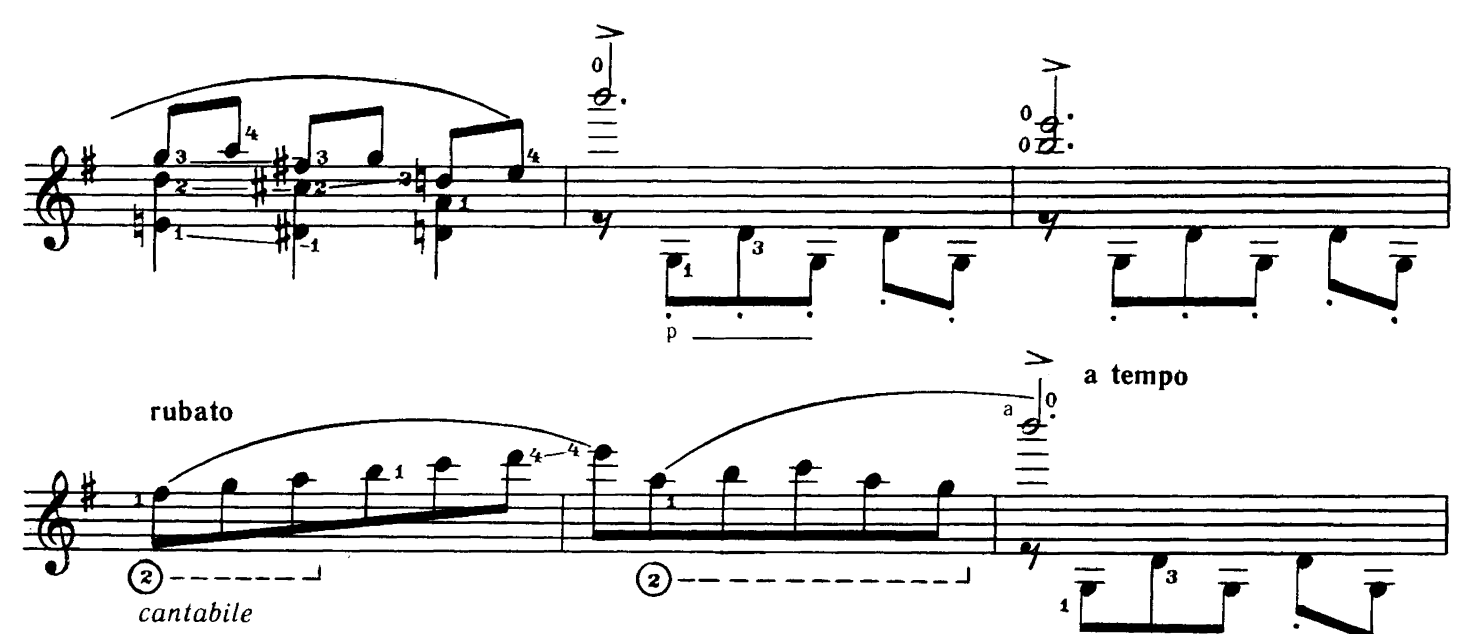

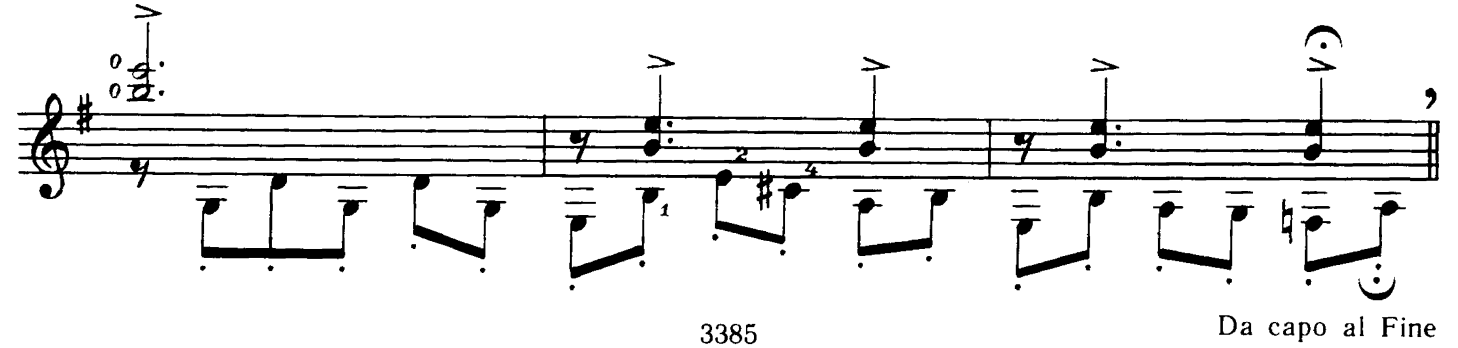

БУРЛЕСКА

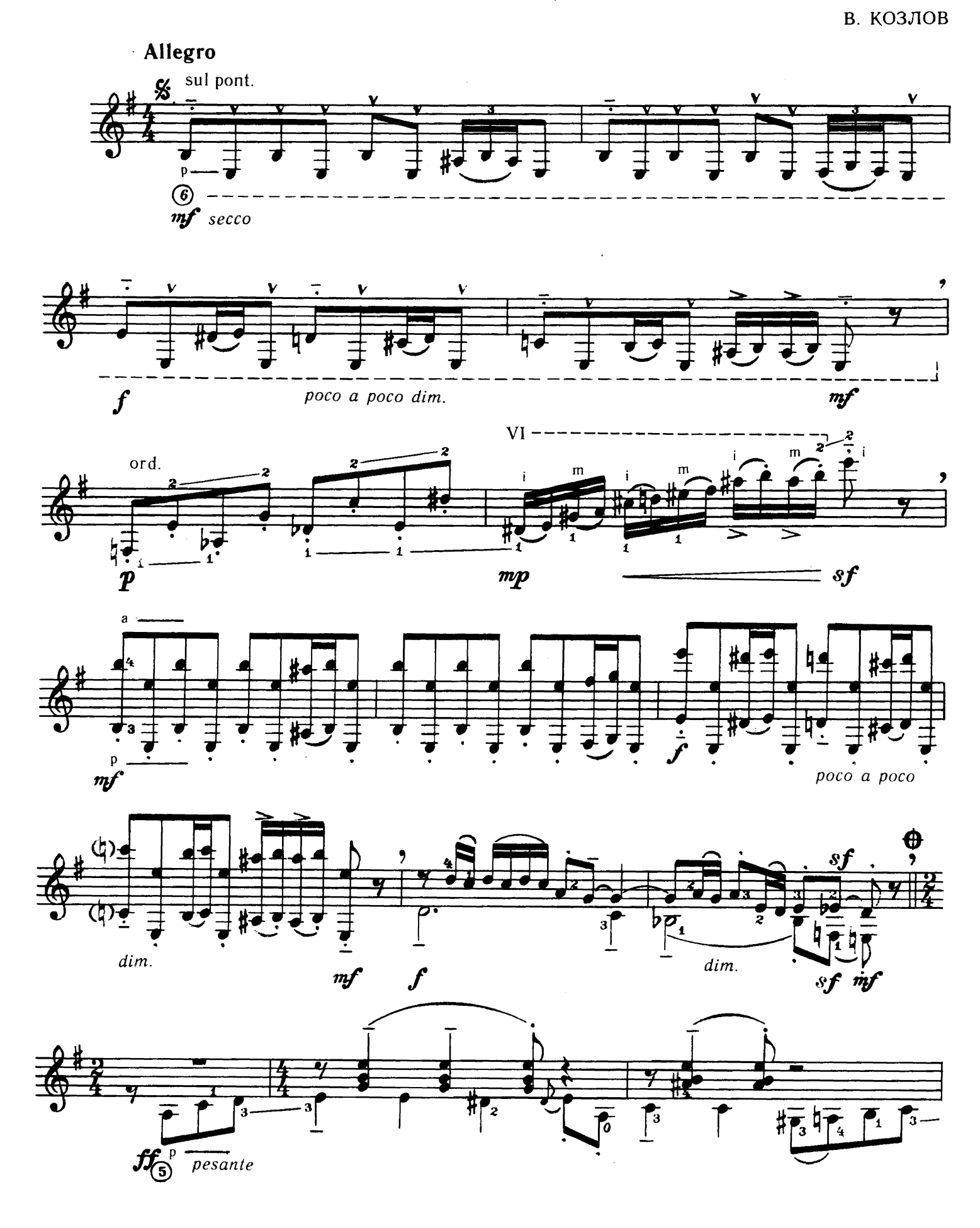

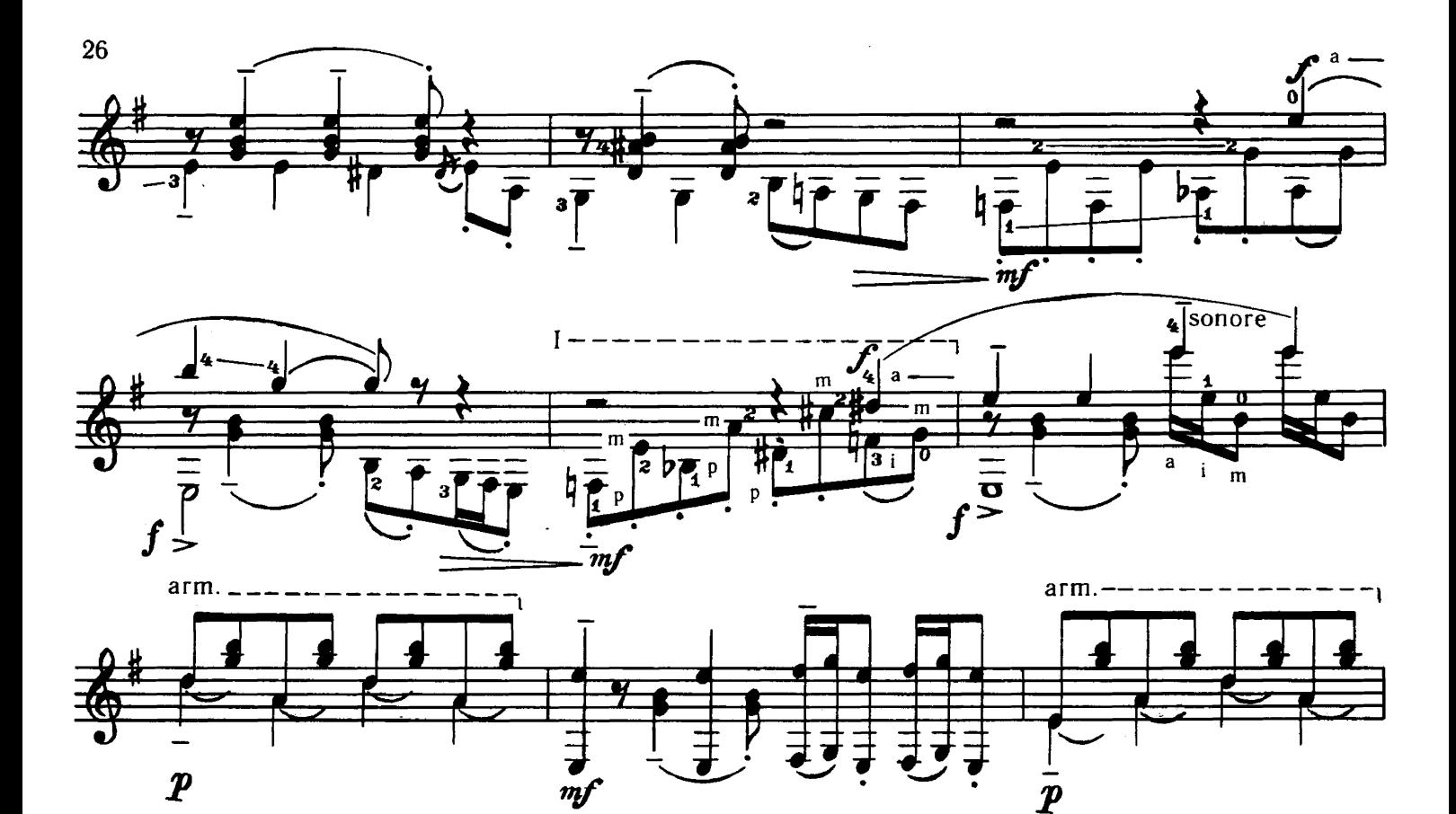

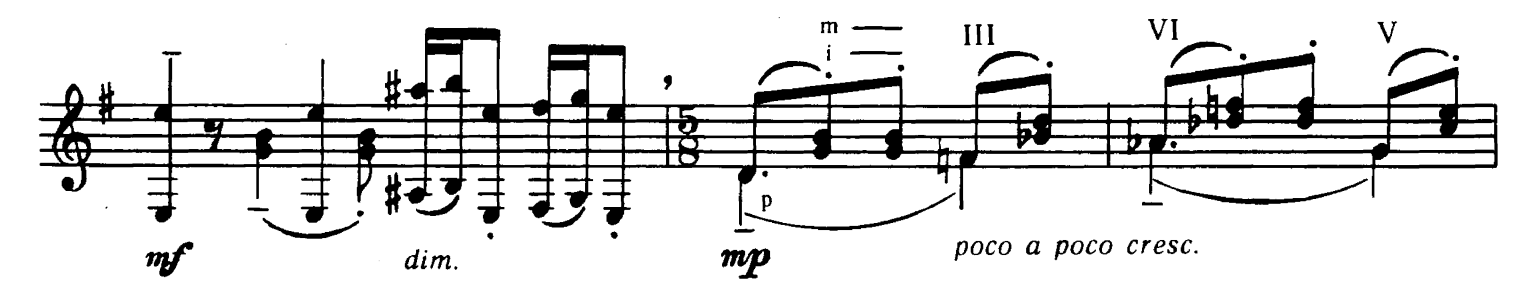

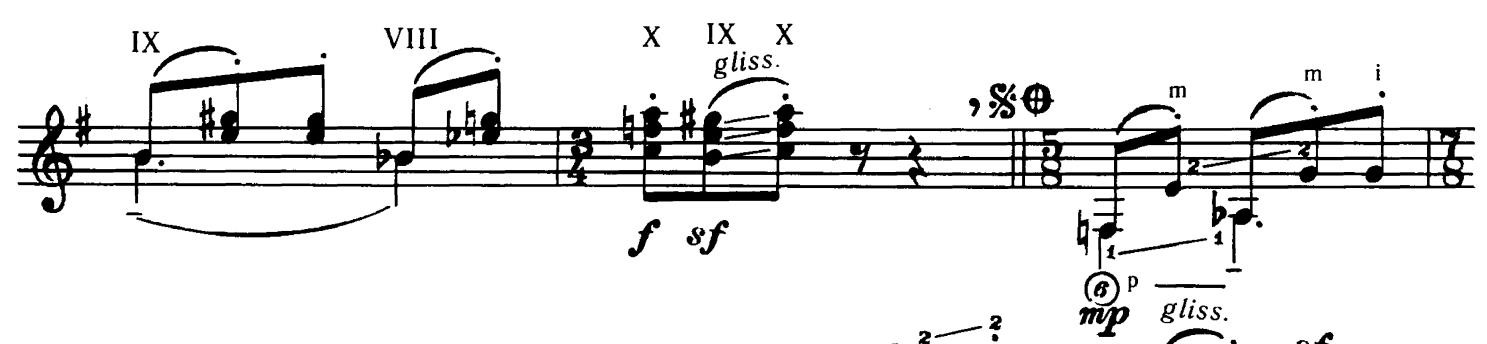

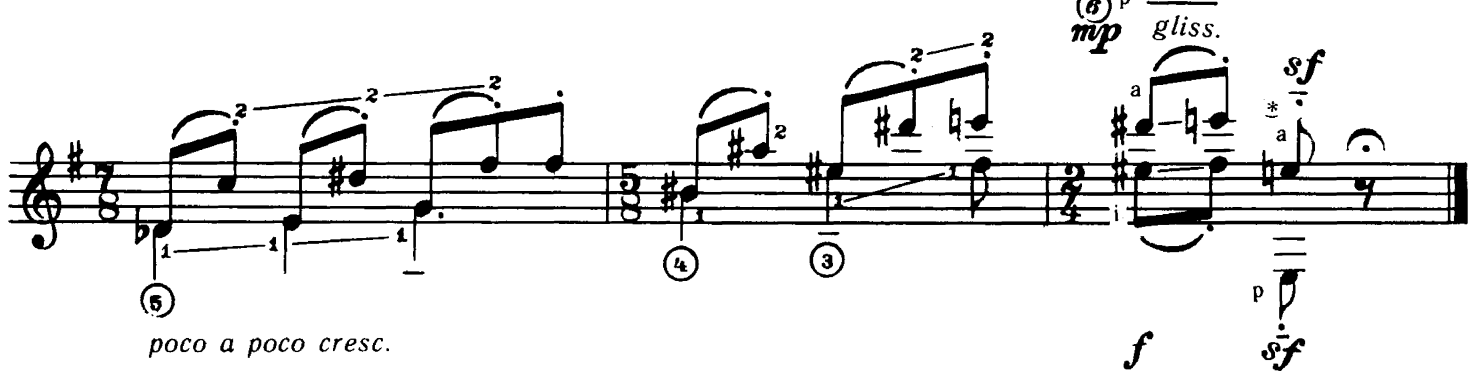

\* В оригинале:  $\overline{\overline{v}}$  СТАРИННЫЙ ТАНЕЦ

Е. ПОПЛЯНОВА

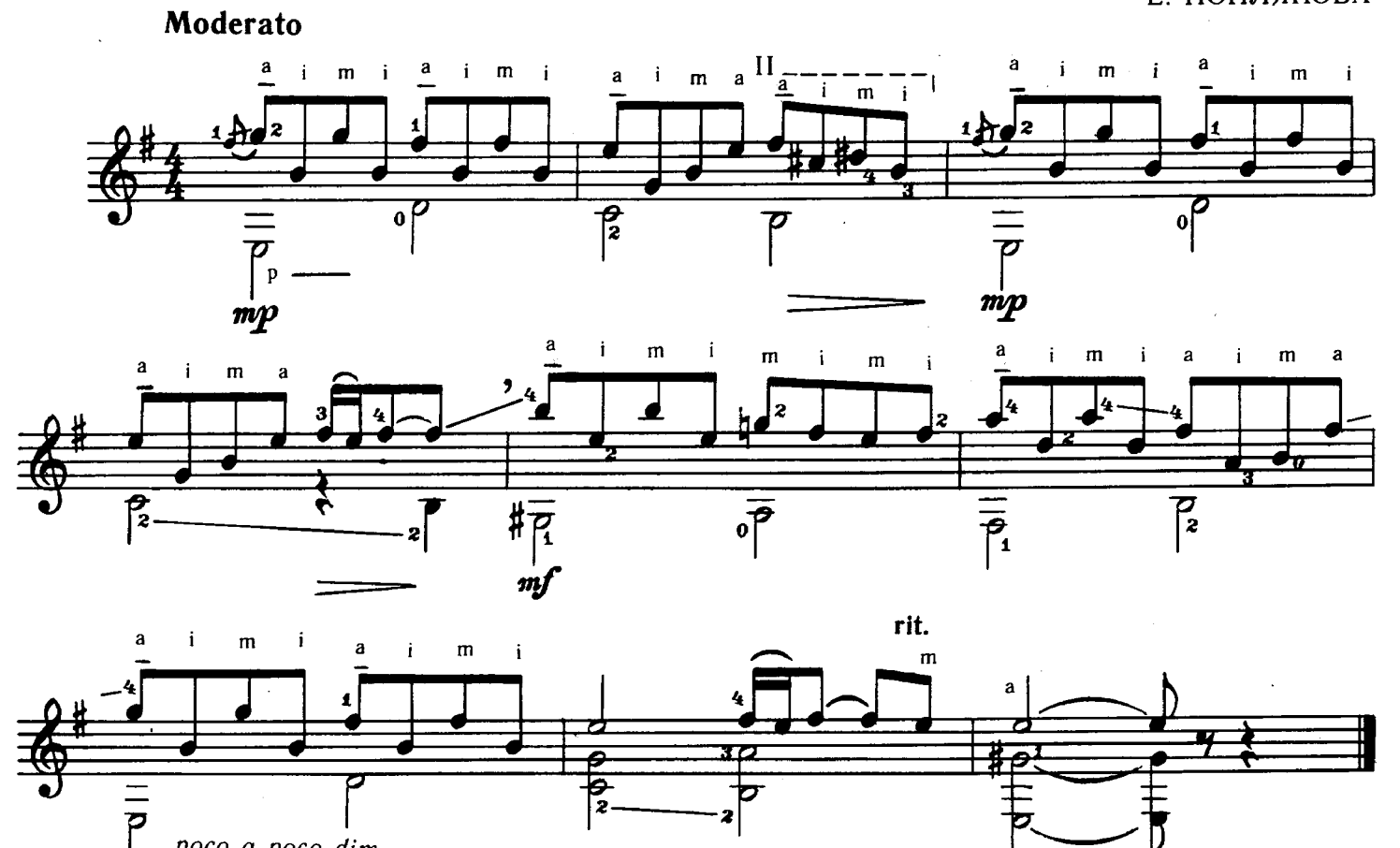

<sup>©</sup> Издательство «Музыка», 1988 г.

ДОЖДИК

poco a poco dim.

В. НАДТОКА

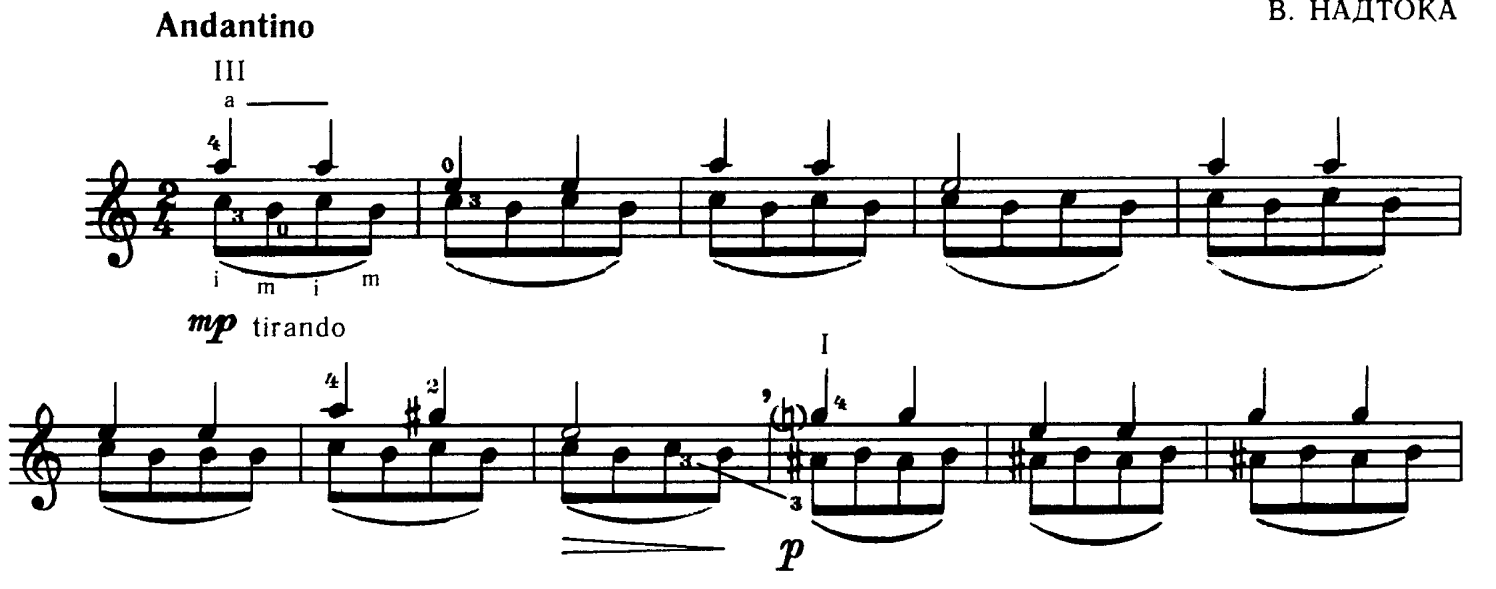

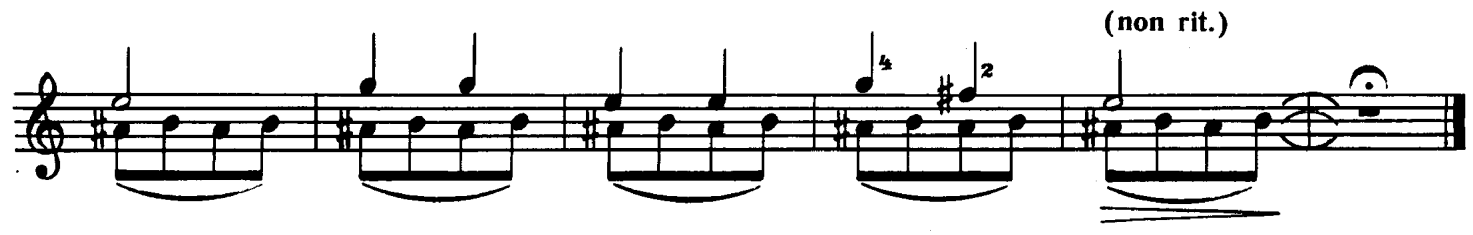

### ПРЕЛЮДИЯ

#### А. ИВАНОВ-КРАМСКОЙ

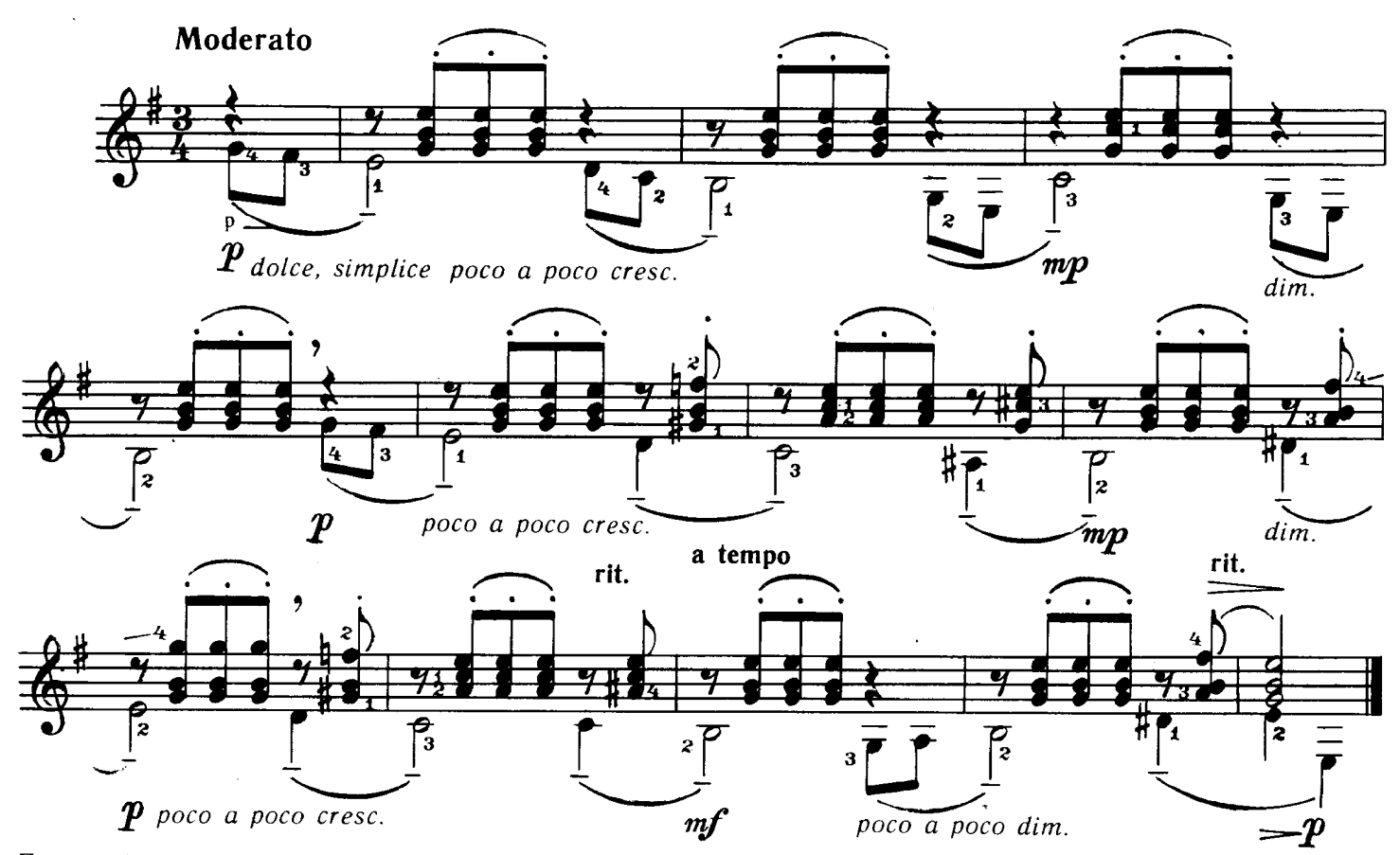

При игре большим пальцем (р) остальные пальцы (і, т, а) стоят на первых трех струнах.

**Y BOPOT, BOPOT** Вариации на тему русской народной песни

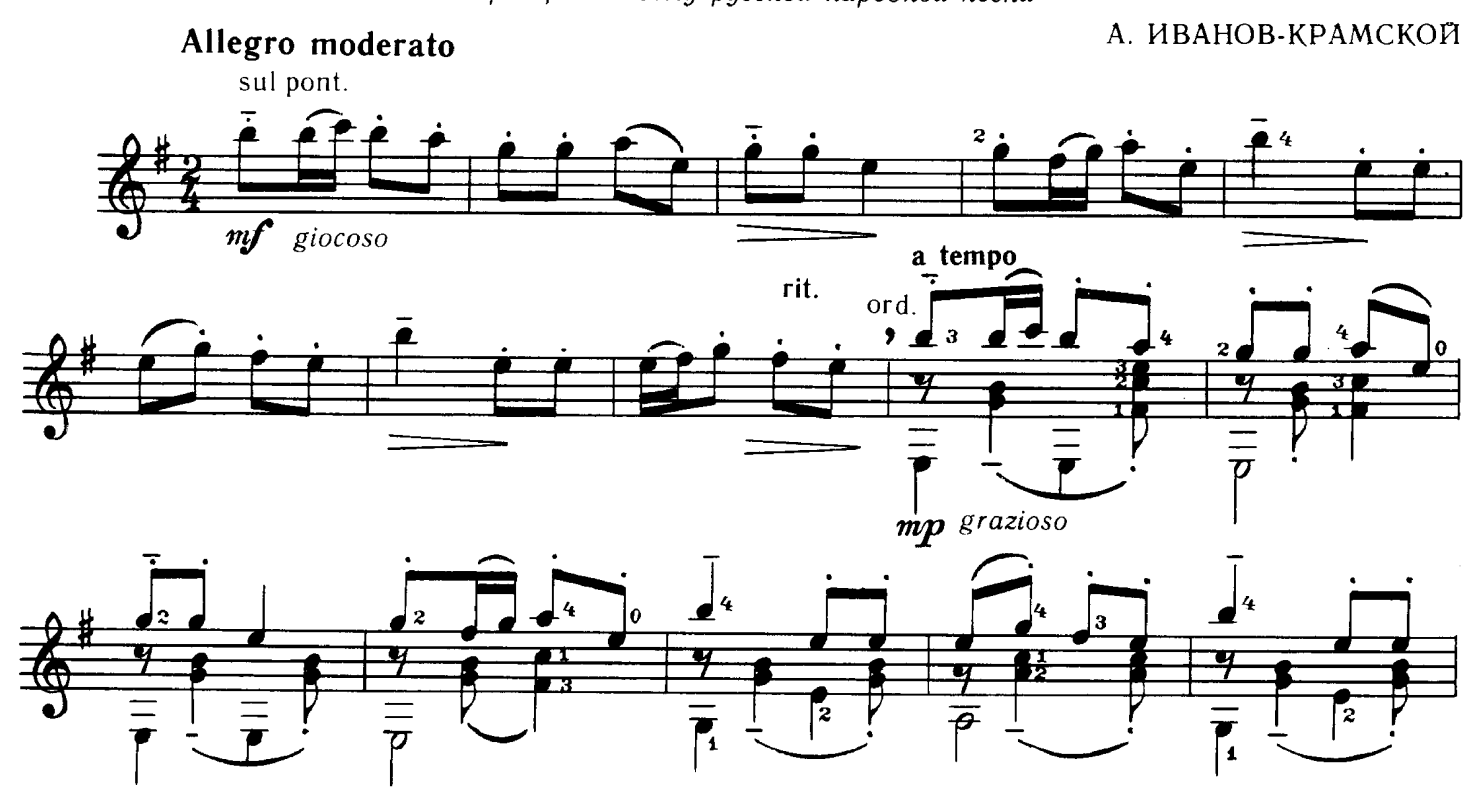

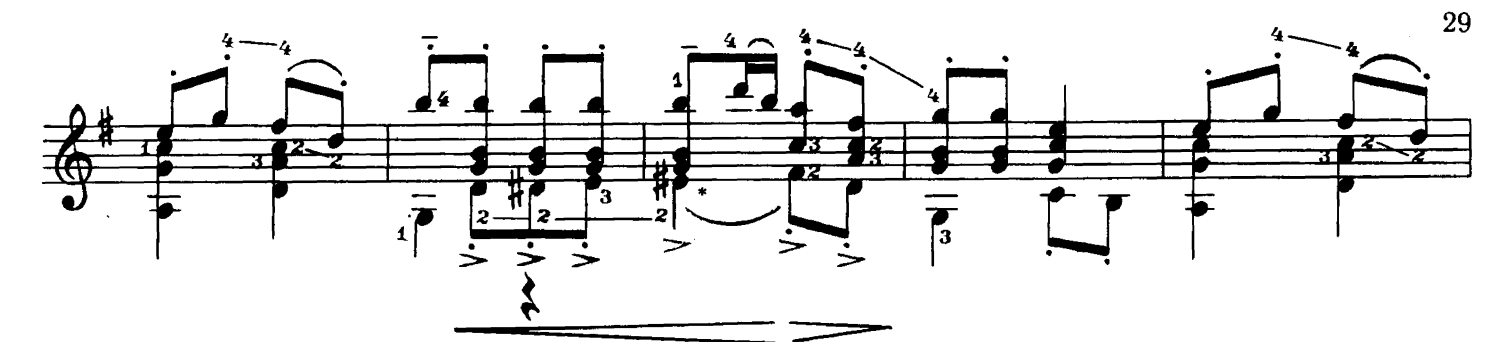

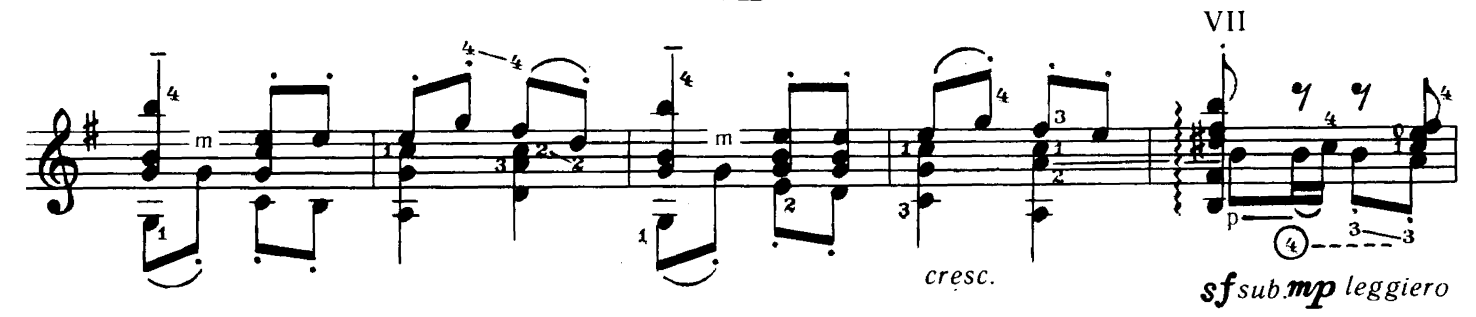

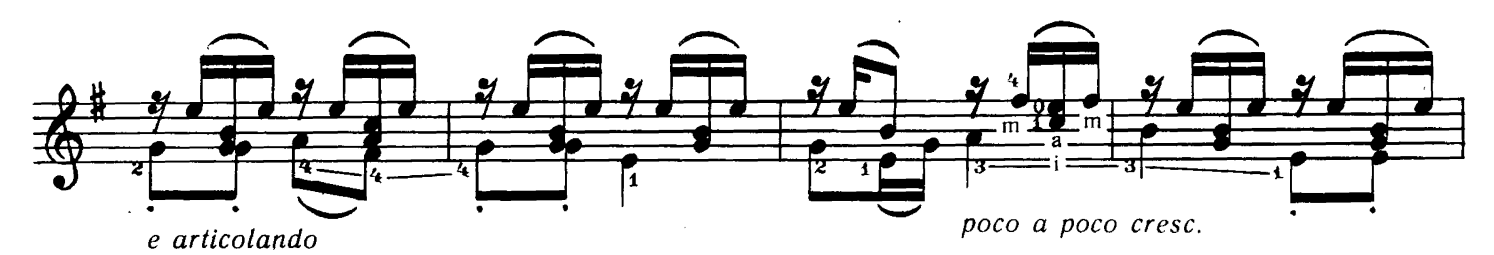

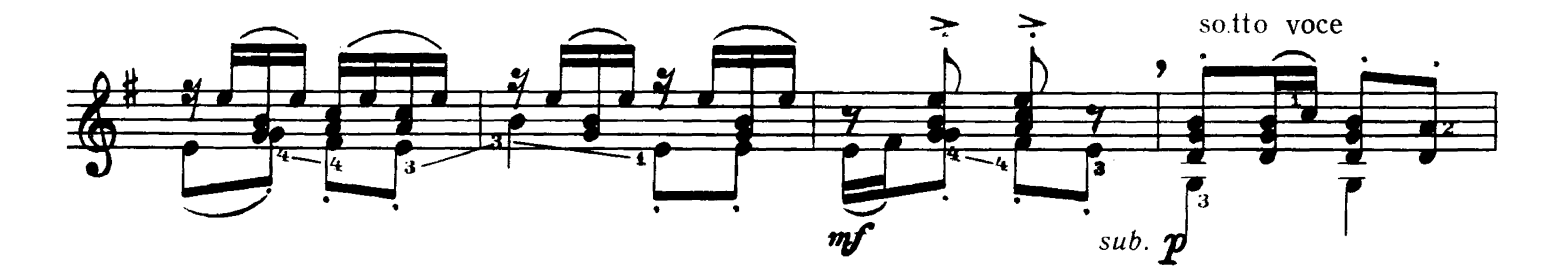

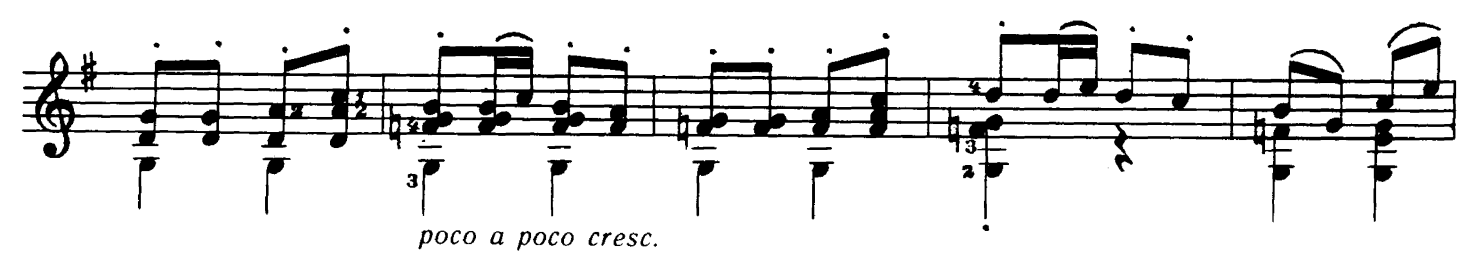

 $brillante$ 

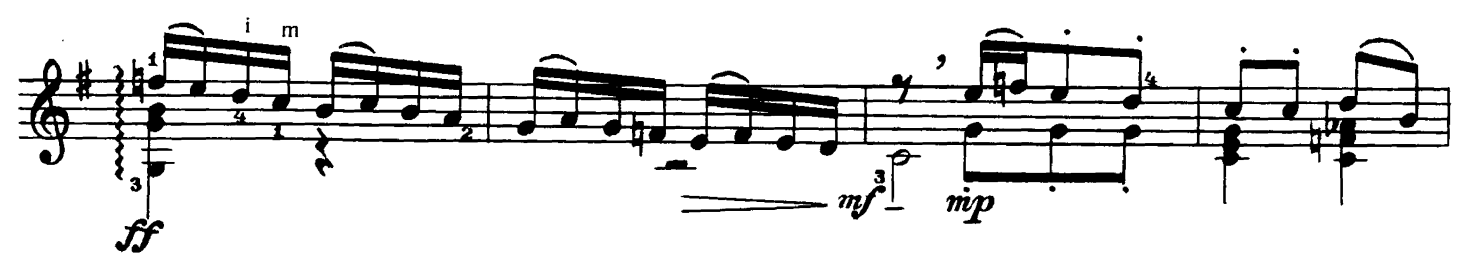

\* В оригинале:

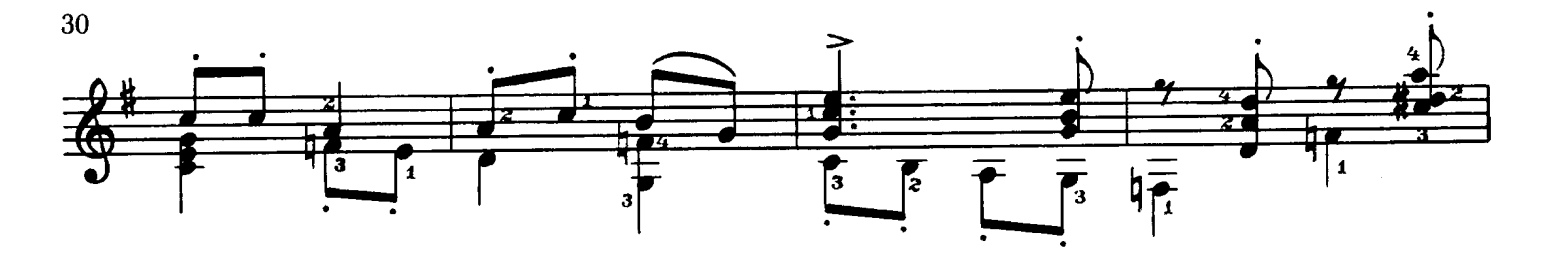

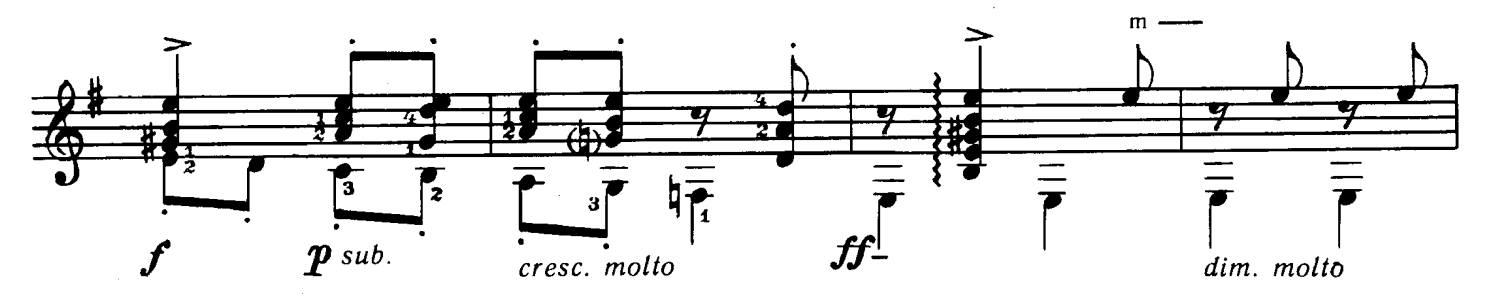

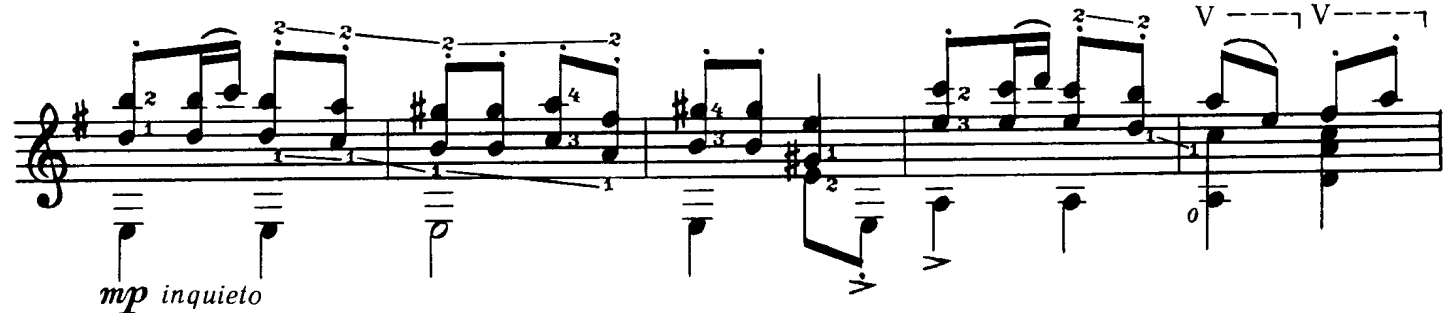

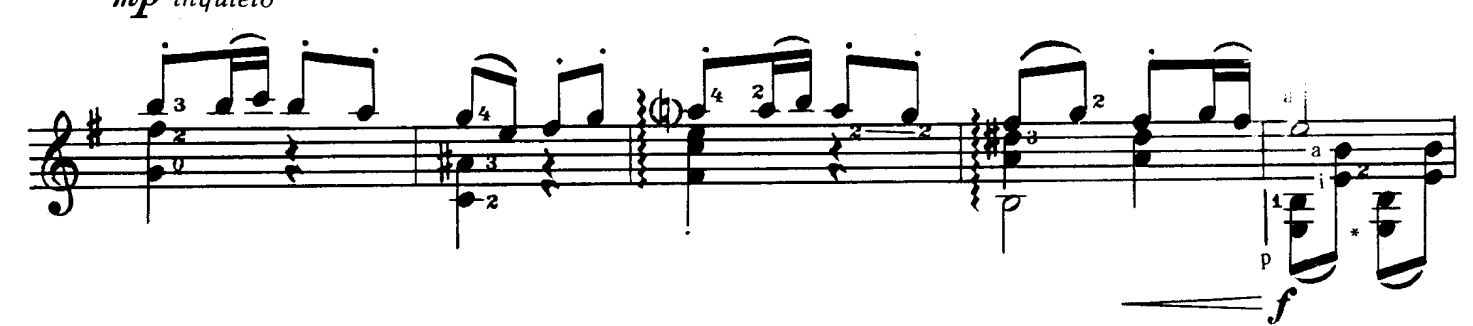

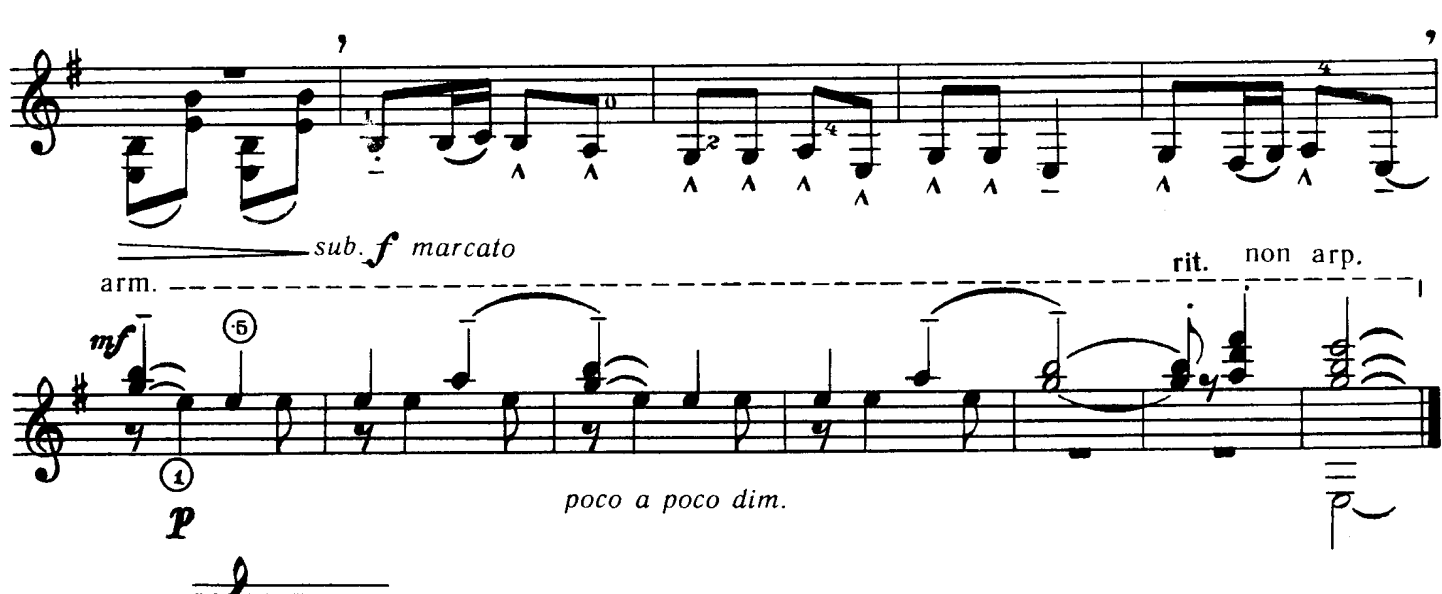

\* В оригинале:

Переложение И. ПЕРМЯКОВА

И. БЕРКОВИЧ

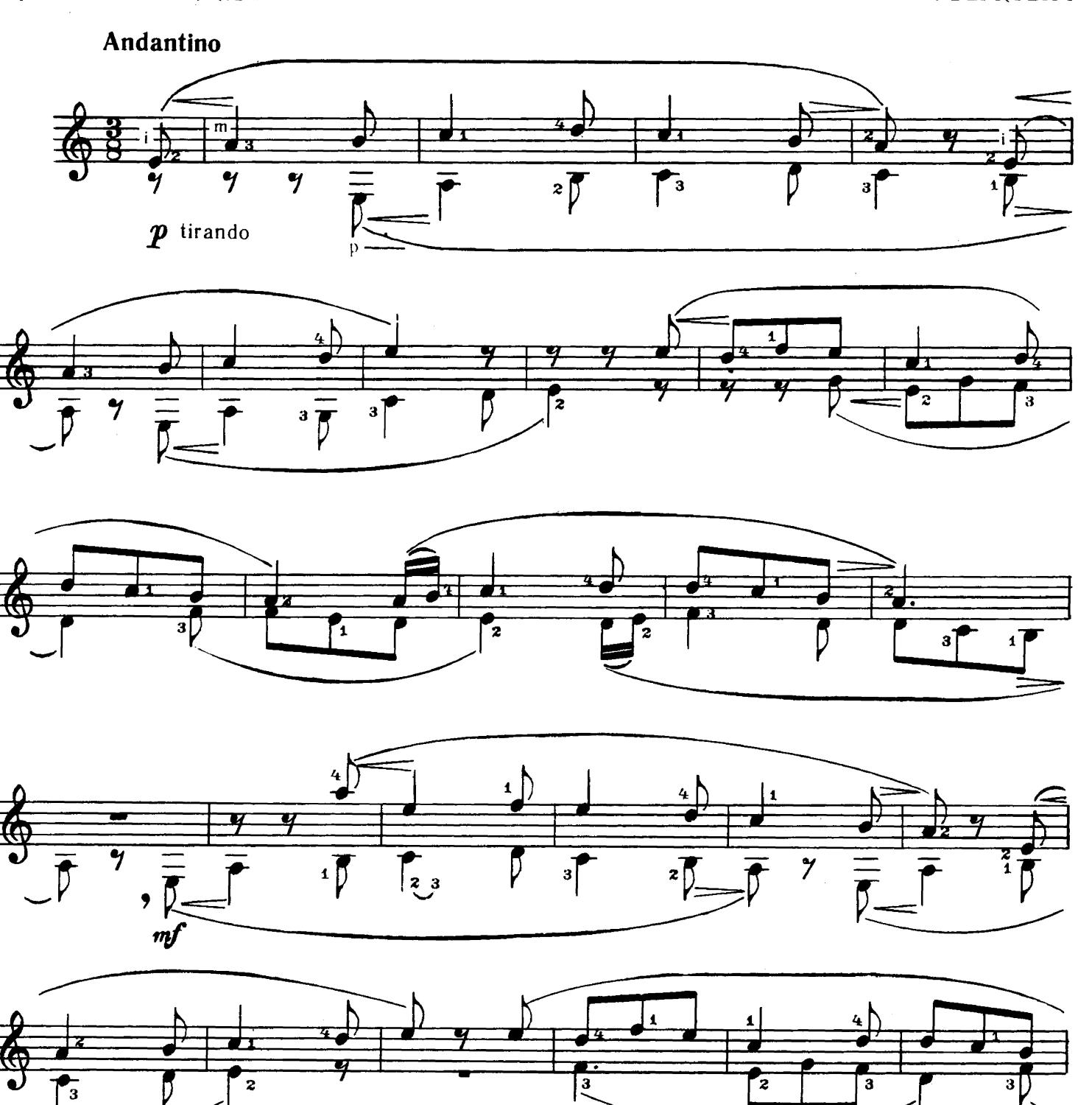

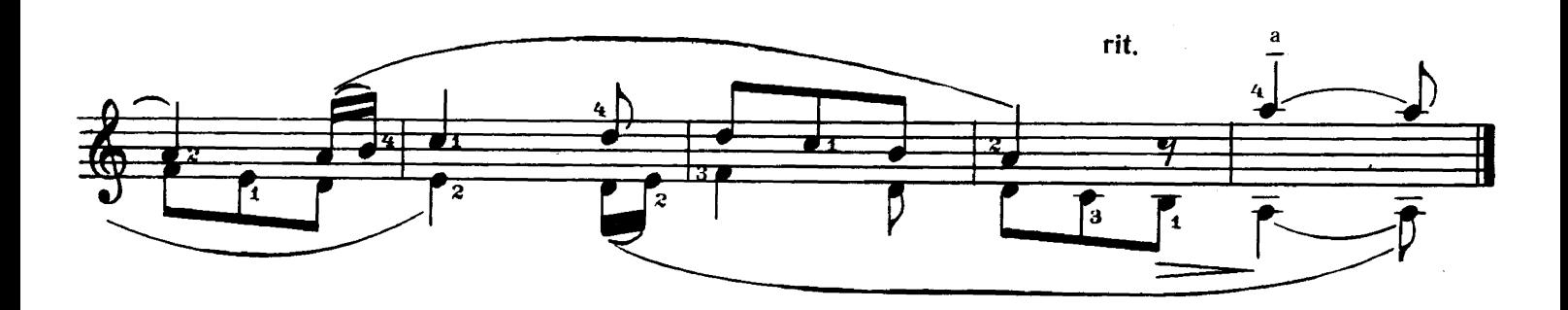

KPACHBOE HEBO<br>Мексиканская народная песня

Обработка И. ПЕРМЯКОВА

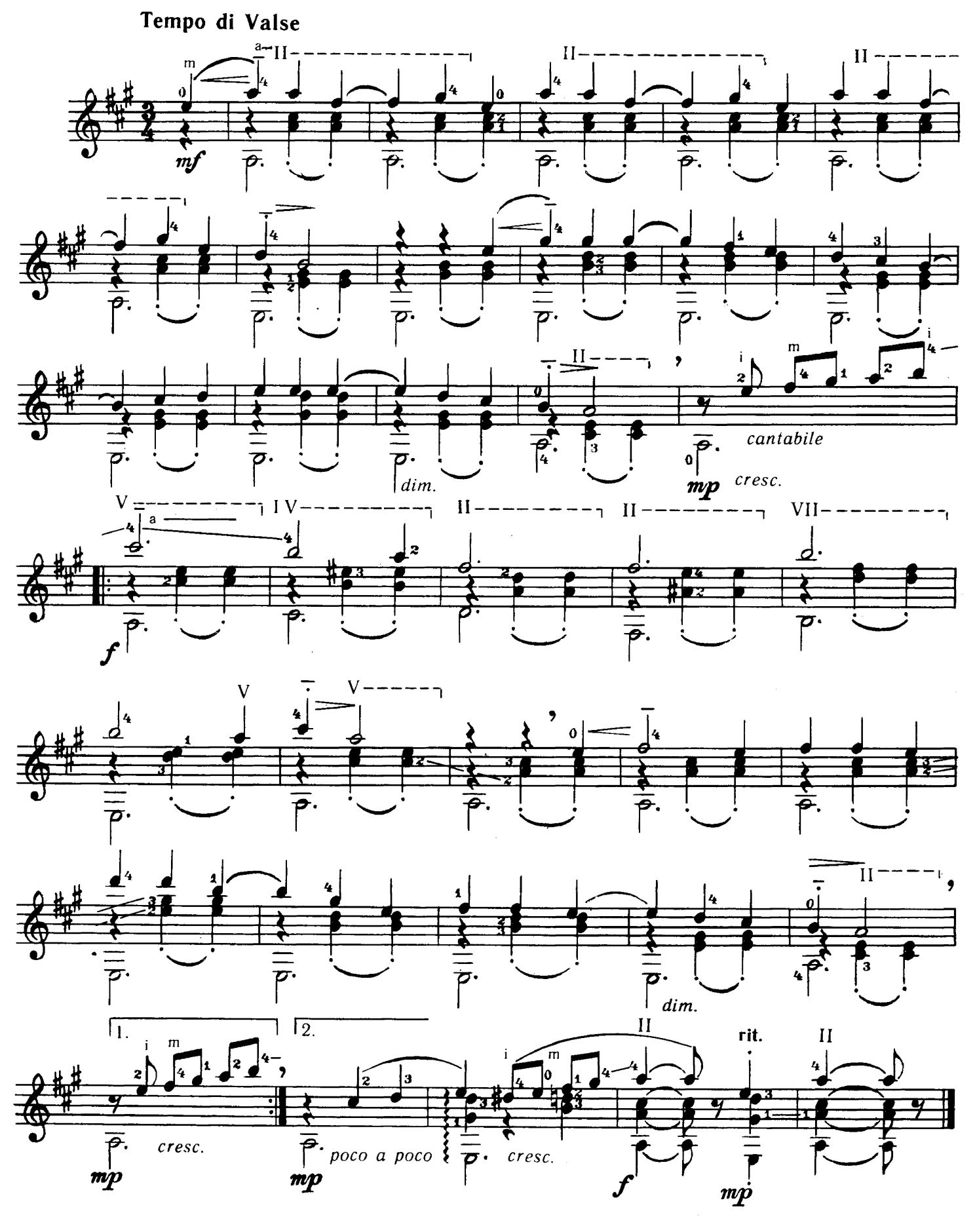

Обработка Ч. БЕРДА

П. ВЕБСТЕР<br>Д. МЕНГЕЛ

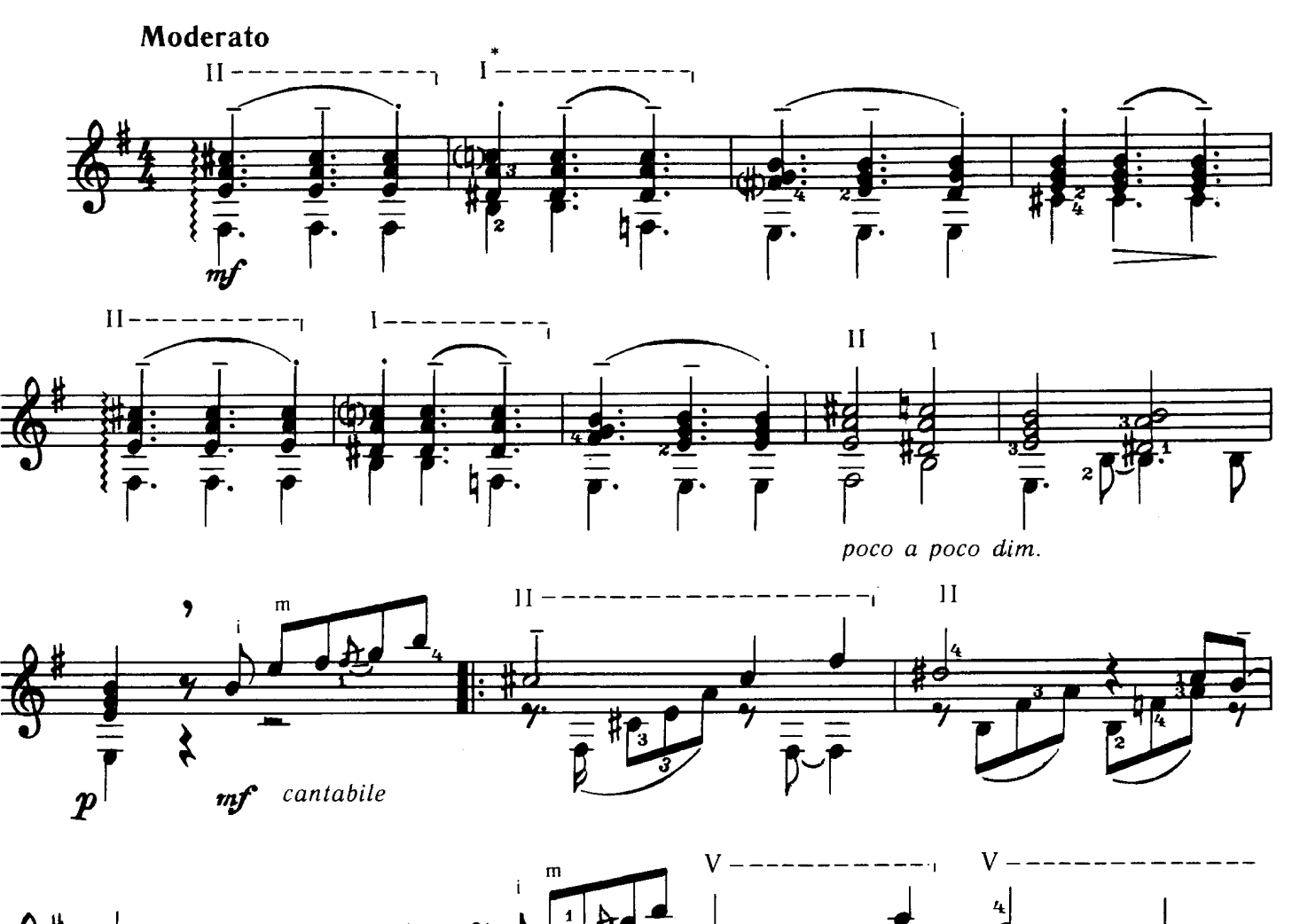

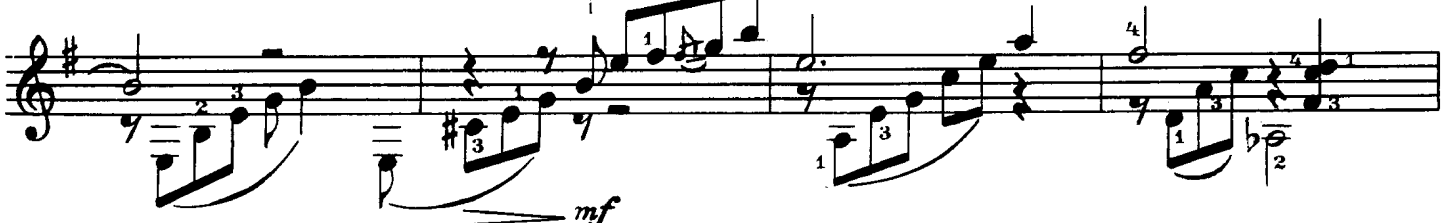

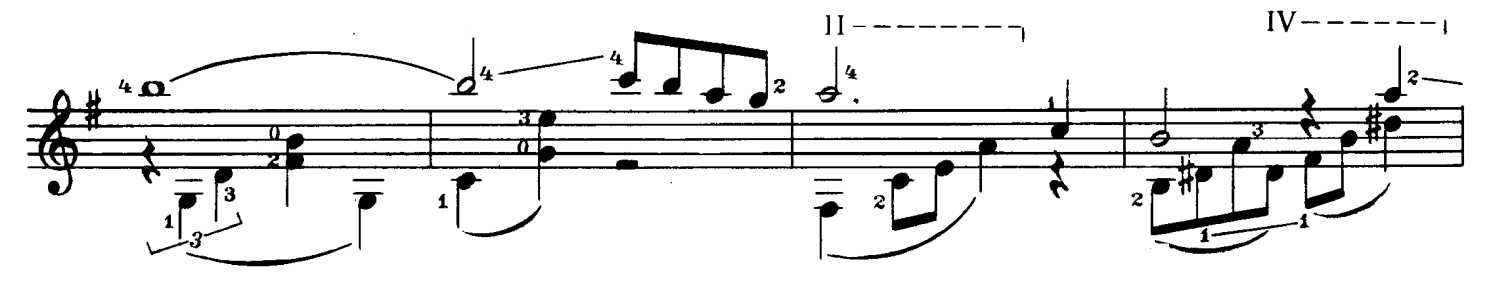

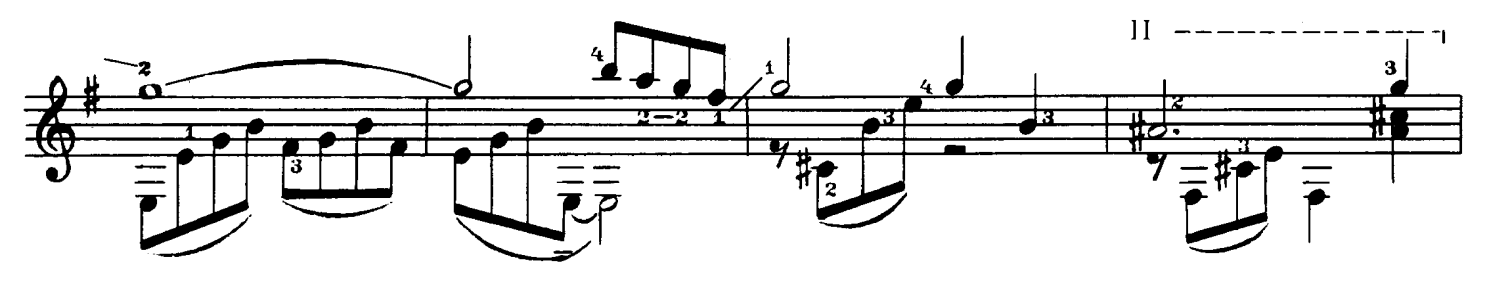

\* 1-баррена шесть струн.

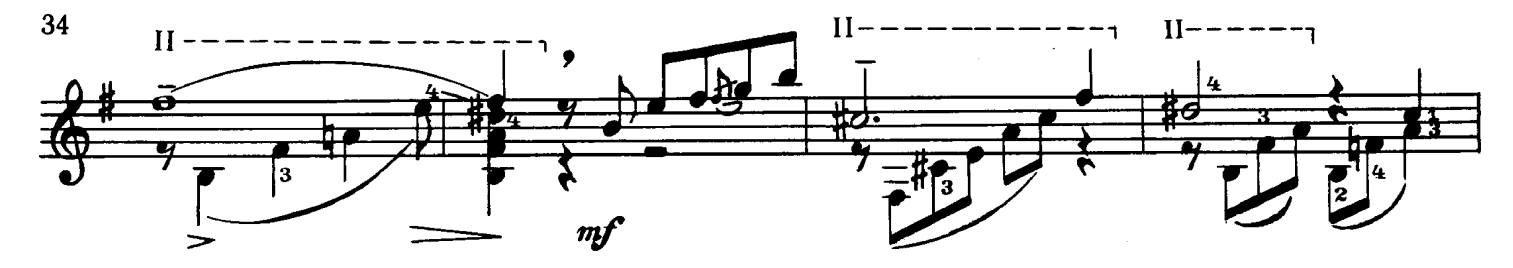

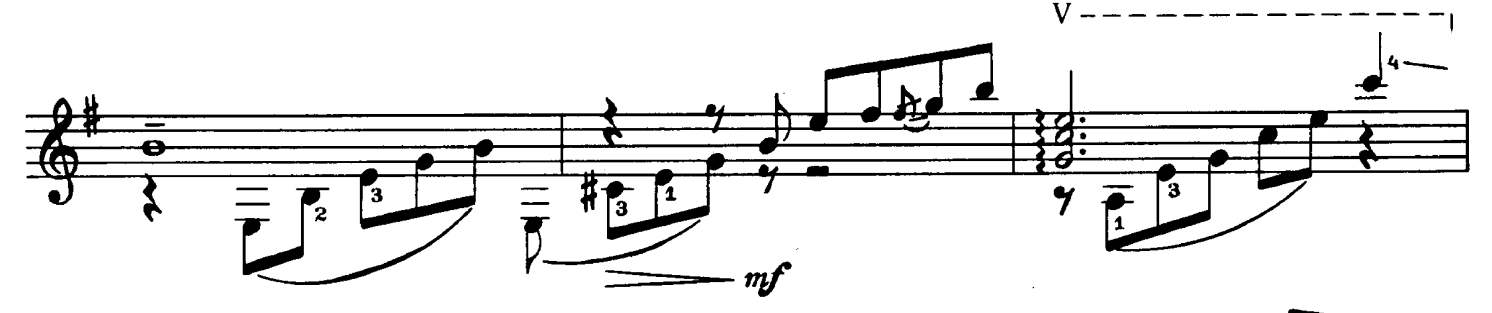

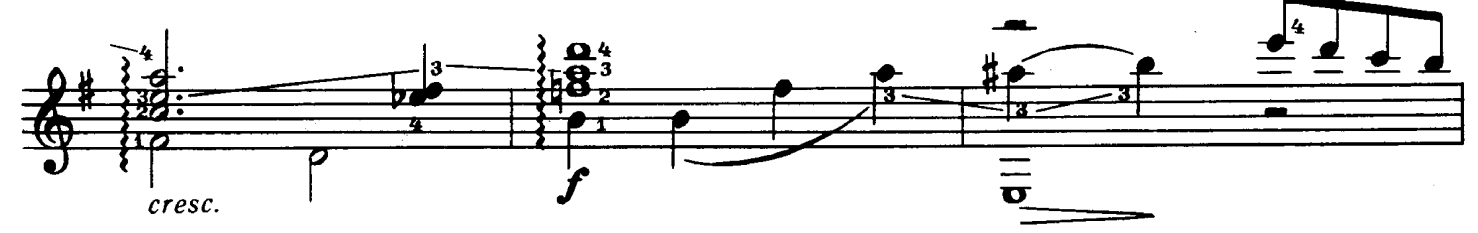

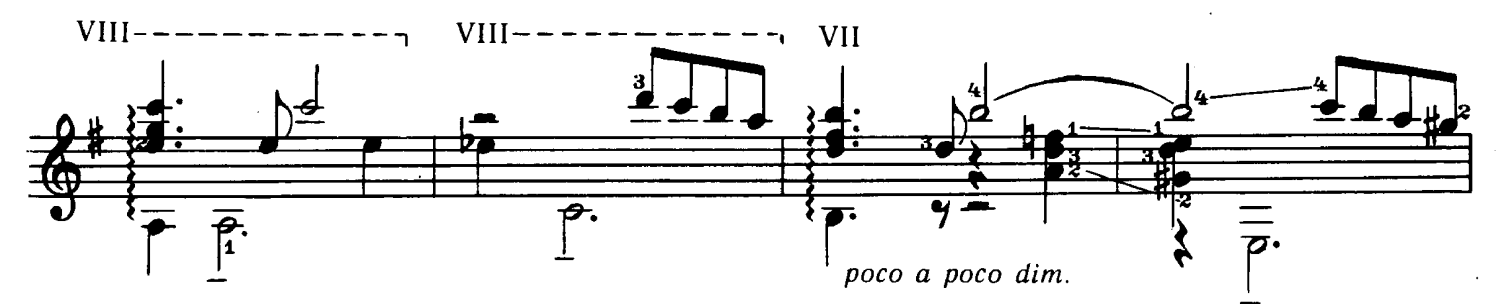

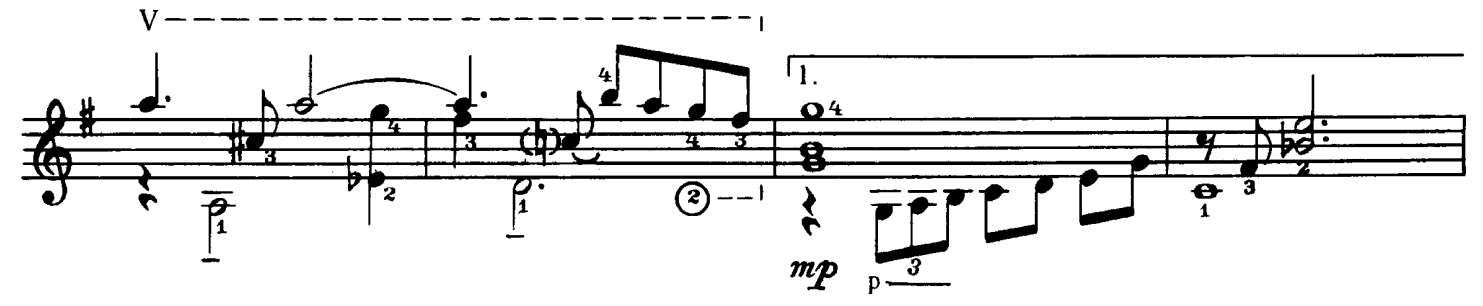

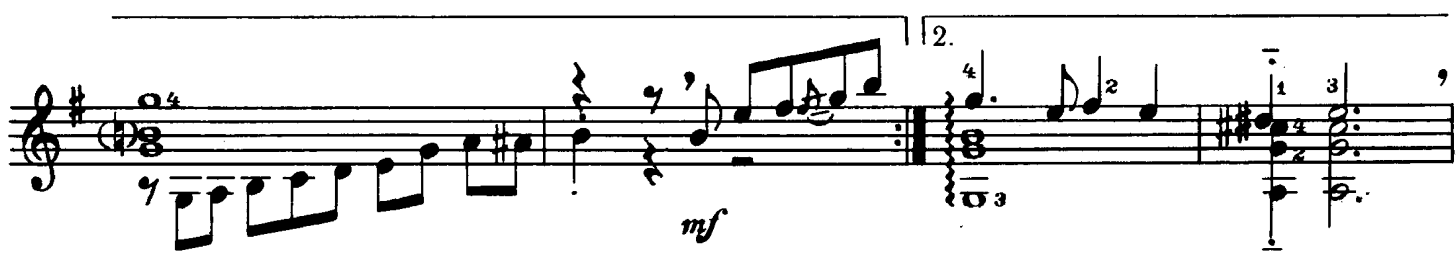

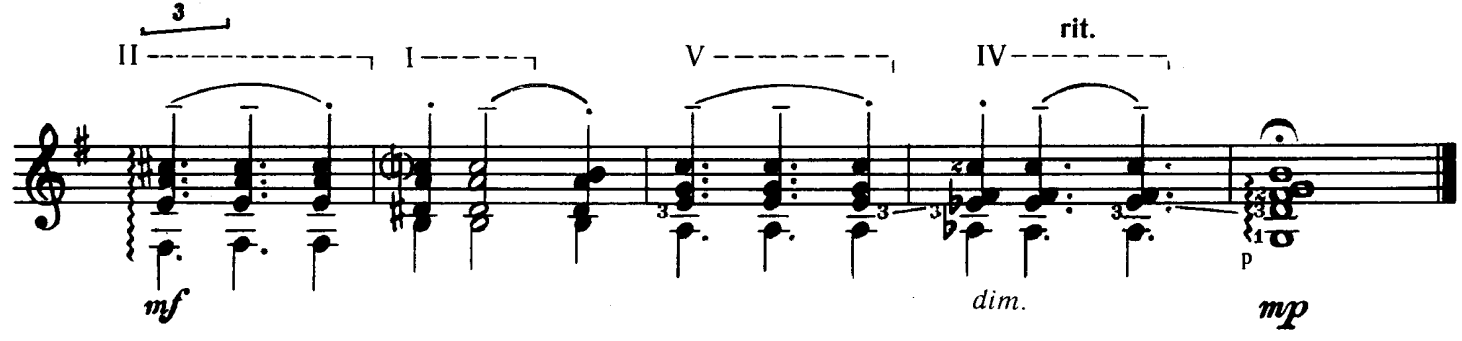

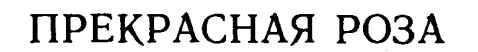

#### Обработка И. ПЕРМЯКОВА

प

Ж. БЕКÓ

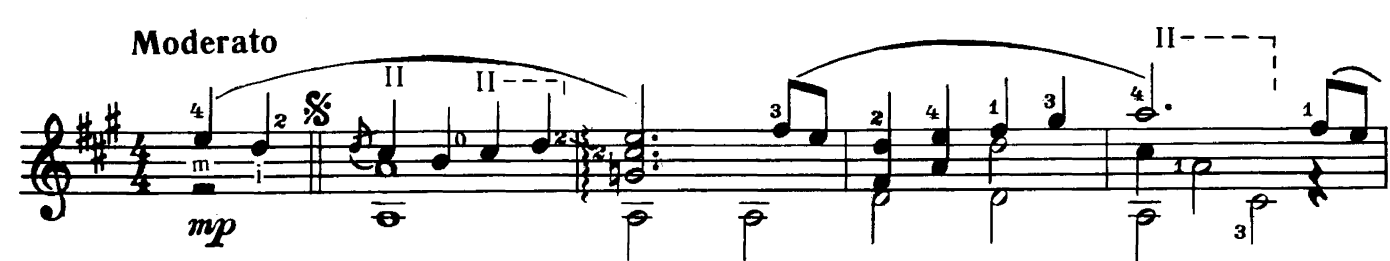

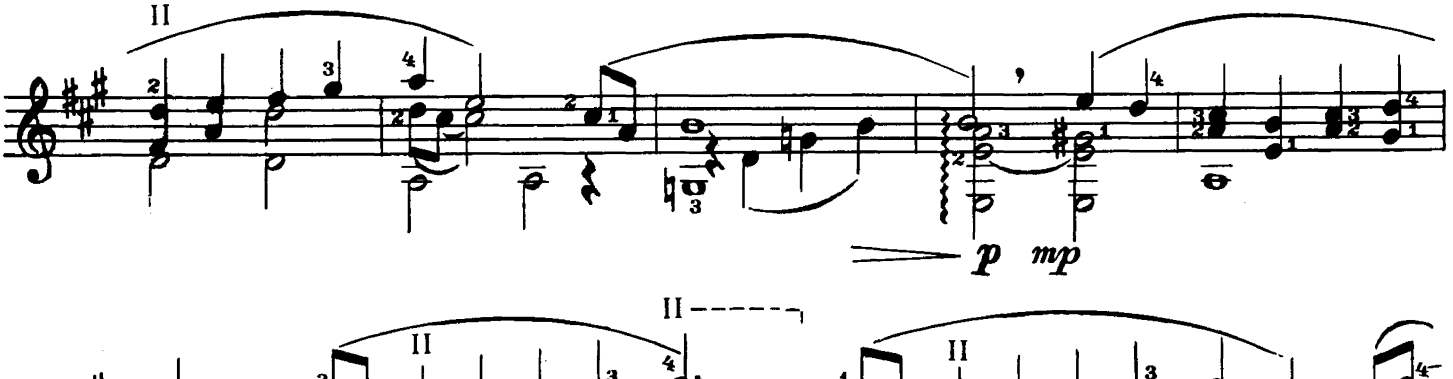

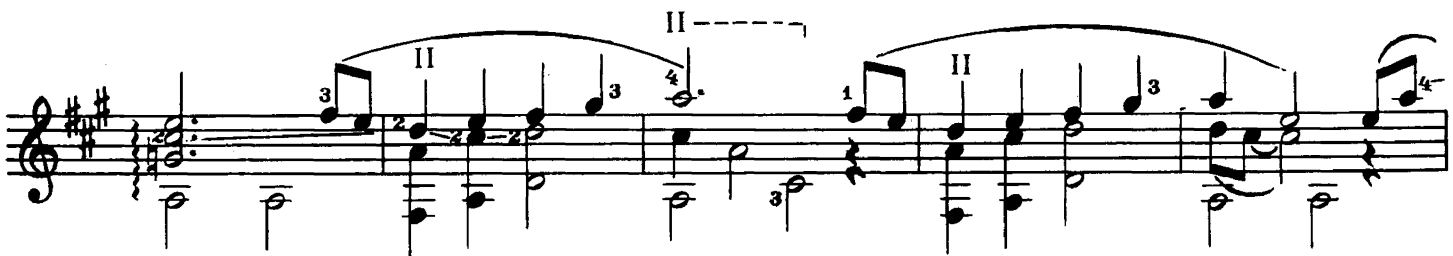

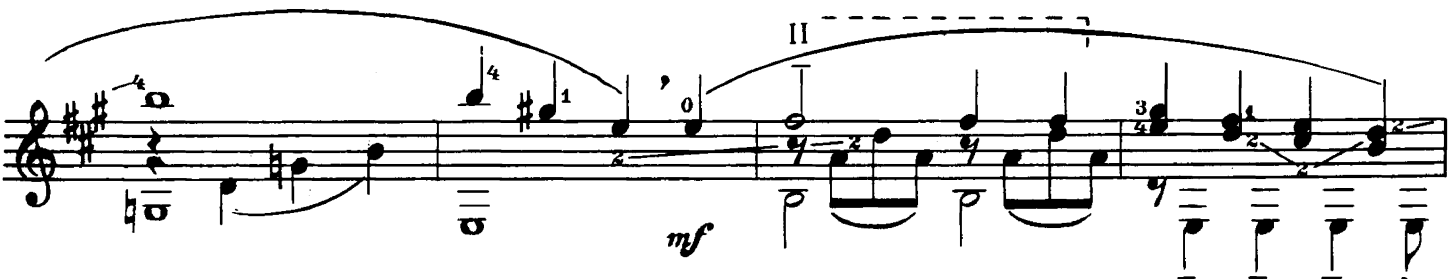

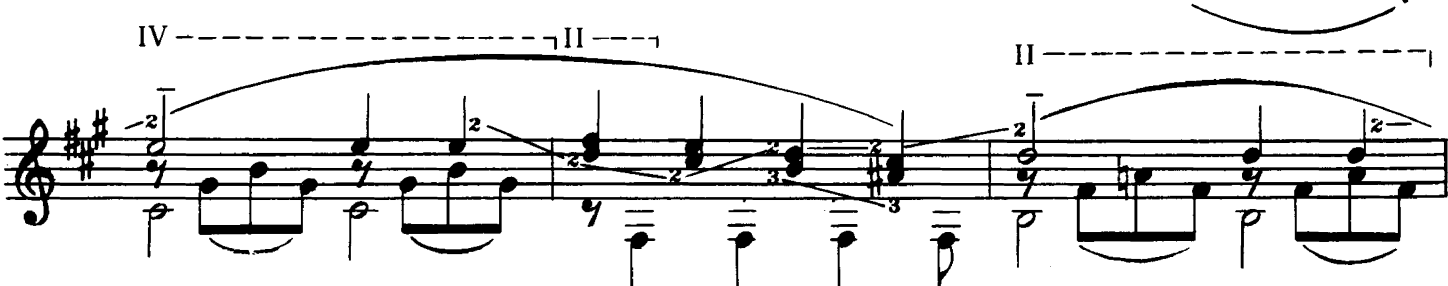

 $\overline{P}$ 

三百

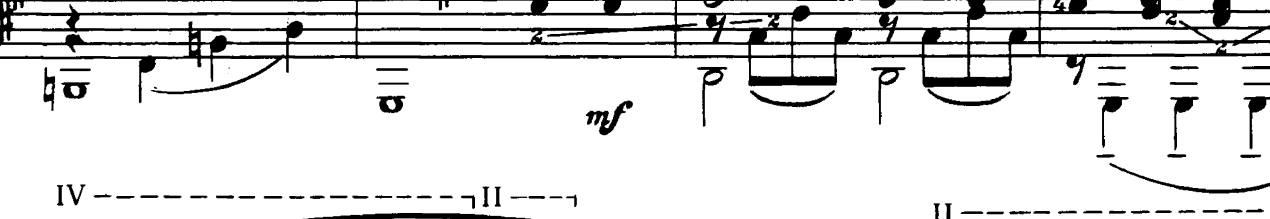

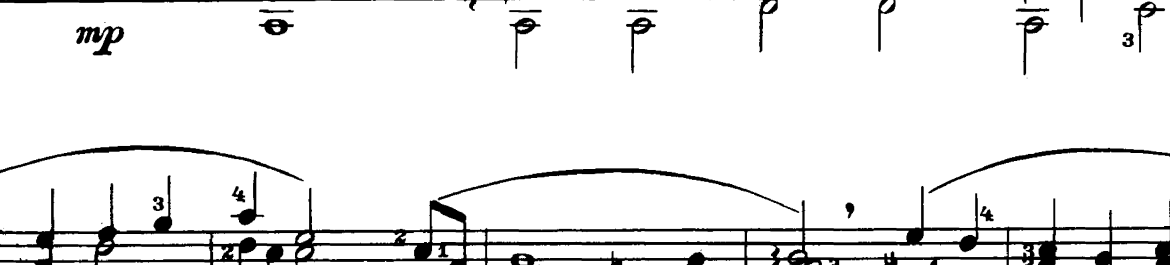

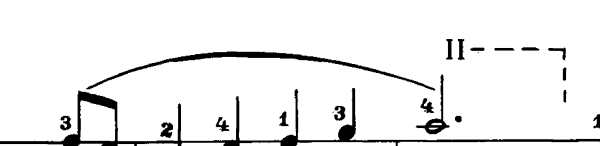

poco più mosso  $_{II}$  -

Ø

4

 $\overline{\mathbf{e}}$ 

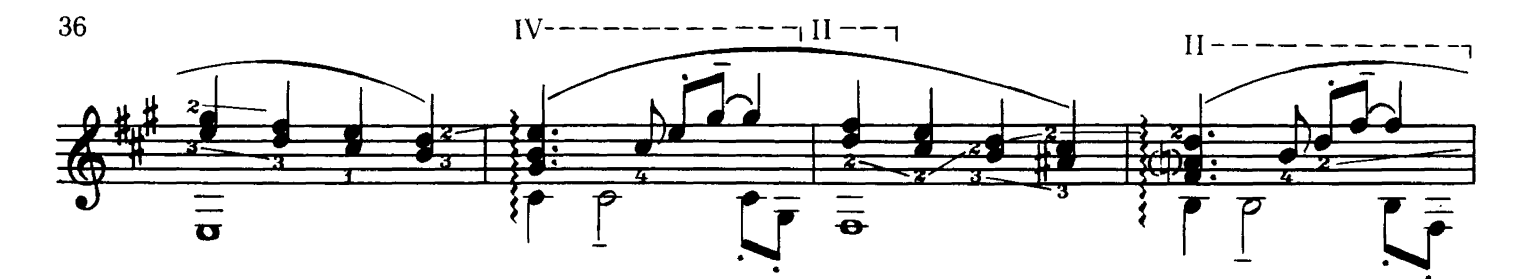

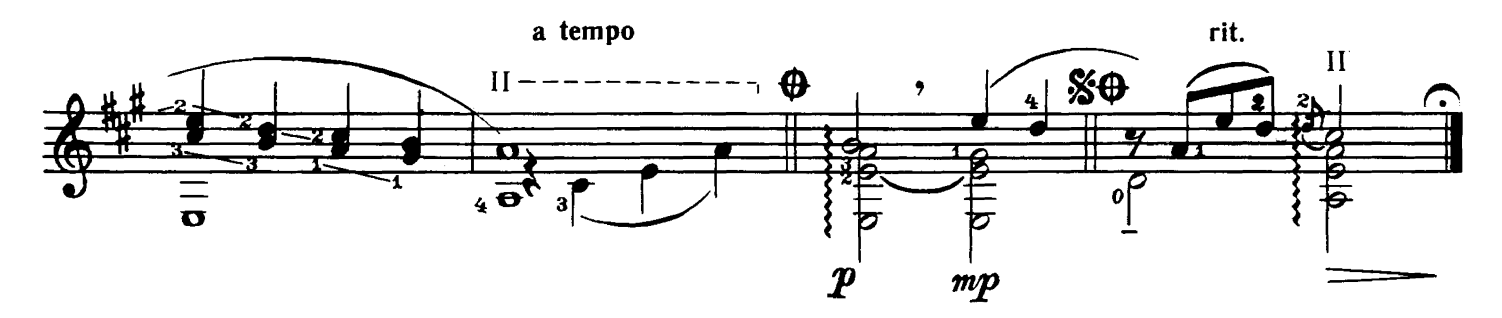

## ПУСТЬ БУДЕТ

Обработка И. ПЕРМЯКОВА

Д. ЛЕННОН П. МАККАРТНИ

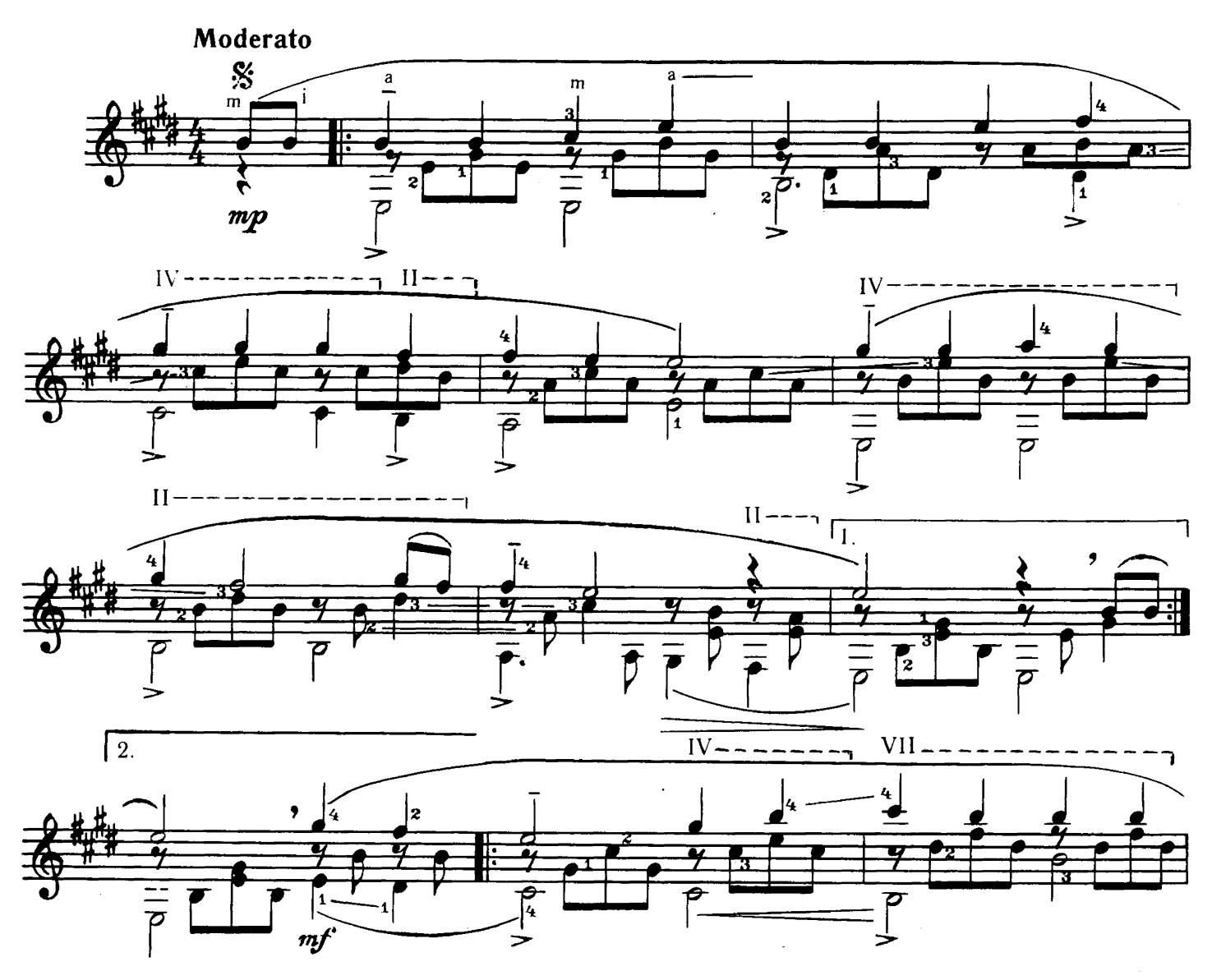

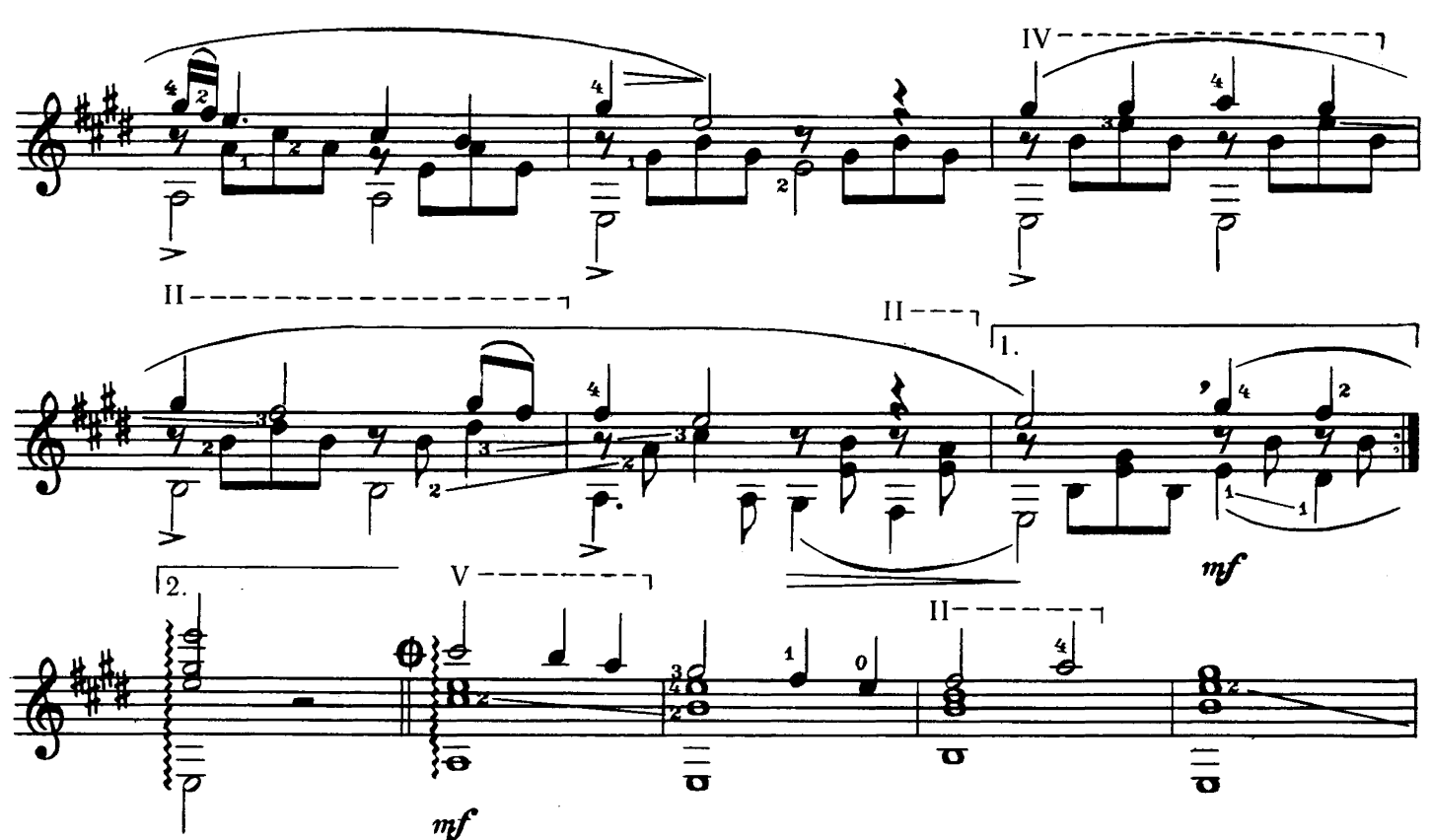

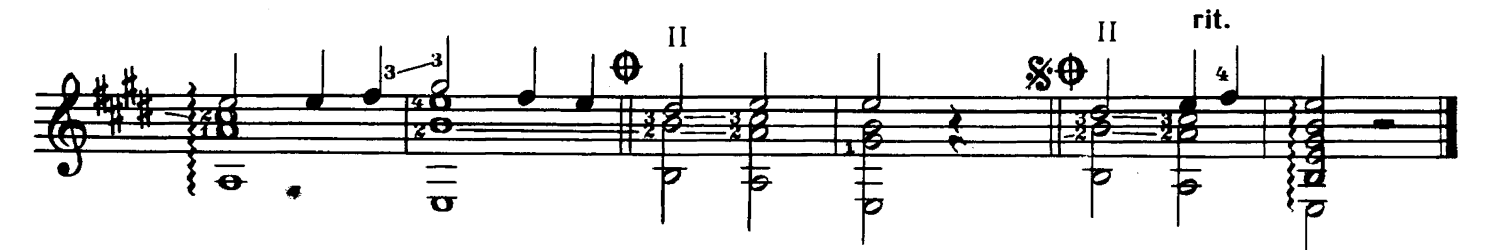

САД

Обработка И. ПЕРМЯКОВА

P. CTAP

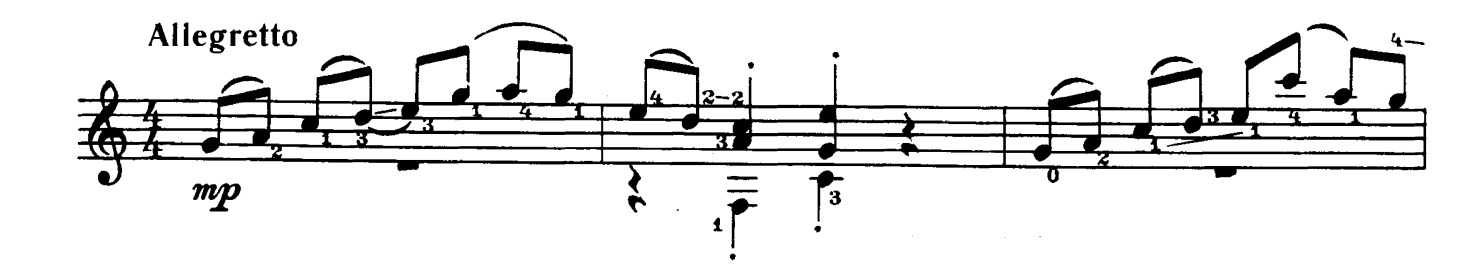

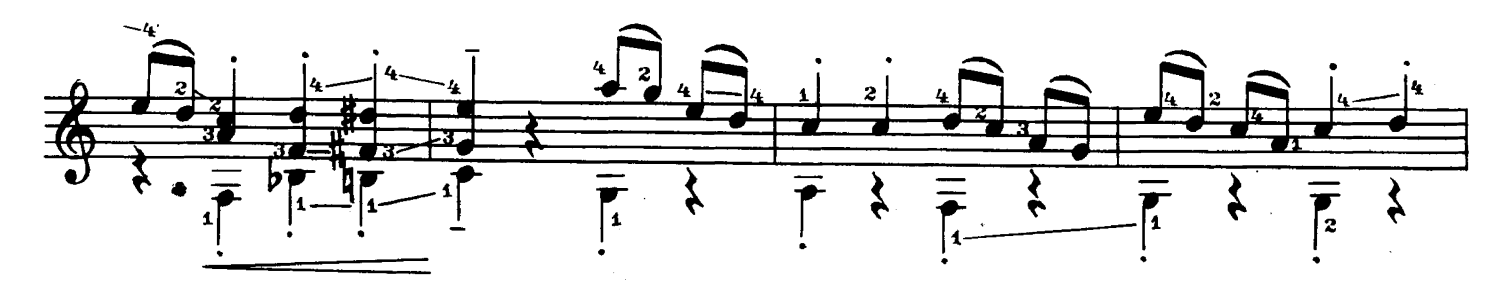

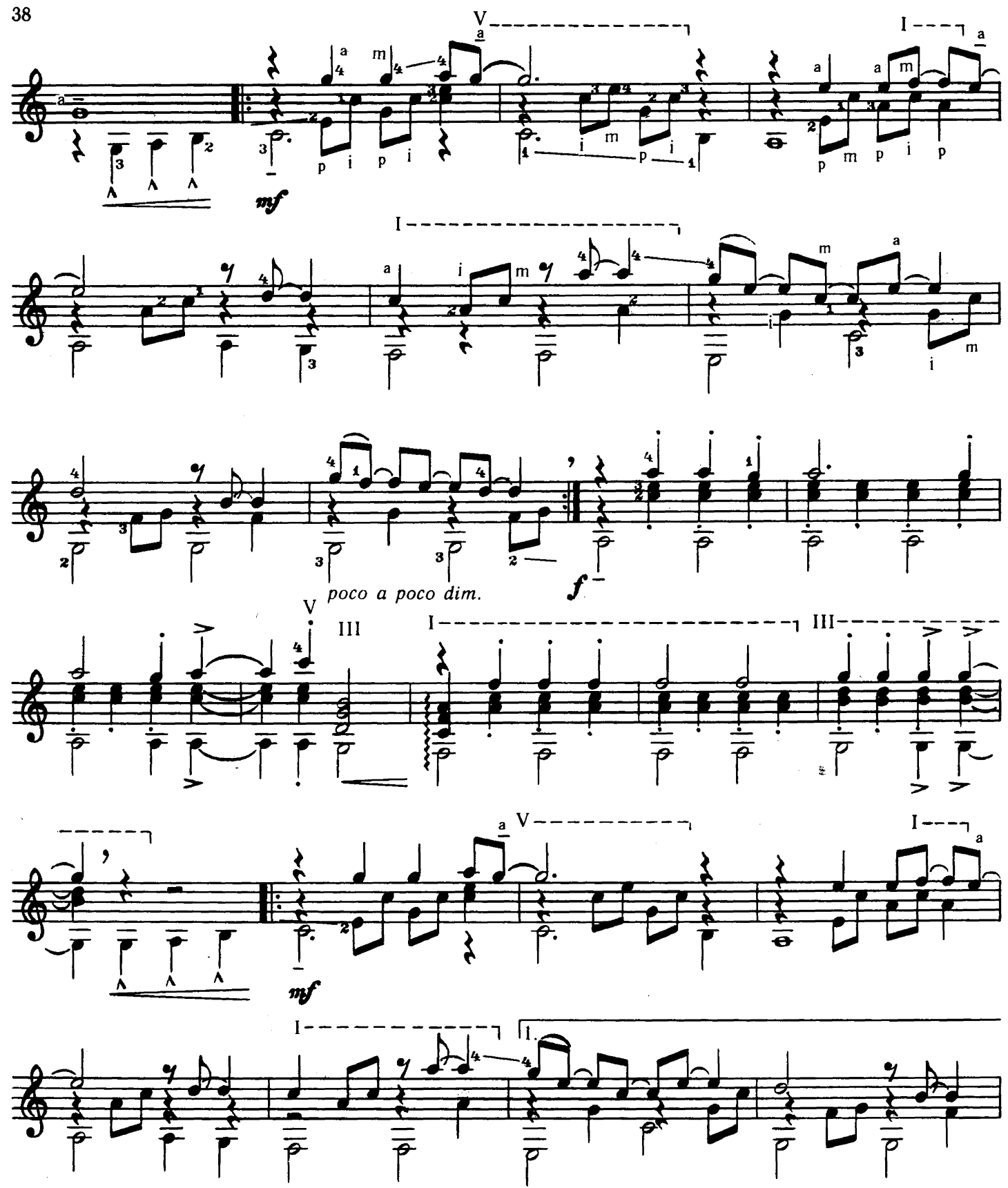

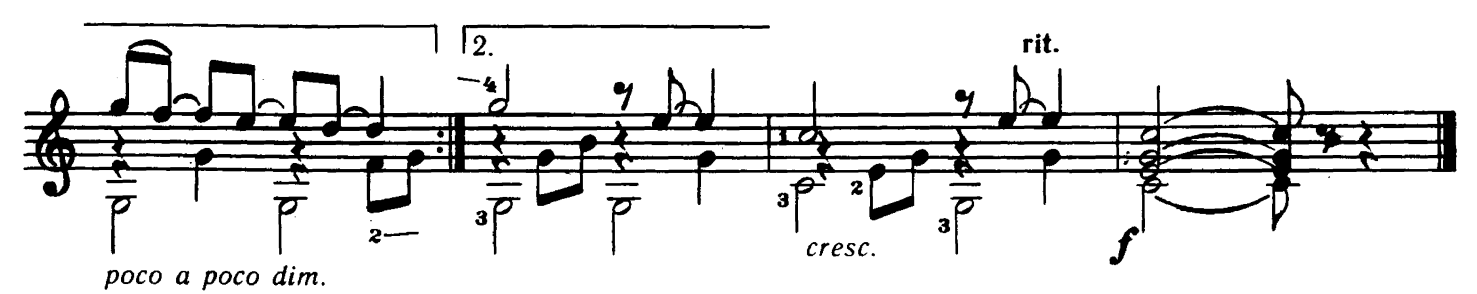

## СОДЕРЖАНИЕ

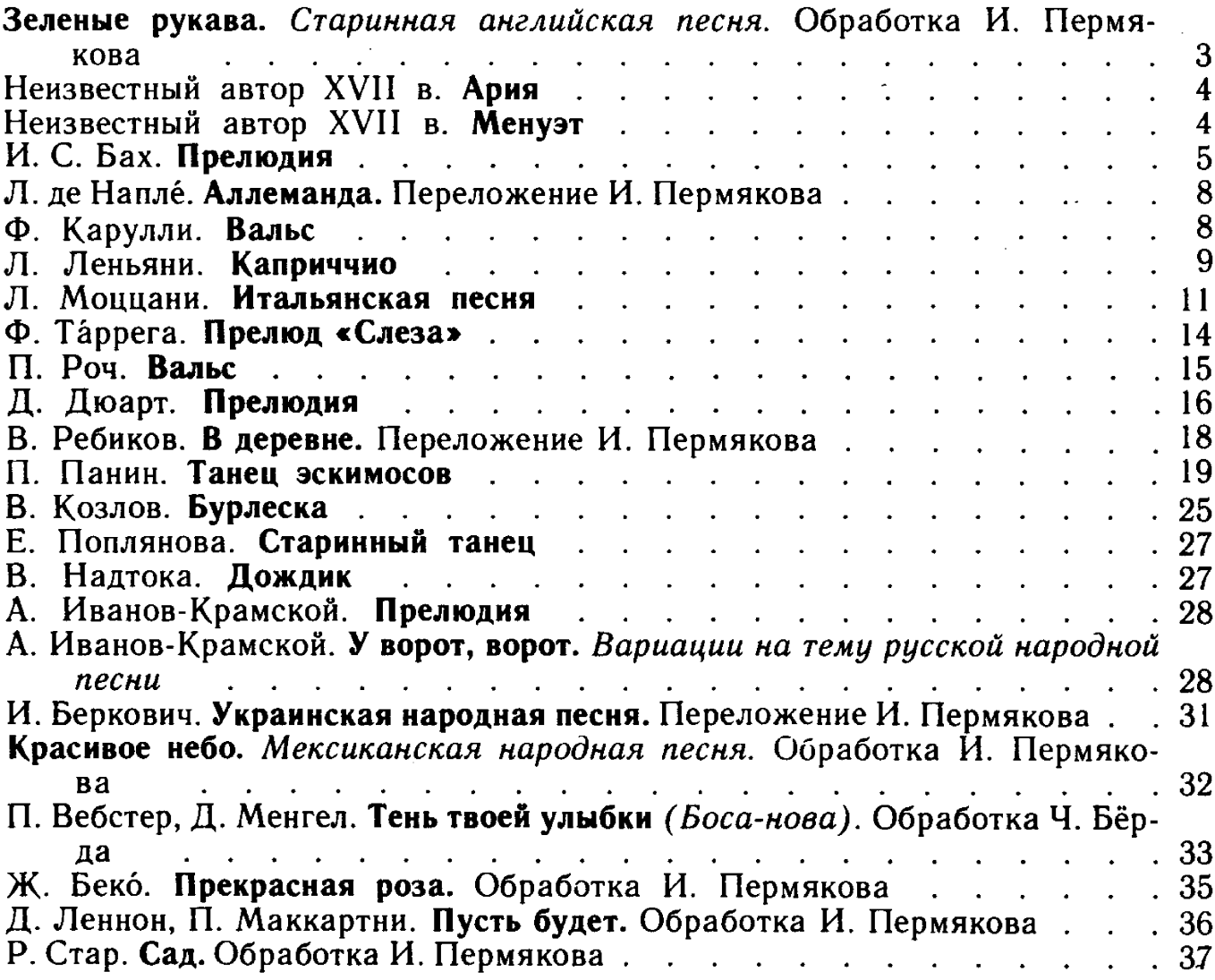